### <span id="page-0-0"></span>Máquinas Universais

#### Prof Marcus Vinícius Midena Ramos

Universidade Federal do Vale do São Francisco

9 de dezembro de 2022

marcus ramos@univasf edu br <www.univasf.edu.br/~marcus.ramos>

4 0 1

 $QQQ$ 

1 Teoria da Computação (capítulos 4, 5, 6 e 7)<br>1 T. A. Diverio e P. B. Menezes Bookman, 2011, 3ª edição<br>Listos de Cartes de Tr

**2** Introduction to Automata Theory, Languages and Computation (capítulo 8) J. E. Hopcroft, R. Motwani e J. D. Ullman Addison-Wesley, 2007, 3ª edição

つへへ

### Roteiro Roteiro

#### [Introdução](#page-3-0)

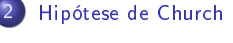

-3 3 [Codicação de dados estruturados](#page-10-0)

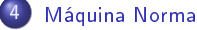

[Máquina de Turing](#page-57-0)

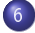

- 6 [Máquina de Post](#page-120-0)
- 7 [Máquina com Pilhas](#page-155-0)

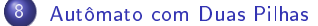

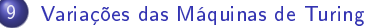

 $\leftarrow$ 

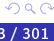

# <span id="page-3-0"></span>Algoritmo

De uma forma geral:<br>■ Definicão informal:

- $\blacktriangleright$
- Descrição finita e não-ambígua;  $\blacktriangleright$
- ► Passos discretos, executáveis m Passos discretos, executáveis mecanicamente;
- $\blacktriangleright$
- Tempo finito;<br>Restrições de ordem prática: tempo e espaço;  $\blacktriangleright$
- Restrições de ordem teórica: tanto quanto necessário.  $\blacktriangleright$ Restrições de ordem teórica: tanto quanto necessário.

- Principalmente:<br>► Um algoritmo sempre pára com qualquer entrada e dá uma resposta;  $\blacktriangleright$ 
	- Um algoritmo nunca entra em "loop".  $\blacktriangleright$  $\overline{\phantom{a}}$

## Algoritmo

- $\blacktriangleright$
- Realização na forma de programa;<br>Programa demanda uma máquina para sua execução;  $\blacktriangleright$
- Características desejáveis das máquinas:  $\blacktriangleright$ 
	- ► Simplicidade: Apenas características essenciais, com omissão de<br>Características não-relevantes, Permitir conclusões generalizadas características não-relevantes. Permitir conclusões generalizadas sobre
		- ▶ *Poder*: Representação de qualquer função computável. Simulação de qualquer outra máquina real ou teórica.

 $\Omega$ 

### Máquina universal Conceitor de Santo<br>Conceitor de Santo<br>Conceitor de Santo

- Aquela que permite a representação de qualquer algoritmo na forma de um programa para a mesma;
- $\blacktriangleright$  Evidências que permitem caract universal<sup>.</sup>
	- ▶ *Interna*: Quaisquer extensões ou variações não aumentam o seu poder<br>Computacional (o conjunto de funções computáveis permanece computacional (o conjunto de funções computáveis permanece
		- $\triangleright$  Externa: Equivalência com outros modelos (máquinas ou não) que representam a noção de algoritmo.

#### Introducão

### Máquina universal<br><sub>Modelos estudados</sub> Modelos estudados

#### ▶ Máquina Norma;

- $\blacksquare$  Interna;
- ► Máquina de

#### Máquina Norma; ◮

- $\blacktriangleright$  Externa;
- $\blacktriangleright$  Máquina de
	- $\blacktriangleright$  Externa de Posteria de Posteria de Posteria de Posteria de Posteria de Posteria de Posteria de Posteria de Posteria de Posteria de Posteria de Posteria de Posteria de Posteria de Posteria de Posteria de Posteria d
- Máquina com Pilhas;  $\blacktriangleright$
- Autômato com Duas Pilhas. ◮
	- Externa; ◮ Externa;

 $\leftarrow$ 

## <span id="page-7-0"></span>Hipótese de Church

- Alonzo Church, 1903-1995, matemático norte-americano;
- ►<br>► Também conhecida como Hipótese de Church-Turing, 19
- Mesmo ano em que foi apresentada a Máquina de Turing; ◮
- Estabelece a equivalência entre a nocão de algoritmo e Máquina de  $\blacktriangleright$ Estabelece a equivalência entre a noção de algoritmo e Máquina de
- $\blacktriangleright$  Como a Como a noção de algoritmo é informal, a hipótese não pode ser
- $\blacktriangleright$  A necess apenas a partir dela é que é possível investigar a existência de algoritmos que resolvem (ou não) certos problemas e calculam (ou não) certas funções, além de poder demonstrar certas propriedades dos mesmos.

# Hipótese de Church

- ► "Qualquer funcão computável pode ser processada por alguma Máquina de Turing";
- ► "A Máquina de Turin que existe":
- $\blacktriangleright$  "Tudo que e
- ► "A capacidade de computação representada pela Máquina de Turing;" o limite máximo que pode ser atingido por qualquer dispositivo de computação":
- Ñ<br>La Computação; ▲ √ mesma capacidade computacional da Máquina de Turing". mesma capacidade computacional da Máquina de Turing.

# <span id="page-9-0"></span>Hipótese de Church

- ▶ Ao longo das décadas, evidências internas e externas apenas reforçam a Hipótese de Church, que é aceita como verdadeira de forma praticamente generalizada e não questionada;
- → ↑<br>► A Máquina de Turing (entre outros modelos). passa a ser usada como definicão formal de algoritmo, atendendo aos propósitos citados anteriormente. propósitos citados anteriormente.

つひひ

### <span id="page-10-0"></span> $\mathcal{A}$

- ▶ Algoritmos manipulam, normalmente, diversos tipos de dados (inteiros positivos, negativos, racionais, reais, lógicos, cadeias de caracteres, vetores, estruturas etc);
- $\blacktriangleright$  Com o objetivo de evita tornem (desnecessariamente) complexos, o escopo de manipulação de dados dos algoritmos que serão estudados é restrito aos números inteiros positivos;
- $\blacktriangleright$  Essa restrição não vários outros tipos de dados podem ser representados através de codificações apropriadas dos mesmos no espaco dos números inteiros não negativos não negativos.

## <span id="page-11-0"></span>Função de codicação

Seja  $X$  um conjunto de dados estruturados. A função *injetora*:

$$
c:X\to\mathbb{N}
$$

é tal que,  $\forall x \in X$ ,  $c(x)$  representa a codificação do dado estruturado  $x$ .  $Como c$  é injetora,

$$
(c(x) = c(y)) \Rightarrow (x = y)
$$

portanto a codificação representa de forma unívoca o dado estruturado  $x$ na forma de um número natural  $c(x)^1$ 

<sup>1</sup>Não é necessário que a função *c* seja *total* e *sobrejetora*. Mas, se este for o caso,<br>ão o conjunto. X deve ser um conjunto enumerável (caso contrário não há bijecão então o [co](#page-12-0)[n](#page-18-0)junto $X$  deve ser um conjunto enumerável (c[aso](#page-10-0) con[trá](#page-11-0)[r](#page-12-0)[io](#page-9-0) n[ão](#page-19-0) [há](#page-10-0) [b](#page-19-0)[ije](#page-0-0)[ção](#page-300-0) entre  $X$  e  $\mathbb N$ ).<br>Marcus Ramos (UNIVASF)  $QQ$ 

#### <span id="page-12-0"></span>Teorema fundamental da aritmética Teorema fundamental da aritmética da aritmética da aritmética da aritmética da aritmética da aritmética da ari<br>Teorema Enunciado

Seja  $a>1$  . Então:

$$
a=p_1^{n_1}p_2^{n_2}...p_k^{n_k} \quad
$$

onde:

- $p_1 < p_2 < ... < p_k$  são números primos (não necessariamente os primeiros não necessariamente consecutivos).
	- $\blacktriangleright n_1, n_2, ..., n_k$  são números inteiros positivos maiores ou iguais a 1;
	- ► Essa decomposição é única, a menos de permutações.
- Essa decomposição é única, a menos de permutações. ⇒ Qualquer número inteiro maior que 1 pode ser decomposto, de forma<br>unívoca, no produto de potências de números primos
- ⇒ Números primos são a base para a definição dos demais números<br>(números compostos) (números compostos).

 $\Omega$ 

Codificação de dados estruturados

### Teorema fundamental da aritmética Exemplos

 $\blacktriangleright$  2 = 2<sup>1</sup>

Exemplos

- $\blacktriangleright$  17 = 17<sup>1</sup>
- $\blacktriangleright$  256 =  $2^8$ ;
- $\blacktriangleright$  143 =  $11^1.13^1$
- $\blacktriangleright$  42706587 = 3<sup>1</sup>.7<sup>6</sup>.11<sup>2</sup>
- $\blacktriangleright$  132187055 = 5<sup>1</sup>.7<sup>5</sup>.11<sup>2</sup>.13<sup>1</sup>

<span id="page-14-0"></span> $n$ -uplas de números naturais

- ▶ Deseja-se obter  $c : \mathbb{N}^n \to \mathbb{N}$
- Teorema fundamental da aritmética;
- Considere os n primeiros números primos,  $p_1, p_2, ..., p_n;$
- Então  $c(x_1, x_2, ..., x_n) = p_1^{x_1}$  $x_1^{x_1} . p_2^{x_2}$  $\stackrel{x_2}{\scriptstyle\cdots} \cdots \stackrel{x_n}{\scriptstyle\cdots}$
- ▶ Todo número natural decomponível nos  $n$  primeiros números primos<br>corresponde a uma (única)  $n$ -upla: corresponde a uma (única)  $n$ -upla;
- ▶ Representação unívoca de  $n$ -uplas como números naturais.

$$
c(1,2,3) = 2^1 \cdot 3^2 \cdot 5^3 = 2 \cdot 9 \cdot 125 = 2250;
$$

▶ 2250 representa, de forma unívoca, a tripla  $(1, 2, 3)$ .

### Exemplo<br>Programas monolíticos Programas monolíticos

- ▶ Deseja-se obter  $c : \mathbb{P} \to \mathbb{N}$ , onde  $\mathbb{P}$  é o conjunto dos programas monolíticos:
- ► Considere que o programa  $P$  possui as operações  $O_1, O_2, ..., O_m$  e os<br>testes  $T, T_o$ testes  $T_1, T_2, ..., T_n$ ;
- ► Considere rótulos numéricos sequenciais, com rótulo inicial 1 e rótulo final (único) 0;
- ► Quádruplas ren tipo de instrução (0 para desvio incondicional e 1 para desvio condicional);
- ► Considere que  $(0, k, r_2, r_2)$  representa a instrução  $r_1$  : faça  $O_k$  vá para  $r_2$
- ► Considere que  $(1, k, r_2, r_3)$  representa a instrução  $r_1$  : se  $T_k$  então vá p[a](#page-14-0)ra  $r_2$  senão vá para  $r_3$  $r_3$

<span id="page-16-0"></span>Exemplo<br><u>Progr</u>amas monolíticos Programas monolíticos

- $\blacktriangleright$ Cada instrução de  $P$  é codificada na forma de uma quádrupla;<br>Cada quádrupla é codificada na forma de um número inteiro:
- $\blacktriangleright$
- Cada quádrupla é codicada na forma de um número inteiro;  $\blacktriangleright$ Se  $P$  contém  $t$  instruções, serão geradas  $t$  quádruplas e,<br>consequentemente  $\,t$  números inteiros: consequentemente,  $t$  números inteiros;
- ► Considere a  $t$ -upla formada por esses  $t$  números inteiros;
- $\blacktriangleright$ Codifique a t-upla como um número inteiro.

 $\Omega$ 

Exemplo<br>Programas monolíticos Programas monolíticos

- Considere o programa monolítico  $P$ : 1: se  $T_1$  vá para 2 senão vá para 0 2: faça  $O_1$  vá $^-$  para 1
	- $\blacktriangleright$   $(1, 1, 2, 0)$  representa a instrução associada ao rótulo 1;
	- $\blacktriangleright$   $(0, 1, 1, 1)$  representa a instrução associada ao rótulo 2;
	- $c(1, 1, 2, 0) = 2^1 \cdot 3^1 \cdot 5^2 \cdot 7^0 = 150;$

$$
\bullet \quad c(0,1,1,1) = 2^0 \cdot 3^1 \cdot 5^1 \cdot 7^1 = 105;
$$

 $\blacktriangleright$ Considere (150, 105) como a representação de <sup>P</sup>;

$$
c(150, 105) = 2^{150} \cdot 3^{105}
$$

$$
\blacktriangleright \text{ O número } 2^{150}.3^{105} \text{ represent a } P.
$$

<span id="page-18-0"></span>Exemplo<br>Programas monolíticos Programas monolíticos

Genericamente, se  $w$  representa um programa monolítico  $P$  com  $t$  instruções, então:

$$
w = 2^{i_1} \cdot 3^{i_2} \cdot 5^{i_3} \dots p_t^{i_t}
$$
  
\n
$$
\forall j, 1 \leq j \leq t:
$$
  
\n
$$
i_j = 2^a \cdot 3^b \cdot 5^c \cdot 7^d
$$
  
\n
$$
\Rightarrow \text{Se } a = 0, \, i_j \text{ represent a a instrução:}
$$
  
\n
$$
r_j: \text{faça } O_b \text{ vá } \text{para } r_c
$$
  
\n
$$
\Rightarrow \text{Se } a = 1, \, i_j \text{ represent a a instrução:}
$$
  
\n
$$
r_j: \text{se } T_b \text{ então vá } \text{para } r_c \text{ senão vá } \text{para } r_d
$$

4 D F

 $298$ 

#### <span id="page-19-0"></span>Generalidades Generalidades

- ▶ Definida por Richard Bird em 1976;
- ►<br>► Number Theoretic Register MAchin number Theoretic Register Machine (e, também, o nome da esposa esposa esposa esposa esposa esposa esposa espos<br>Traxectoria
- $\blacktriangleright$   $\acute{\mathsf{E}}$  uma É uma máquina de registradores (possui uma quantidade ilimitada
- $\triangleright$  Arquit
- Cada registrador armazena um único número natural (sem limitação  $\blacktriangleright$ de tamanho);
- $\triangleright$  Operações e $\overline{a}$ 
	- $\triangleright$  Adicionar o valor 1
		- $\blacktriangleright$  Subtrair o valor 1  $\hat{\theta}$
		- Subtrair o valor 1 (se 0, continua com 0); ◮
- Máquina Universal.  $\blacktriangleright$ Máquina Universal.

Norma = ( $\mathbb{N}^{\infty}$ ,  $\mathbb{N}$ ,  $\mathbb{N}$ ,  $ent$ ,  $sai$ ,  $\{add_k, sub_k \mid k \geq 0\}$ ,  $\{zero_k \mid k \geq 0\}$ )

 $\blacktriangleright$ Os registradores são denotados  $A, B, ..., X, Y$ ;

$$
A(k = 0), B(k = 1), ...
$$

- ►  $ent : \mathbb{N} \to \mathbb{N}^{\infty}$ , transfere o valor da entrada para  $X$  e zera os demais
- ►  $sai : \mathbb{N}^{\infty} \to \mathbb{N}$ , transfere o valor de  $Y$  para a saída;

Norma = ( $\mathbb{N}^{\infty}$ ,  $\mathbb{N}$ ,  $\mathbb{N}$ ,  $ent$ ,  $sai$ ,  $\{add_k, sub_k \mid k \geq 0\}$ ,  $\{zero_k \mid k \geq 0\}$ )

- ►  $add_k : \mathbb{N}^{\infty} \to \mathbb{N}^{\infty}$ , adiciona 1 ao  $k$ -ésimo registrador, mantendo os demais inalterados:
- ►  $sub_k : \mathbb{N}^{\infty} \to \mathbb{N}^{\infty}$ , subtrai 1 do k-ésimo registrador, mantendo os demais inalterados; se 0, mantém 0;
- $\blacktriangleright$  zero<sub>k</sub>:  $\mathbb{N}^{\infty}$  → {verdadeiro, falso}, retorna verdadeiro se o conteúdo do  $k$ -ésimo registrador é 0,  $false$  caso contrário;
- ► Notação:  $K := K + 1, K := K 1, K = 0$

 $\Omega$ 

# Evidências internas

- ▶ Operações e testes;
- $\blacktriangleright$  Tipos de dados;
- ►<br>► Agregados;
- Endereçamento indireto; ◮
- Recursão.  $\blacktriangleright$

 $\leftarrow$ 

 $2Q$ 

∍

### Operações e testes

Definições incrementais, através da expansão sucessiva do repertório de operações e testes da Máquina Norma.

- $\overrightarrow{a}$  Atribuicão do valor 0 a um registr
	- ► Atribuição de um valor qualquer a um
	- ► Adicão de dois registradores:
	- Adição de dois registradores; ◮
	- Multiplicação de dois registradores;  $\blacktriangleright$
	- $\triangleright$  Operador relacional menor:
	- $\blacktriangleright$  Teste de divisibilidade:
	- ►<br>Notes de divisibilidade ium
	- Atribuição do n-ésimo número primo a um registrador.

 $2Q$ 

Operações e testes Atribuição do valor 0 a um registrador

Denotado:

$$
A := 0
$$

para o registrador  $A$ .

- $\blacktriangleright$
- Decrementar A até chegar em zero;<br>Operacão implementada através do programa iterativo:  $\blacktriangleright$ até  $A = 0$ <br>faca  $A := A - 1$ faça  $A := A - 1$
- $\blacktriangleright$  Considerada como *macro*,  $A := 0$  representa uma nova operação.

Operações e testes Atribuição de um valor qualquer a um registrador

Denotado:

$$
A:=n
$$

para o registrador  $A$ .

- ▶ Zerar  $A$  e depois incrementar até chegar em  $n$ ;
- ▶ Operação implementada através do programa iterativo, com  $n$ <br>repetições da operação  $A := A + 1$ repetições da operação  $A := A + 1$ :  $A := 0$  $A := A + 1$  $A := A + 1$  $\mathbf{r}$  $A := A + 1$  $\blacktriangleright$  Considerada como *macro*,  $A := n$  representa uma nova operação.

Operações e testes<br>Adicão de dois registradores Adição de dois registradores

Denotado:

$$
A := A + B
$$

para os registradores  $A$  e  $B$  .

- $\blacktriangleright$ Decrementar  $B$  e incrementar  $A$  até zerar  $B$ ;
- ▶ Operação implementada através do programa iterativo: até  $B = 0$ <br>faca  $(A - A + 1, B - B - 1)$ faça  $(A := A + 1; B := B - 1)$
- ▶ O registrador  $B$  é zerado;
- $\blacktriangleright$ Para preservar o valor de  $B$ , deve-se usar um registrador auxiliar;
- $\blacktriangleright$ Considerada como *macro*,  $A := A + B$  representa uma nova operação.

Operações e testes Adição de dois registradores

Denotado:

$$
A:=A+B\ \text{usando}\ C
$$

para os registradores  $A$  e  $B$ , empregando  $C$  como auxiliar.

▶ Operação implementada através do programa iterativo:  $C=0$  $C := 0$ até  $B=0$ faca (4 : $$ faça  $(A := A + 1; C := C + 1; B := B - 1);$ əté  $C = 0$ até  $C=0$ faça  $(B := B + 1; C := C - 1)$ 

- $\triangleright$  O registrador  $C$  é zerado;
- ▶ O identificação explícita do registrador  $C$  serve para evitar conflitos no
- ► Considerada como *macro*, " $A := A + B$  usando  $C$ " representa uma nova operação.<br>Marcus Ramos (UNIVASF)

Operações e testes<br>Atribuição de registrador à registrador Atribuição de registrador à registrador

Denotado:

$$
A := B \text{ ou } A := B \text{ usando } C
$$

para os registradores  $A \in B$ , empregando  $C$  como auxiliar.

\n- \n
$$
A := B
$$
 usando  $C$  "denota:\n  $A := 0$ \n $A := A + B$  usando  $C$ \n ou seja,  $B$  permanece inalterado após a atribuição.\n
\n- \n $A := B$  "denota:\n  $A := 0$ \n $A := A + B$ \n ou seja,  $B$  é zerado após a atribuição.\n
\n- \n Consideradas como *macros*, " $A := B$ " e " $A := B$  usando  $C$ " representam novas operações;\n
\n

4 0 8

Operações e testes<br>Multiplicação de dois registradores Multiplicação de dois registradores

Denotado:

```
A := A * B usando C, D
```
para os registradores  $A$  e  $B$ , empregando  $C$  e  $D$  como auxiliares.

- Somar B com ele mesmo  $A 1$  vezes;
- ▶ Operação implementada através do programa iterativo:  $C - A$  $C := A$ até  $(C = 0)$ faca  $(A := A + B$  usando  $D: C := C - 1$
- ► Considerada como *macro*, " $A := A * B$  usando  $C, D$ " representa uma nova operação.<br>Este acompanheira

Operações e testes Operador relacional menor

Denotado:

#### $A < B$

- ▶ Decrementar simultâneamente  $A$  e  $B$  até que um dos dois (ou os dois) se torne(m) zero:
- $\blacktriangleright$  Se  $\overrightarrow{B} = 0$  então FALSO senão VERDADEIRO.

Até que  $B = 0$  faça<br>Se  $A = 0$  então Se  $A = 0$  então VERDADEIRO senão  $(A := A - 1; B := B - 1)$ FAISO

つへへ

Operações e testes Operador relacional menor

Denotado:

```
A < B usando C, D, E
```
 $\blacktriangleright$ operação implementada através do programa internacional de programa internacional de programa internacional de<br>Operação do programa internacional de programa internacional de programa internacional de programa internacion  $C := A$  usando  $E;$ <br> $D := B$  usando  $E;$  $D := B$  usando  $E$ ;<br>até  $D = 0$ até  $D=0$ faça (se  $C=0$ então VE senão  $(C := C - 1; D := D - 1)$ );

Operações e testes Teste de divisibilidade

Denotado:

teste $\begin{array}{l} \mathsf{mod}(A,B) \text{ usando } C,D,E,C',D',E' \end{array}$ 

- ▶ Determina se  $A$  é divisível por  $B$ ;
- $\blacktriangleright$ Ou seja, se o resto da divisão inteira de  $A$  por  $B$  é zero;
- $\blacktriangleright$ Denominador não pode ser <sup>0</sup>;
- $\blacktriangleright$ Numerador <sup>0</sup> é divisível por qualquer número diferente de <sup>0</sup>;
- Subtrai  $B$  sucessivamente de  $A$  até o resto ser menor do que  $B$ ;
- ▶ Se o resto for 0, então VERDADEIRO;
- ► Senão FALSO Senão, FALSO.

つへへ

Operações e testes Teste de divisibilidade

Denotado:

```
teste\begin{array}{l} \mathsf{mod}(A,B) \text{ usando } C,D,E,C',D',E' \end{array}
```

```
▶ Operação implementada através do programa iterativo:
  C := A usando E;<br>
D := B usando E;
  D := B usando E:
  se B = 0<br>então FAI SO
  senão (até C < D usando C', D', E' faça (C := C - D usando E);
        se C = 0 então VERDADEIRO senão FALSO)
```
つへへ

Operações e testes<br>Exercício Exercício<br>Exercício

Obtenha um programa iterativo que implemente a operação:

$$
A := A - B \text{ usando } C
$$

后

4 D F

 $298$ 

重

Operações e testes<br>Teste se o valor de um registrador é primo Teste se o valor de um registrador é primo

Denotado:

```
teste primo(A) usando C, D, E, F, G, H, I
```
para o registrador  $A$ , empregando  $C, ..., I$  como auxiliares.

- $\blacktriangleright$  0 não é primo;
- $\blacktriangleright$  1 não é primo;
- ► Testa a divisibilidade de A por todos os números entre  $A 1$  e 1,
- ► Se este caso corresponder ao 1, então VERDADEIRO;
- ► Senão FALSO. Senão, FALSO.
Operações e testes<br>Teste se o valor de um registrador é primo Teste se o valor de um registrador é primo

Denotado:

```
teste primo(A) usando C, D, E, F, G, H, I
```
para o registrador  $A$ , empregando  $C,...,I$  como auxiliares.

▶ Operação implementada através do programa iterativo: se  $A = 0$  então FALSO senão<br>  $C := A$  usando  $D$  $C := A$  usando  $D$ ;  $C := C - 1$ se  $C = 0$  então FALSO senão até teste $\mod (A, C)$ usando  $D, E, F, G, H, I$ faca  $C := C - 1$ .  $C := C - 1$ . se  $C = 0$  então VERDADEIRO senão FALSO

つへへ

Atribuição do  $n$ -ésimo número primo a um registrador

Denotado:

$$
A := \mathsf{primo}\,(B) \mathsf{ usando}\, C, D, E, F, G, H, I
$$

para o registrador A, supondo que B contém  $n \geq 1$  e empregando  $C, ..., I$  como auxiliares.

- $\blacktriangleright$   $A := 1;$ 
	- Incrementar  $A$  até chegar em um número primo;
	- $\blacktriangleright$ Neste ponto, decrementar  $B$ ;
	- $\blacktriangleright$ Repetir os dois passos anteriores até que  $B=0$ .

Atribuição do  $n$ -ésimo número primo a um registrador

Denotado:

$$
A := \mathsf{primo}\,(B) \mathsf{ usando}\, C, D, E, F, G, H, I
$$

para o registrador  $A$ , supondo que  $B$  contém  $n \geq 1$  e empregando  $C, ..., I$  como auxiliares.

```
► Operação i
   A \cdot = 1A := 1:
   até B=0 faça
    B := B - 1;
    A := A + 1até teste primo (A) usando C, D, E, F, G, H, I faca A := A + 1
```
 $QQQ$ 

Tipos de dados Números inteiros positivos e negativos

Números inteiros com sinal  $m$  podem ser representados pela dupla:

 $(s, |m|)$ 

onde

- $\blacktriangleright$   $|m|$  representa o valor absoluto de m;
	- ▶ se  $m < 0$  então  $s = 1$  senão  $s = 0$ .

- $\blacktriangleright$  Codificação de duplas, ou
	- $\blacktriangleright$  Par de registradores. Par de registradores.

 $\Omega$ 

Tipos de dados Números inteiros positivos e negativos

Denotado:

$$
A:=A+1
$$

supondo que  $A$  representa o par de registradores  $A_1$   $(s)$  e  $A_2$   $(m)$ .

- ▶ Operação implementada através do programa iterativo: se  $A_1 = 0$  então  $A_2 := A_2 + 1$  senão<br>( $A_2 := A_2 - 1$  $(A_2 := A_2 - 1;$ se  $A_2 = 0$  então  $A_1 := 0$  senão  $\checkmark$ )  $(0, 0) + 1 = (0, 1); (0, 1) + 1 = (0, 2); (1, 1) + 1 = (0, 0); (1, 2) + 1 =$
- $(1, 1)$  $\blacktriangleright$

Outras operações podem ser implementadas sem diculdade.

つへへ

Números racionais  $r=\frac{a}{b}$  $b$  podem ser representados pela dupla.

 $(a, b)$ 

com  $b > 0$ . Algumas operações e testes sobre os números racionais:

**Soma**: 
$$
(a, b) + (c, d) = (a * d + b * c, b * d)
$$

Subtração: 
$$
(a, b) - (c, d) = (a * d - b * c, b * d)
$$

 $\blacktriangleright$ Multiplicação:  $(a, b) * (c, d) = (a * c, b * d)$ 

$$
\triangleright \text{ Divisão: } (a, b) \div (c, d) = (a * d, b * c), \text{ para } c \neq 0
$$

$$
\blacktriangleright \text{ Igualdade: } (a, b) = (c, d) \text{ se e somente se } a * d = b * c
$$

- ▶ Vetores com *n* elementos (inclusive com *n* variável) podem ser<br>representados em um único registrador, usando codificação de e representados em um único registrador, usando codificação de  $n$ -uplas;
- Suponha que o registrador  $A$  representa o vetor com os elementos  $A[1]$   $A[2]$  $A[1], A[2], ...,$
- Indexação direta (com número natural) ou indireta (com registrador).

Algumas operações e testes sobre vetores:

- ∪<br>← Adiciona 1 à uma posicão indexada:
	- ↑<br>► Subtrai 1 de uma posição indexada;
	- $\triangleright$  Testa se uma posição indexada cont  $T = T$

## <span id="page-43-0"></span>Agregados<br>Vetores Vetores

- ► A representação produz o mesmo valo porém de tamanhos diferentes preenchidos com  $\overline{0}$  nos elementos finais:<br>[0 . 2 . 6 . 0 . 0] e [0 . 2 . 6 . 0] são ambos codificados como  $2^9 \times 3^2 \times 5^6$  $[9, 2, 6, 0, 0]$  e  $[9, 2, 6, 0]$  são ambos codificados como  $2^9 * 3^2 * 5^6$ 
	- ► Logo, os zeros dos elementos finais, se existirem, são desconsiderados e o vetor é codificado apenas até o último elemento diferente de zero;
	- Assim, a codificação proposta não permite recuperar o tamanho do  $\overline{\phantom{a}}$ vetor codificado se este possui zeros no final;
	- →<br>▲ Algumas soluções, no entanto, podem ser com  $\mathbf{A}$

- <span id="page-44-0"></span>▶ Uma alternativa é considerar todos os vetores como sendo compostos por uma quantidade ilimitada de elementos (com zeros no final):  $[9, 2, 6, 0, 0, 0, 0, 0, 0, ...]$
- $\blacktriangleright$  Outra alternativa é considerar um elemento extra no final. representando a quantidade de elementos no vetor originalmente codificado.  $[9, 2, 6, 0, 0, 5]$ , que neste caso seria codificado pelo número<br>2<sup>9</sup> x 3<sup>2</sup> x 5<sup>6</sup> x 13<sup>5</sup>

 $2^9 * 3^2 * 5^6 * 13^5$ 

- ▶ Elementos intermediários que contenham zero podem ser recuperados pela simples inspecão dos números primos produzidos pela decomposição, e considerando toda a sequência de primos desde o decomposição, e considerando toda a seqüência de primos desde o
	- $[4, 0, 1]$  é codificado como  $2^4 * 5^1$ expoente do número primo intermediário (3[\) d](#page-43-0)[ev](#page-45-0)[e](#page-43-0) [se](#page-44-0)[r](#page-56-0)[ze](#page-19-0)r[o](#page-57-0)[.](#page-18-0)<br>expoente do número primo intermediário (3) deve ser zero.  $QQ$

## <span id="page-45-0"></span>Agregados<br>Vetores Vetores

- $\blacktriangleright$   $p_n$  representa o n-ésimo número primo;
	- A macro teste\_mod  $(A, C)$ , previamente definida, que retorna<br>MERDADEIRO se C é divisor de 4 e EALSO caso contrárioj VERDADEIRO se  $C$  é divisor de  $A$  e FALSO caso contrário;
	- A macro  $A := A/C$ , que retorna o resultado da divisão inteira de A<br>DOC ( é dada: por  $C$ , é dada;
	- ▶ Será omitido o termo "usando" das macros já definidas. Será omitido o termo usando das macros já denidas.

つへへ

Denição da macro:

 $add_{A[n]}$  usando  $C$ 

Adição de uma unidade ao elemento  $n$  do vetor  $A$ , usando indexação<br>direta

$$
C := p_n,
$$
  

$$
A := A * C
$$

 $\blacktriangleright$ Considere o vetor  $[4, 2, 3]$  e seja  $A = c(4, 2, 3) = 2^4 * 3^2 * 5^3 = 18000$ :

- ► Para executar  $add_{A[2]}$ , basta fazer  $A = A * 3$ ; o valor resultante (54000) representa o vetor [4, 3, 3].  $(54000)$  representa o vetor  $[4, 3, 3]$ ;
- ▶ Para representar  $[4, 2, 3, 5]$  (acréscimo de elemento), basta fazer<br>  $4 4 \times 7^5$  $A = A * 7^5$

つへへ

Denição da macro:

$$
sub_{A[n]} \text{ usando } C
$$

Subtração de uma unidade do elemento  $n$  do vetor  $A$ , usando indexação<br>direta

- $\begin{aligned} \bullet \quad C := p_n, \\ \bullet \quad \text{set} \\ \text{set} \end{aligned}$ se teste mod  $(A, C)$ então <sup>A</sup> := A/C senão  $\checkmark$ 
	- ► Considere o vetor  $[4, 2, 3]$  e seja  $A = c(4, 2, 3) = 2^4 * 3^2 * 5^3 = 18000$ :
		- ▶ Para executar  $sub_{A[2]}$ , basta fazer  $A = A/3$ ; o valor resultante (6000)<br>representa o vetor  $[A \ 1 \ 3]$ . representa o vetor  $[4, 1, 3]$ ;
		- $\blacktriangleright$  Para representar  $[4,2]$  (eliminação de elemento), basta fazer  $A=A/5^3$

Denição da macro:

 $zero_{A[n]}$  usando  $C$ 

Testa se o elemento  $n$  do vetor  $A$  contém o valor 0, usando indexação direta.

 $\begin{aligned} \bullet \quad C := p_n, \\ \bullet \quad \text{set} \\ \text{set} \end{aligned}$ se teste\_mod  $(A, C)$ <br>então FAI SO senão VERDADEIRO

► Considere o vetor  $[4, 2, 3]$  e seja  $A = c(4, 2, 3) = 2^4 * 3^2 * 5^3 = 18000$ :

- ► Como teste\_mod  $(18000, 3) = 0$ , segue que  $A[2] \neq 0$ ;<br>
► Como teste\_mod  $(18000, 7) \neq 0$ , segue que  $A[4] = 0$
- ◮ Como teste mod  $(18000, 7) \neq 0$ , segue que  $A[4] = 0$ .

Definicão da macro: Denição da macro:

 $add_{A[B]}$  usando  $C$ 

Adição de uma unidade ao elemento do vetor  $A$ , usando indexação indireta através do registrador  $B$ .

$$
C := \text{primo } (B);
$$
  

$$
A := A * C
$$

4 0 1

Denição da macro:

$$
sub_{A[B]}\ \mathsf{usando}\ C
$$

Subtração de uma unidade do elemento do vetor  $A$ , usando indexação indireta através do registrador <sup>B</sup>.

$$
\begin{array}{ll}\n\blacktriangleright & C := \text{primo }(B); \\
\text{se teste mod } (A,C) \\
& \text{então } A := A/C \\
& \text{senão }\checkmark\n\end{array}
$$

4 0 1

Denição da macro:

```
zero_{A[B]} usando C
```
Testa se o elemento do vetor  $A$  contém o valor 0, usando indexação indireta através do registrador <sup>B</sup>.

$$
C := \text{primo } (B);
$$
  
se `test-mod (A, C)`  
então `FALSO`  
senão `VERDADEIRO`

4 0 1

## Agregados<br>Máguina Norma com apenas 2 registradores Máquina Norma com apenas 2 registradores

- ▶ Os registradores  $A, B, \ldots$  da Máquina Norma podem ser simulados representação de vetores na forma de  $n$ -uplas;<br>com apenas dois registradores, usan de novembro as compositores, usadores, usadores, usadores, usadores, usado
- ▶ Suponha que a máquina tenha apenas os registradores  $X$  e  $Y$ ;
- ▶ Todo o processamento de uma Máquina Norma pode ser simulado na nova máquina com apenas esses dois registradores,
- $\blacktriangleright \text{ Conversiona-se que } X[1] \text{ represent a o registrador } A, X[2] \text{ o}$ registrador  $B$  e assim por diante;
- As seguintes operações são definidas:
	- $\blacktriangleright$  add  $_{X[k]}$  usando Y<br> $\blacktriangleright$  subvive usando Y
		- $\blacktriangleright$   $sub_{X[k]}$  usando Y
		- $\blacktriangleright$  zero $X[k]$  usando Y

## Agregados Pilhas

- Estruturas do tipo last-in-first-out;
- Podem ser simuladas em Máquinas Norma através de dois  $\blacktriangleright$ registradores,
- $\triangleright$  0 primeiro re vetor e conforme visto anteriormente:
- ◇<br>∧ segundo contém o número do elem O segundo contém o número do elemento que corresponde ao topo da
- $\blacktriangleright$  As or  $\sum_{i=1}^{\infty} a_i$ 
	- $\blacktriangleright$  empilha
	- $\blacktriangleright$  desempilha

# Endereçamento indireto

desviar para a instruções corresponde ao corresponde ao corresponde ao corresponde ao corresponde ao conteñeir<br>Desde um conteñeiro de um corresponde ao contrador de um conteñeiro de um contrador de um conteñeiro de um con

- $\blacktriangleright$  r: faça F vá\_para A
	- $\blacktriangleright$   $r$  se  $T$  vá $p$  para  $A$  senão vá $p$ ara  $B$
	- $\blacktriangleright$  " $A$ " e " $B$ " são registradores;
	- ▶ Desvia para o endereço contido em " $A$ " (" $B$ ");
	- A macro " $End_A$ " para calcula o endereço correspondente;
	- $\blacktriangleright$  "r: faça  $F$  vá para  $End_A$ "
	- $\blacktriangleright$  " $r:$  se  $T$  vá $\_$ para  $\,End_A$  senão vá $\_$ para  $\,End_B$ "

つひひ

## Endereçamento indireto

Suponha que A contém valores  $\leq k$ . O valor de A permanece inalterado. Macro " $End_A$ ":

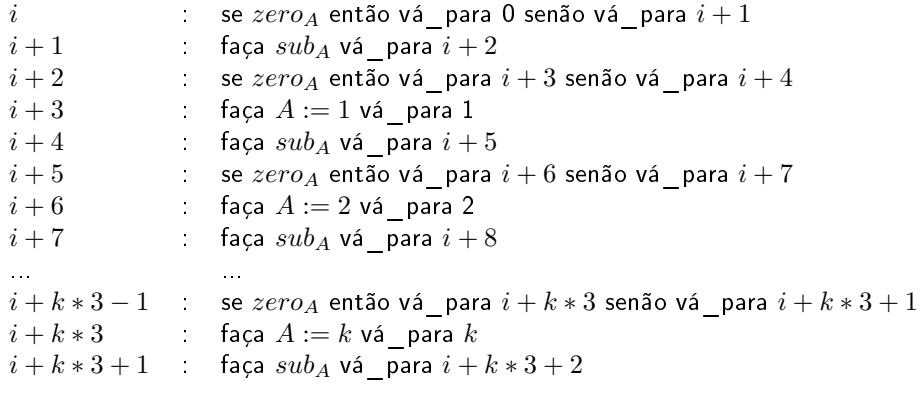

4 0 1

#### <span id="page-56-0"></span>Recursão Recursão

- ▶ Chamada de subprogramas e recursão podem ser simuladas em programas monolíticos com o uso do enderecamento indireto;
- Demonstração em Bird76.  $\blacktriangleright$ Demonstração em Bird76.

#### <span id="page-57-0"></span>Generalidades Generalidades

- $\blacktriangleright$
- Definida por Alan Turing em 1936;<br>Formulada antes da construção do primeiro computador digital;  $\blacktriangleright$
- Aceita como formalização da noção informal de algoritmo;  $\blacktriangleright$
- Possui, no mínimo, o mesmo poder computacional de qualquer  $\blacktriangleright$ computador moderno ou outro modelo de computação;
- Incorpora o programa na sua definição.  $\blacktriangleright$ Incorpora o programa na sua denição.<br>Por estado en el programa na sua denição.

 $\Omega$ 

#### Conceito Conceitor de Santo<br>Conceitor de Santo

- ► Procura reproduzir uma pessoa trabalhando na solução de uma pessoa trabalhando na solução de um problema:<br>₩ problema: escrever, outro para apagar:
	- Folha de papel dividida em regiões;  $\blacktriangleright$
	- Dados iniciais na folha de papel.  $\blacktriangleright$

Durante o trabalho:

- Novo símbolo r
	- ► Símbolo existente pode ser li
	- Olhos podem ser deslocar de região;  $\blacktriangleright$
	- Olhos podem ser deslocar de região; ◮ do trabalhador:
	- $\blacktriangleright$  Estados inicial $\overline{\phantom{a}}$ Estados inicial e nais indicam começo e término das atividades.

つひひ

#### Conceito Conceitor de Santo<br>Conceitor de Santo

- $\triangleright$  A folha de papel te
	- Ela é organizada de forma unidimensional e dividida em células;  $\blacktriangleright$
	- O conjunto de símbolos é finito;  $\blacktriangleright$
	- O conjunto de estados mentais é finito;  $\blacktriangleright$
	- ► Apenas um símbolo é lido de cada vez:
	- A atenção se desloca apenas para as células adjacentes.  $\blacktriangleright$ A atenção se desloca apenas para as células adjacentes.

つひひ

### **Componentes**

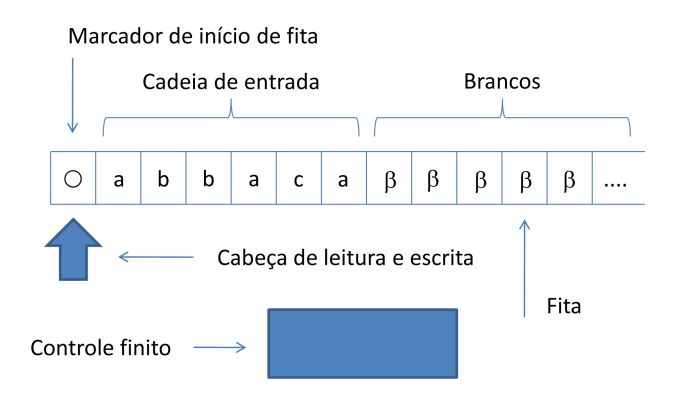

∍

4 D F

 $299$ 

重

## Formalização

 $\mathbf{U}$  Máquina  $\mathbf{U}$ 

$$
M = (\Sigma, Q, \Pi, q_0, F, V, \beta, \circ)
$$

onde:

- $\triangleright$   $\Sigma$  é o alfabeto de entrada;
	- ►  $Q$  é o conjunto de estados;<br>►  $\Pi$  é a função (parcial) de t
	- $\Pi$  é a funcão (parcial) de transição:

 $\Pi: Q \times (\Sigma \cup V \cup \{\beta, \circ\}) \rightarrow Q \times (\Sigma \cup V \cup \{\beta, \circ\}) \times \{E, D\}$ 

## <span id="page-62-0"></span>Formalização

Uma Máquina de Turing é uma 8-upla:  $\mathbf{U}$  Máquina  $\mathbf{U}$ 

$$
M=(\Sigma, Q, \Pi, q_0, F, V, \beta, \circ)
$$

onde:

- ►  $q_0 \in Q$  é o estado inicial;
	- $\blacktriangleright$   $F \subseteq Q$  é o conjunto de estados finais;
	- ►  $V$  é o alfabeto auxiliar,  $V \cap \Sigma = \emptyset$ ;
	- $\triangleright$   $\beta \notin (\Sigma \cup V)$  é o símbolo especial "branco";
	- $\blacktriangleright$   $\circ \notin (\Sigma \cup V)$  é o marcador de início de fita.

 $\Omega$ 

# <span id="page-63-0"></span>Conguração

- $\triangleright$  0 estado corrente:
	- ►<br>◆ conteúdo corren
	- ► A posicão do cursor sobre a

A posição do cursor sobre a ta. Isso é feito considerando-se a configuração como um elemento  $(\alpha,q,\beta)$  do<br>conjunto: conjunto:

$$
(\Sigma \cup V \cup \{\beta,\circ\})^* \times Q \times (\Sigma \cup V \cup \{\beta,\circ\})^*
$$

- $\blacktriangleright \ \alpha \in (\Sigma \cup V \cup \{\beta, \circ\})^*$ esquerda da posição corrente do cursor;
- ►  $q \in Q$  representa o estado corrente;
- $\blacktriangleright \beta \in (\Sigma \cup V \cup \{\beta, \circ\})^*$ direita da posição corrente do cursor, incluindo a mesma. direita da posição corrente do corrente do cursos de posição corrente do cursos de cursos de cursos de cursos<br>Entre [a](#page-64-0)[me](#page-63-0)[s](#page-64-0)[m](#page-56-0)a a mesma a mesma a mesma a mesma a mesma a mesma a mesma a mesma a mesma a mesma a mesma a mesma

 $QQQ$ 

## <span id="page-64-0"></span>Diagrama de estados

 $Se:$ 

$$
\Pi(q_i, x) = (q_j, y, m)
$$

então:

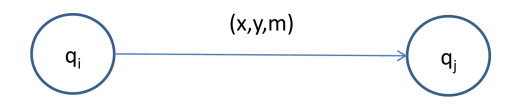

$$
\triangleright \ (\alpha, q_i, x\beta) \vdash (\alpha y, q_j, \beta), \text{ se } m = D, \text{ ou } \\ \triangleright \ (\alpha z, q_i, x\beta) \vdash (\alpha, q_j, zy\beta), \text{ se } m = E,
$$

representam possíveis movimentações a partir de uma mesma configuração pela aplicação da transição  $\Pi(q_i, x) = (q_j, y, m)$ .

## Critérios de aceitação

Existem várias maneiras de formular a aceitação de uma cadeia  $w$  por uma Máquina de Turing  $M$ . Todas elas são equivalentes entre si:

- $\bullet$  "Estado final":  $w$  é aceita se, após a parada,  $M$  se encontra em um estado final; uma cadeia é rejeitada se, após a parada,  $M$  se encontra<br>em um estado não-final:
- $u =$ n estado não-nal;  $2$  "Entrada":  $w$  é aceita imediatamente após a entrada de  $M$  em um<br>estado final, mesmo que existam outras possibilidades de estado final, mesmo que existam outras possibilidades de<br>movimentação nesse estado; uma cadeia é rejeitada se, após a parada,  $M$  se encontra em estado não-final;<br>"De cada se, após a parada, após a parada, após a parada, após a parada, após a parada, a parada, a parada, a
- $\bullet$  "Parada":  $w$  é aceita se  $M$  pára; uma cadeia é rejeitada se  $M$  entra em loop infinito;

em loop in nito;<br>em loop innito; Em todos os casos,  $w$  é rejeitada se a cabeça de leitura/escrita se deslocar $\lambda$  ascurarda da primeira célula da fita de entrada à esquerda da primeira célula da ta de entrada.

 $QQQ$ 

## mate linguagen en de la propiesa de la propiesa de la propiesa de la propiesa de la propiesa de la propiesa de<br>En 1910, en 1910, en 1910, en 1910, en 1910, en 1910, en 1910, en 1910, en 1910, en 1910, en 1910, en 1910, en

Considere-se o critério de aceitação por Entrada e a Máquina de Turing:

$$
M = (\Sigma, Q, \Pi, q_0, F, V, \beta, \circ)
$$

- A linguagem aceita por M, denotada  $ACEITA(M)$  ou  $L(M)$  é:<br> $\{uv \in \Sigma^* \mid M$  assume algum estado  $g_i \in F$  ao processar a entrada  $\{w \in \Sigma^* | M \text{ assume algorithm } \text{ and } q_f \in F \text{ ao processar a entrada } w\}$
- A linguagem rejeitada por M, denotada  $REJETA(M)$  é:<br>  $\int_{\partial U} \subset \nabla^* | M|$  pára em um estado  $a \notin F$  ao processar a entre  $\{w \in \Sigma^* | M$  pára em um estado  $q \notin F$  ao processar a entrada  $w$ <br>ou a cabeca de leitura (escrita se desloca para a esquerda da primeira posição}<br>A li
- A linguagem para a qual M entra em loop, denotada  $\text{LOOP}(M)$  é:<br>  $\text{LQOP}(M)$  exacts a entrada indefinidamente  $\{w\in\Sigma^*\,|\,M$  processa a entrada indefinidamente $\}$

#### Particionamento Particionamento

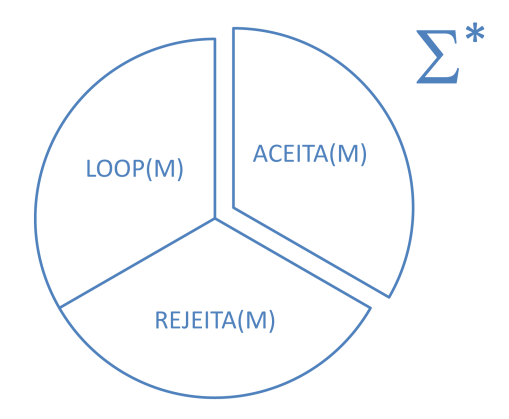

Þ

重

4 0 8

 $298$ 

### Exemplo

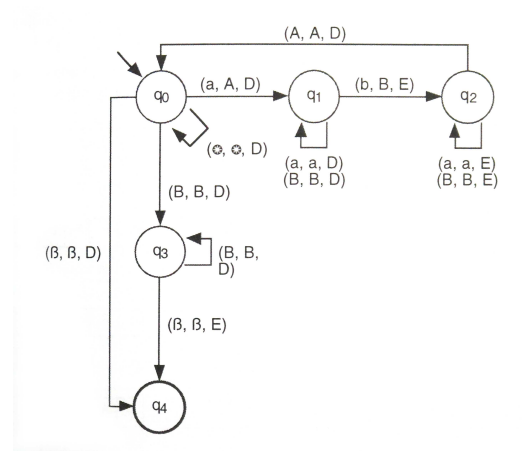

 $\mathbf{h}$ ×.

B þ.

 $\leftarrow$   $\Box$ 

 $\prec$ **B** ÷ 重

 $299$ 

# Exemplo

- ACEITA $(M) = \{a^n b^n | n \ge 0\}$
- $REJEITA(M) = \Sigma^* ACEITA(M)$
- $\blacktriangleright$  LOOP(M) = {}

Computação de  $M$  com a entrada  $aabb$ :

▶ 
$$
(\epsilon, q_0, \text{oaabb})
$$
,  $(\circ, q_0, aabb)$ ,  $(\circ A, q_1, abb)$ ,  $(\circ A, q_2, aBb)$ ,  $(\circ, q_2, AaBb)$ ,  $(\circ A, q_0, aBb)$ ,  $(\circ AA, q_1, Bb)$ ,  $(\circ AAB, q_1, b)$ ,  $(\circ AA, q_2, BB)$ ,  $(\circ A, q_2, BB)$ ,  $(\circ A, q_2, BB)$ ,  $(\circ AAB, q_3, B)$ ,  $(\circ AABB, q_3, \epsilon)$ ,  $(\circ AAB, q_4, B)$ 

- 4 B K

4 D F

 $298$ 

÷

Máquina de Turing

## Linguagem geral Denição

- $\blacktriangleright$   $L \subseteq \Sigma^*$
- ► Corresponde à maior um alfabeto, sem garantias de que possa ser reconhecida (ou apenas aceita) mecanicamente. aceita) mecanicamente.

## Linguagem recursivamente en un segundo en un segundo en un segundo en un segundo en un segundo en un segundo e<br>Definição Denição

 $L \subseteq \Sigma^*$ é dita recursivamente enumerável se existe uma Máquina de Turing  $M$  tal que:

- Se  $w \in L$ ,  $M$  pára e aceita a entrada;<br>Se su d I M
- Se  $w \notin L$ , M:
	- $\blacktriangleright$  Pára e rejeita a entrada, ou
	- $\triangleright$  Entra em processamento in

Corresponde à maior classe de linguagens que pode ser aceita mecanicamente, porém sem garantia de que o processamento pára quando a cadeia de entrada não pertence à linguagem definida. a cadeia de entrada não pertence à linguagem denida.
Máquina de Turing

### Linguagem recursiva<br><sub>Definicão</sub> Denição

 $L \subseteq \Sigma^*$  é dita recursiva se existe uma Máquina de Turing  $M$  tal que:

- Se  $w \in L$ ,  $M$  pára e aceita a entrada;
- Se  $w \notin L$ ,  $M$ : pára e rejeita a entrada.

Corresponde à maior classe de linguagens que pode ser reconhecida qualquer cadeia de entrada.  $q = q$ 

## Linguagem recursivamente enumerável  $\times$  linguagem<br>recursiva recursiva

- ▶ Toda linguagem recursiva é também recursivamente enumerável;
- ► Toda linguagens que são recursivamente enumeráveis porém n<br>► Existem linguagens que são recursivamente enumeráveis porém n são recursivas:
- $\sum_{i=1}^{n} C_{LR} \subset C_{LRE}$
- ▶ Se  $L$  é uma dessas linguagens, então toda e qualquer Máquina de Turing  $M$  que aceita  $L$  é tal que: Turing  $M$  que aceita  $L$  é tal que:
	- $\blacktriangleright$  ACEITA(M) = L;
	- $\blacktriangleright$  LOOP(M)  $\neq$  {}.
- ▶ Ou seja, existe pelo menos uma cadeia de entrada (não pertencente à linguagem) que faz  $M$  entrar em loop infinito, qualquer que seja  $M$ ;
- $\blacktriangleright$  L é dita recursivamente enumerável e não-recursiva.

#### Linguagem geral  $\times$  recursivamente enumerável

- ▶ Toda linguagem recursivamente enumerável é também geral:
- Existem linguagens que são gerais porém não são recursivamente  $\blacktriangleright$ existem linguagens que são recursivais por existem não recursivamente por mais por mais por mais por existem n<br>Existem não recursivamente de construir e a construir e a construir e a construir e a construir e a construir
- ►  $C_{LRE} \subset C_G$ ;
- ▶ Se  $L$  é uma dessas linguagens, então toda e qualquer Máquina de Turing  $M$  que "aceita"  $L$  é tal que: Turing  $M$  que "aceita"  $L$  é tal que:
	- $\blacktriangleright$  ACEITA(M)  $\neq$  L;
	- $\blacktriangleright$  LOOP(M)  $\neq$  {}.
- ▶ Ou seja, existe pelo menos uma cadeia de entrada (pertencente) à linguagem) que faz  $M$  entrar em loop infinito, qualquer que seja  $M$ ;
- $\blacktriangleright$  L é dita geral e não-recursivamente enumerável, ou simplesmente<br>não-recursivamente enumerável.

#### Hierarquia de linguagens

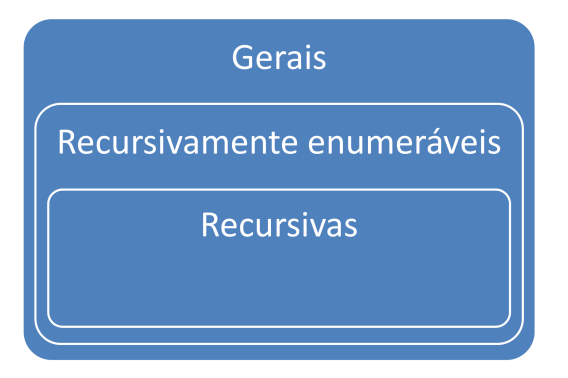

 $\leftarrow$ 

Máquina de Turing

## Linguagem recursivamente enumerável não-recursiva

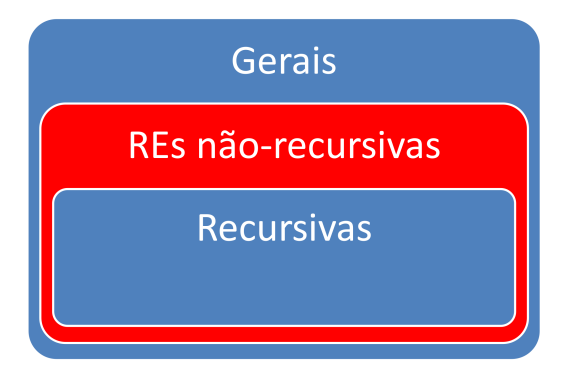

Máquina de Turing

Linguagem não-recursivamente enumerável

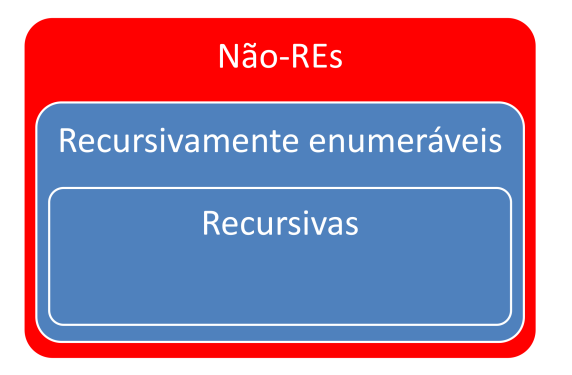

# Propriedades

Serão demonstradas mais adiante:

- → ↓<br>
△ ∧ complemento de uma lingu O complemento de uma linguagem recursiva é uma linguagem
	- ►<br>► Se uma li enumeráveis, então a linguagem é recursiva. enumeráveis, então a linguagem é recursiva.

# MT funções

- ▶ Máquinas de Turing pode ser vistas e estudadas como dispositivos que definem linguagens;
- Máquinas de Turing podem, também, ser vistas como dispositivos que  $\blacktriangleright$ computam funções:
	- ► O argumento é
		- ► Ao término da computação o conteúdo da fita da aplicação da função ao argumento fornecido.
- da aplicação da função ao argumento fornecido.  $\blacktriangleright$  $\mathsf{Defini}$ ção de linguagens ⇔ Computação de funções.

## $\mathcal{F}_{\text{max}}$  computation computation  $\mathcal{F}_{\text{max}}$

Uma função parcial:

$$
f: (\Sigma^*)^n \to \Sigma^*
$$

é dita Funcão Turing-Computável, ou simplesmente Funcão Computável se existe uma Máquina de Turing  $M = (\Sigma, Q, \Pi, q_0, F, V, \beta, \circ)$  que computa  $f$ , ou seja:

- ► Considere  $(w_1, w_2, ..., w_n) \in (\Sigma^*)^n$ , representada na ta de entrada como  $\circ w_1w_2...w_n$
- Se  $f(w_1, w_2, ..., w_n) = w$ , então o processamento de  $M$  com a entrada o $w_1w_2...w_n$ : entrada  $\circ w_1w_2...w_n$ :
	- ▶ Pára (não importa se aceitando ou rejeitando),
	- ► O conteúdo da fita de entrada é  $\circ w$ .
- Se f não é definida para o argumento  $(w_1, w_2, ..., w_n)$ , então o processamento de M com a entrada o $w_1w_2, w_3$ . processamento de  $M$  com a entrada  $\circ w_1w_2...w_n$ :
	- $\blacktriangleright$  Entra em loop infinito. Entra em loop innito.

# $\mathcal{F}_{\mathcal{A}}$

Uma função total:

$$
f: (\Sigma^*)^n \to \Sigma^*
$$

é dita *Função Turing-Computável Total*, ou simplesmente *Função*<br>*Computável Total* se existe uma Máquina de Turing: Computável Total se existe uma Máquina de Turing:

$$
M = (\Sigma, Q, \Pi, q_0, F, V, \beta, \circ)
$$

que computa  $f$  e que sempre pára para qualquer entrada.

### Função computável total<br><sub>Exemplo 1</sub> Exemplo 1

Considere a função total:

$$
f: (\{a,b\}^*)^2 \to \{a,b\}^*
$$

 $f$  devolve a concatenação de duas cadeias quaisquer fornecidas como entrada, ou seja  $f(w_1, w_2) = w_1w_2$ . O símbolo # será usado para delimitar  $w_1$  e  $w_2$  na cadeia de entrada. Exemplos:

- ►  $f(b, a) = ba$ . A fita inicia com  $\circ b \# a$  e termina com  $\circ ba$
- $\blacktriangleright$   $f(abb, abab) = abbabab$ . A fita inicia com  $\circ abb \#abab$  e termina com ◦abbabab

### Função computável total<br>Exemplo 1 Exemplo 1

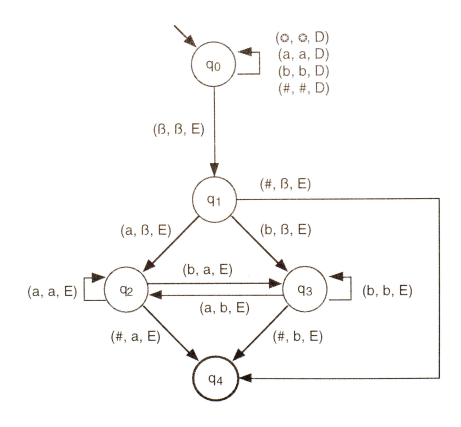

Þ

 $\leftarrow$   $\Box$ 

 $298$ 

Þ

### Função computável total<br><sub>Exemplo 1</sub> Exemplo 1

Algoritmo: a segunda cadeia é deslocada uma posição para a esquerda, símbolo por símbolo; o símbolo  $#$  desaparece.

- ↑<br>Na Desloca a cabeca para a direita até encor
	- ► Desloca uma posicão para a esquerda, memoriza o símbolo lido estado e desloca novamente para a esquerda;
	- ▶  $q_2$  representa que o último símbolo lido foi  $a$  e  $q_3$  representa  $b$ ;
	- ► Conforme o símbolo corrente, grava um novo símbolo no lugar dele correspondente ao estado em que a máquina se encontra;
	- $\blacktriangleright$  Se houver necessidade, mudar de  $q_2$  para  $q_3$  e vice-versa para manter a<br>  $\varsigma$ oerência no significado atribuído aos estados:
	- ►<br>► Fazer isso sucessivas vezes, até encontrar o sín  $\frac{H}{\sqrt{2}}$

Máquina de Turing

### Função computável total<br><sub>Exemplo 2</sub> Exemplo 2

Considere a funcão total: Considere a função total:

$$
g:\{1\}^*\rightarrow \{1\}^*
$$

 $f$  devolve o quadrado do número de entrada (ambos representados em unário), ou seja  $g(n)=n^2$ 

- $f(1) = 1$ . A fita inicia com ∘1 e termina com ∘1
- $\triangleright$   $f(111) = 1111111111$ . A fita inicia com  $\circ$ 111 e termina com ◦111111111

つひひ

### Função computável total<br><sub>Exemplo 2</sub> Exemplo 2

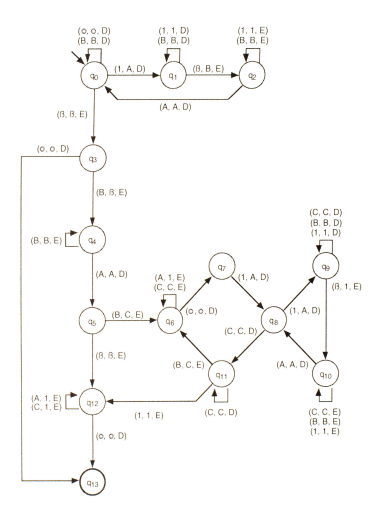

Þ

×

4 0 8

×.

 $2990$ 

重

Teorema 1  $M$ áquina de Turing  $\leq M$ áquina Norma

- $\blacktriangleright$ Toda Máquina de Turing pode ser simulada por alguma Máquina
- Se  $M = (\Sigma, Q, \Pi, q_0, F, V, \beta, \circ)$  é uma Máquina de Turing, então existe um programa monolítico P que simula  $M$  na Máquina Norma.

#### Teorema 1 Pré-requisitos Pré-requisitos

- ▶ O critério de aceitação deve ser por "Entrada",
- A Máquina de Turing é determinística;  $\blacktriangleright$
- A Máquina de Turing é determinística;  $\blacktriangleright$ A função de transição Π deve ser total:<br>Ω' ∠ Ω++£a λ  $Q' \leftarrow Q \cup \{q_e\}$  $\Pi' \leftarrow \Pi$  $\forall q \in Q', \tau \in (\Sigma \cup V)$ , se  $\Pi$  não é definida para  $(q, \tau)$ <br>então  $\Pi' \leftarrow \Pi' \cup \{ (q, \tau) \rightarrow (q, \tau, F) \}$ então  $\Pi' \leftarrow \Pi' \cup \{(q, \tau) \rightarrow (q_e, \tau, E)\}\$
- As cadeias serão rejeitadas por tentativa de movimentação da cabeça de leitura/escrita à esquerda da primeira posição da fita. de leitura/escrita à esquerda da primeira posição da ta.

#### Teorema 1 Convencões Convenções

- Símbolos de  $\Sigma \cup V$ ,  $|\Sigma \cup V| = m$ :<br>  $\tau$ : considerando  $1 \leq i \leq m$ , é ren  $\tau_i$ , considerando  $1 \leq j \leq m$ , é representado pelo valor j;  $\beta$  é representado por 0;  $\circ$  é representado por  $m+1$ .
- A fita de entrada é representada como um vetor armazenado no  $\begin{array}{ccc} \text{registrador} \ X; & & \ \end{array}$
- $\triangleright$  Observar que a escolha da representação de β por 0 faz com que existam infinitos símbolos β à direita do último símbolo da cadeia de<br>entrada. Qualquer elemento do vetor que não contenha um elemento de  $\Sigma \cup V$  retorna, na codificação de ênuplas, o valor 0 (de 2<sup>0</sup>), que<br>representa o símbolo *8*  $\mathcal{L}$ representa o símbolo  $\beta$ .

#### Teorema 1 Convencões Convenções

- A posição referenciada pela cabeça de leitura/escrita corresponde ao  $\frac{a}{\text{co}}$  positivada pela cabeça de leitura de leitura conteúdo do registrador  $C$ :<br>conteúdo do registrador  $C$ : valor inicial 1 aponta para o símbolo ◦;
- ▶ O estado corrente é representado pelo conteúdo do registrador Q:<br> $q_i$ ,  $i > 0$ , é representado pelo valor  $i$ :  $q_i, \ i\ge 0, \ \texttt{\^{e}}$  representado pelo valor  $i,$  .
- ▶ Ao término do processamento,  $Y = 0$  indica rejeição da cadeia de entrada.  $Y \neq 0$  indica aceitação da cadeia de entrada, e o valor d entrada;  $Y \neq 0$  indica aceitação da cadeia de entrada, e o valor de  $Y$  representa o conteúdo da fita nessa situação;
- ►<br>Nobservar que o conteúdo da fita é representa maior ou igual a 1 (será 1 se ela contiver apenas brancos). maior ou igual a 1 (será 1 se ela contiver apenas brancos).

#### Teorema 1 Algoritmo Algoritmo

Instruções iniciais de  $P$  para a Máquina Norma:

 $r_0$  : se  $zero_C$  então vá $\epsilon_1$  para  $r_{0_1}$  senão vá $\epsilon_2$ para  $r_{0_2}$ <br> $r_2$  : faca  $V = 0$  vá $\epsilon_1$ para  $r_2$ 

$$
r_{0_1}: \text{ faça } Y := 0 \text{ vá } \text{ para } r_{0_5}
$$
  

$$
r_{0}: \text{ faca } A := 2Q * 2X[C] \text{ vá}
$$

$$
r_{0_2}: \;\; \textsf{faça}\; A := 2^Q * 3^{X[C]} \; \textsf{v\'a\_para}\; End\_A
$$

 $\begin{array}{l} r_{0_2}: \;\;\; {\sf fa}$ ça  $A:=2^Q * 3^{X[C]}$  vá $\_$ para  $End\_A \ r_{0_3}: \;\;\; {\sf se} \; zero_C$  então vá $\_$ para  $r_{0_1}$  senão vá $\_$ para  $r_{0_4}$ 

$$
r_{0_4}: \quad \text{faça } Y := X \text{ vá\_para } r_{0_5}
$$

- $\blacktriangleright$   $r_0$  é o rótulo inicial;
- ▶ O controle retorna para  $r_0$  sempre que o próximo estado é não-final;
- $\triangleright$  O controle retorna para  $r_{0_3}$ sempre que o próximo estado é nal;
- $\blacktriangleright$   $r_{05}$  é o rótulo final.

 $QQQ$ 

#### Teorema 1 Algoritmo Algoritmo

Para cada transição  $\Pi(q_i,\tau_m)=(q_j,\tau_n,D)$ , acrescentar à  $P$  o seguinte<br>conjunto de instruções

$$
r_{2^i*3^m}
$$
: faça  $X[C] := n$  vá<sub>2^i\*3^m1</sub>  
Exce. faca adda yá para rece.

$$
r_{2^i*3^m1}: \text{faça } add_C \text{ vá\_para } r_{2^i*3^m2}
$$
  

$$
r_{2^i*3^m1}: \text{faca } O := i \text{ vá\_para } r_2
$$

$$
r_{2^i*3^m{}_2}: \text{ faça } Q:=j \text{ vá\_para } r_0
$$

 $\blacktriangleright$ Grava  $\tau_n$  na posição corrente da fita;<br>D

 $\blacktriangleright$ Desloca a cabeça de leitura/escrita para a direita;

 $\blacktriangleright$ Atualiza o estado corrente para  $q_j$ ;<br>C

▶ Se o movimento for para a esquerda, usar  $sub_C$  no lugar de  $add_C$ ;

$$
\blacktriangleright \text{ Se } q_j \in F, \text{ então substituir } r_0 \text{ por } r_{0_3}
$$

#### Teorema 1 Algoritmo Algoritmo

Se  $|Q| = m$  e  $|\Sigma \cup V| = n$ , então o programa monolítico correspondente possuirá: possuirá:

$$
5+m*(n+2)*3
$$

instruções rotuladas.<br>Detalhamento do cálculo:

- $\blacktriangleright$  5: quantidade de instruções rotuladas iniciais;
	- $\triangleright$   $n+2$ : n símbolos, mais  $\beta$  e  $\circ$ ;
	- $\blacktriangleright m * (n+2)$ : função de transição total, quantidade total de transições;
	- $\triangleright$  3: quantidade de instruções rotuladas por transição.

Exemplo<br>Funcão de transicão total Função de transição total

Considere a Máquina de Turing  $M$  que aceita a linguagem  $\{a^nb^n \mid n \geq 0\}$ .<br>Então, para obter  $M'$  com função de transição total, devemos acrescentar Então, para obter  $M'$  com funcão de transicão total, devemos acrescentar o estado  $q_e$  e as seguintes transições:

$$
(q_0, b) \rightarrow (q_e, b, E), \qquad (q_0, A) \rightarrow (q_e, A, E), (q_1, A) \rightarrow (q_e, A, E), \qquad (q_1, \circ) \rightarrow (q_e, \circ, E), \qquad (q_1, \beta) \rightarrow (q_e, \beta, E), (q_2, b) \rightarrow (q_e, b, E), \qquad (q_2, \circ) \rightarrow (q_e, \circ, E), \qquad (q_2, \beta) \rightarrow (q_e, \beta, E), (q_3, a) \rightarrow (q_e, a, E), \qquad (q_3, b) \rightarrow (q_e, b, E), \qquad (q_3, A) \rightarrow (q_e, \circ, E), (q_3, \circ) \rightarrow (q_e, \circ, E), \qquad (q_4, b) \rightarrow (q_e, b, E), \qquad (q_4, A) \rightarrow (q_e, A, E), (q_4, B) \rightarrow (q_e, B, E), \qquad (q_4, \circ) \rightarrow (q_e, \circ, E), \qquad (q_4, \beta) \rightarrow (q_e, \beta, E), (q_e, a) \rightarrow (q_e, a, E), \qquad (q_e, b) \rightarrow (q_e, b, E), \qquad (q_e, A) \rightarrow (q_e, A, E), (q_e, B) \rightarrow (q_e, B, E), \qquad (q_e, \circ) \rightarrow (q_e, \circ, E), \qquad (q_e, \beta) \rightarrow (q_e, \beta, E)
$$

Exemplo<br>Representacão dos estados Representação dos estados

Considere a Máquina de Turing  $M'$  que aceita a linguagem  $\{a^nb^n \, | \, n \ge 0\}.$ Então:

```
Q' = \{q_0, q_1, q_2, q_3, q_4, q_e\}Representação no registador Q:
             \blacktriangleright q_0 por 0\blacktriangleright q<sub>1</sub> por 1
             \blacktriangleright q_2 por 2
             \blacktriangleright q_3 por 3
             \blacktriangleright q_4 por 4
             \blacktriangleright q_e por 5
```
### Exemplo<br>Representacão dos símbolos Representação dos símbolos

Considere a Máquina de Turing  $M'$  que aceita a linguagem  $\{a^nb^n \, | \, n \ge 0\}.$ Então:

$$
\sum \cup V = \{a, b\} \cup \{A, B\} = \{a, b, A, B\}
$$
  
Representação no registrador X:

- $\blacktriangleright$  a por 1,
- $\blacktriangleright$  b por 2,
- $\blacktriangleright$  A por 3,
	-

 $\triangleright$  B por 4,<br>Adicionalmente

- $\rightarrow$   $\beta$  por 0
	- $\triangleright$   $\circ$  como 5

Exemplo<br>Configuração inicial Conguração inicial

entrada ⊙*aabb*:<br>entrada ⊙*aabb*:

- $\triangleright$  oaabb é representada pela seqüência 51122
- $\blacktriangleright$   $X = 2^5 * 3^1 * 5^1 * 7^2 * 11^2 = 2.845.920$
- $\blacktriangleright Q = 0$
- $\blacktriangleright$   $C = 1$

4 D F

### Exemplo<br>Programa para Máquina Norma Programa para Máquina Norma

$$
r_0: \text{ se } zero_C \text{ então vá\_para } r_{0_1} \text{ senão vá\_para } r_{0_2}
$$
\n
$$
r_{0_1}: \text{ faça } Y := 0 \text{ vá\_para } r_{0_5}
$$
\n
$$
r_{0_2}: \text{ faça } A := 2^Q * 3^{X[C]} \text{ vá\_para } End\_A
$$
\n
$$
r_{0_3}: \text{ se } zero_C \text{ então vá\_para } r_{0_1} \text{ senão vá\_para } r_{0_4}
$$
\n
$$
r_{0_4}: \text{ faça } Y := X \text{ vá\_para } r_{0_5}
$$

B  $\mathbf{p}$ 

Þ

 $\leftarrow$   $\Box$ 

×.  $\sim$ ×. 重

Exemplo<br>Programa para Máquina Norma Programa para Máquina Norma

$$
\Pi(q_0, \circ) = (q_0, \circ, D)
$$
\n
$$
r_{243}: \text{ faqa } X[C] := 5 \text{ vá} \text{ para } r_{243_1}
$$
\n
$$
r_{243_1}: \text{ faqa } add_C \text{ vá} \text{ para } r_{243_2}
$$
\n
$$
r_{243_2}: \text{ faqa } Q := 0 \text{ vá} \text{ para } r_0
$$
\n
$$
\Pi(q_0, a) = (q_1, A, D)
$$
\n
$$
r_3: \text{ faqa } X[C] := 3 \text{ vá} \text{ para } r_{3_1}
$$
\n
$$
r_{3_1}: \text{ faqa } add_C \text{ vá} \text{ para } r_{3_2}
$$
\n
$$
r_{3_2}: \text{ faqa } Q := 1 \text{ vá} \text{ para } r_0
$$
\n...

 $\rightarrow$ 

Þ  $\mathbf{p}$ 

4 四 米

×. D. ×. 重

### e<br>Programa pa Programa para Máquina Norma

$$
\Pi(q_0, B) = (q_3, B, D)
$$
\n
$$
r_{81}: \text{ faca } X[C] := 4 \text{ vá } \text{para } r_{81_1}
$$
\n
$$
r_{81_1}: \text{ faca } add_C \text{ vá } \text{para } r_{82_2}
$$
\n
$$
r_{81_2}: \text{ faca } Q := 3 \text{ vá } \text{para } r_0
$$
\n
$$
\Pi(q_3, \beta) = (q_4, \beta, E)
$$
\n
$$
r_8: \text{ faca } X[C] := 0 \text{ vá } \text{para } r_{8_1}
$$
\n
$$
r_{8_1}: \text{ faca } sub_C \text{ vá } \text{para } r_{8_2}
$$
\n
$$
r_{8_2}: \text{ faca } Q := 4 \text{ vá } \text{para } r_{0_3}
$$
\n
$$
\dots
$$

**B** 

Þ

4 0 F

×.  $\sim$ ×.  $\rightarrow$  重

### Exemplo<br>Endereços das transições Endereços das transições

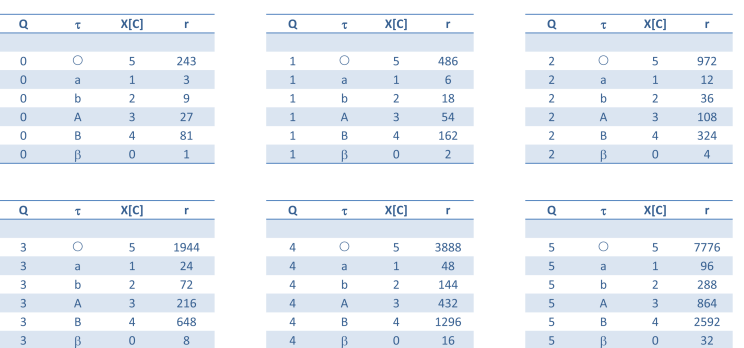

×

D.

4. 0. 8.

 $\prec$ 

 $298$ 

重

### Exemplo<br>Configurações Congurações

## Cadeia  $ab \in L(M')$ :

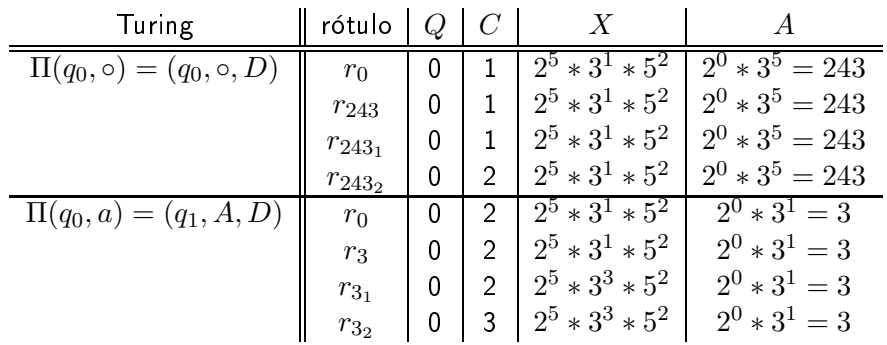

∍

÷.  $\rightarrow$ 

4 0 8

 $\prec$ 

重

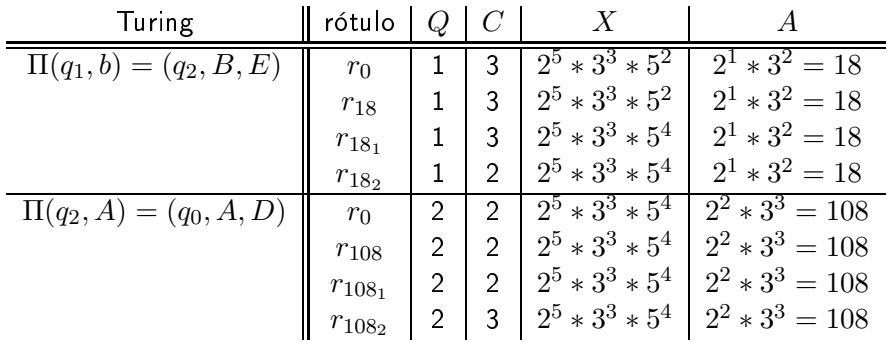

**B** 

Þ

 $\leftarrow$   $\Box$ 

×. 凸 D. ×. D. 重

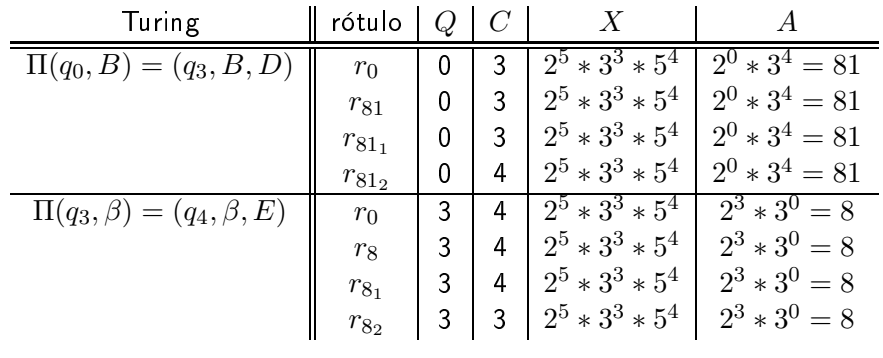

**B** 

Þ

 $\leftarrow$   $\Box$ 

×. 凸 D. ×. D. 重

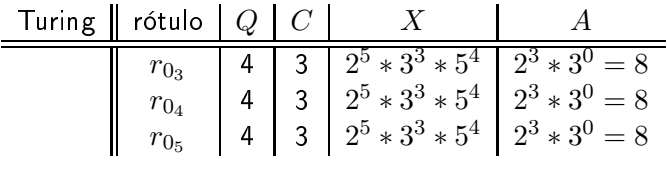

**B** 

Þ

 $\leftarrow$   $\Box$ 

×. 凸 D. ×. D. 重

### Exemplo<br>Configurações Congurações

## Cadeia  $ba \notin L(M')$ :

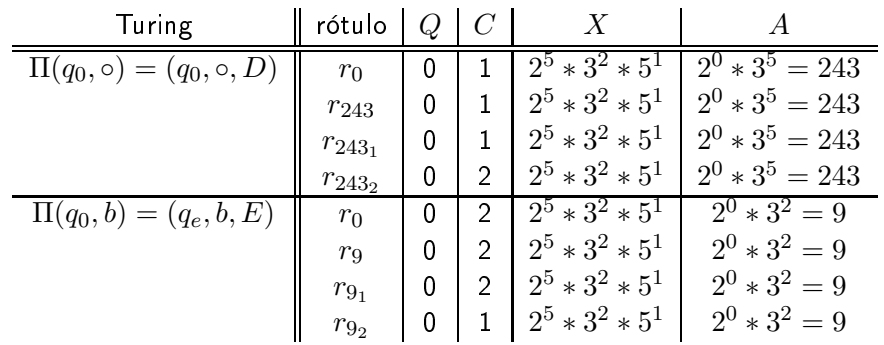

G.  $\mathbf{p}$ 

Ξ

4 0 8

×.

重

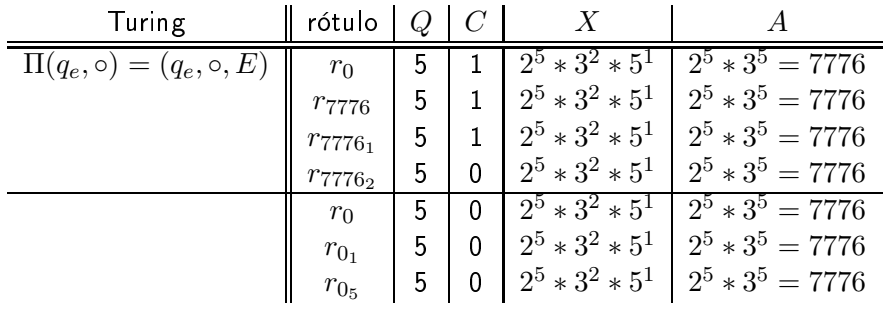

**B** 

Þ

 $\leftarrow$   $\Box$ 

×. 凸 D. ×. D. 重
Teorema 2 Máquina Norma  $\leq$  Máquina de Turing

- ► Conforme demonstrado em Bird76, programas recursivos (com definição e chamada de subprogramas e recursão) podem ser simulados em Máquinas Norma através de programas monolíticos, com o uso de enderecamento indireto.
- ▶ Portanto, é suficiente considerar progr de Turing que computam as mesmas funcões;
- ► Também é suficiente considerar Máquina Normes registradores  $(X \in Y)$ . Ela será denotada  $Norma_2$ .

Teorema 2 Máquina Norma  $\leq$  Máquina de Turing

- ▶ Todo Máquina Norma pode ser simulada por alguma Máquina de Todo Máquina Norma pode ser simulada por alguma Máquina de
- $\triangleright$  Se  $P = (I, r_0)$  para  $Norma_2$ , então existe<br>  $M \cdot (\Sigma, O, \Pi, g_0, F, V, g_0)$  que simula  $P$  $M : (\Sigma, Q, \Pi, q_0, F, V, \beta, \circ)$  que simula P.
- $\blacktriangleright$  Máquina de Turing simula  $Norma_2$ , que por sua vez simula Norma.

### Teorema 2 Convencões Convenções

- Registrador  $X$ : Seu conteúdo é representado em unário e armazenado nas células pares da fita de  $M_{\odot}$ A fita de entrada  $|\circ|$   $\overline{\mathcal{L}}$ <br> $X = 4$  $|1|$ , 1  $\sim$  $|1|$ , 1  $\sim$  $|1|$ , 1  $\bigcup_{\beta} |\beta| \beta |...|$  representa  $X = 4$
- Registrador Y: Seu conteúdo é representado em unário e armazenado nas células ímpares (exceto a primeira) da fita de  $M$ ; A fita de entrada  $| \circ |1|$  1 | 1 | 1 | 1 | 1 | 1 |  $\beta |\beta|$  | 1 | representa  $Y=3$
- $\triangleright$  Rótulos das instruções: Cada rótulo  $r$  de  $P$  está em correspondência com um estado  $q_r$  de M.  $r_0$  corresponde ao estado inicial  $q_0$  e cada rótulo final  $r_f$  corresponde a um estado final  $q_f \in F$ .

 $QQQ$ 

Teorema 2 Componentes da Máquina de Turing Componentes da Máquina de Turing

- $\blacktriangleright \Sigma = \{1\}$
- $Q = \{q_i | r_i \in \text{rótulo de } P\}$
- $\blacktriangleright$   $\Pi = \{\}$
- Estado inicial =  $q_0$  (supondo que  $r_0$  é o rótulo inicial de P)
- $\blacktriangleright F = \{q_i \,|\, r_i \in \text{rotulo final de } P\}$
- $\blacktriangleright V = \{\}$

4 D F

 $QQ$ 

÷

### Teorema 2 Algoritmo Algoritmo

Para cada instrução  $i \in I$ .

- r: faça  $add_k$  vá para r'
	- $\bullet$  A partir do estado  $q_r$ , deslocar a cabeça de leitura/escrita até encontrar a primeira célula par (se  $K = X$ ) ou ímpar (se  $K = Y$ ) que contenha um símbolo  $\beta$ :
	-
	- Substituir esse β por 1;<br>● Deslocar a cabeca de leitura/escrita, posicionando-a sobre o primeiro  $\frac{3}{2}$  Deslocar a cabeça de leitura<sub>/</sub> escrita, posicionando-a sobre o primeiro<br>símbolo da fita (◦);<br>l Ir para o estado *d i*
	- $\textcolor{red}{\bullet}$  Ir para o estado  $q_{r'}$

つへへ

### Teorema 2 Algoritmo Algoritmo

Para cada instrução  $i \in I$ .

- r: faça  $sub_k$  vá para r'
	- $\bullet$  A partir do estado  $q_r$ , deslocar a cabeça de leitura/escrita até encontrar a última célula par (se  $K = X$ ) ou ímpar (se  $K = Y$ ) que contenha um símbolo 1 (se a primeira célula pesquisada for  $\beta$ , ir para 3);
	-
	- Substituir esse 1 por β;<br>● Deslocar a cabeca de leitura/escrita, posicionando-a sobre o primeiro  $\frac{3}{2}$  Deslocar a cabeça de leitura<sub>/</sub> escrita, posicionando-a sobre o primeiro<br>símbolo da fita (◦);<br>l Ir para o estado *d i*
	- $\textcolor{red}{\bullet}$  Ir para o estado  $q_{r'}$

つへへ

### Teorema 2 Algoritmo Algoritmo

#### Para cada instrução  $i \in I$ .

- ▶ r: se  $zero_K$  então vá para r' senão vá para r''<br>A partir do estado « deslocar a cabeca de leit
	- A partir do estado  $q_r$ , deslocar a cabeça de leitura/escrita até<br>encontrar a primeira célula par (se  $K = X$ ) ou a segunda célu encontrar a <u>primeira</u> célula par (se  $K = X$ ) ou a <u>segunda</u> célula ímpar (se  $K = Y$ ):
	- (se  $K = Y$ );<br>
	Se a célula encontrada contiver o símbolo  $\beta$ :<br>
	Se a Decleser o sobese de leiture (secrito, posis
		- $\frac{1}{2}$  Deslocar a cabeça de leitura/escrita, posicionando-a sobre o primeiro<br>símbolo da tado  $\alpha$ ;
		- **2** Ir para o estado  $q_{r'}$
	- Se a célula encontrada <u>não</u> contiver o símbolo  $\beta$ :<br>
	A Declecar a cabeca de leitura (escrita, posicionar
		- <sup>1</sup> Deslocar a cabeça de leitura/escrita, posicionando-a sobre o primeiro símbolo da fita (◦);
		- 2 Ir para o estado  $q_{r^{\prime\prime}}$

 $r_1$ : se  $zero_X$  vá $p$ ara  $r_4$  senão vá $p$ ara  $r_2$  $r_2$  faça  $sub_X$  vá para  $r_3$  $r_3$  faça  $add_Y$  vá para  $r_1$  $\sum = \{1\}$  $Q = \{q_1, q_2, q_3, q_4\}$  $\blacktriangleright$   $\Pi = \{\}$ Estado inicial  $q_1$  (pois  $r_1$  é o rótulo inicial de P)  $\blacktriangleright$   $F = \{q_4\}$  (pois  $r_4$  é rótulo final de P)  $\blacktriangleright V = \{\}$ 

 $QQQ$ 

÷

 $r_1$  : se  $zero_X$  vá para  $r_4$  senão vá para  $r_2$ 

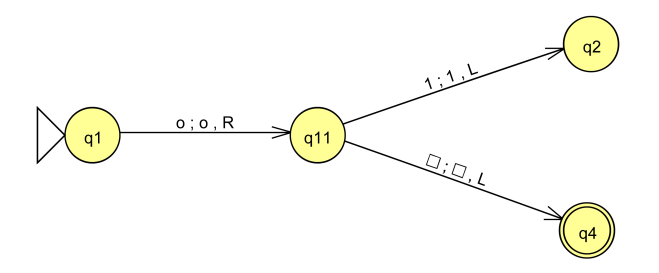

4 0 1

 $299$ 

∍

 $r_2$  : faça  $sub_X$  vá para  $r_3$ 

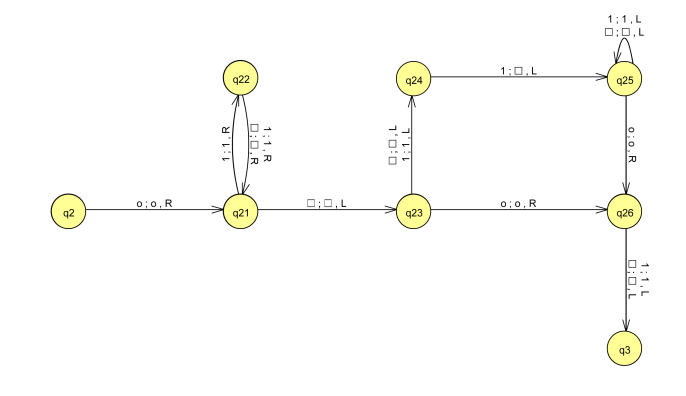

4 D F

 $299$ 

Þ

 $r_3$  : faça  $add_Y$  vá para  $r_1$ 

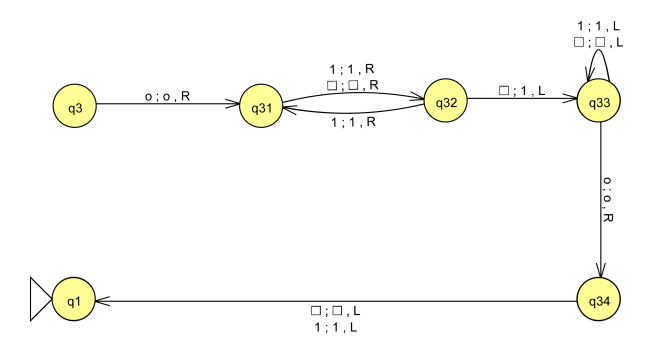

4 D F

 $299$ 

Þ

<span id="page-119-0"></span>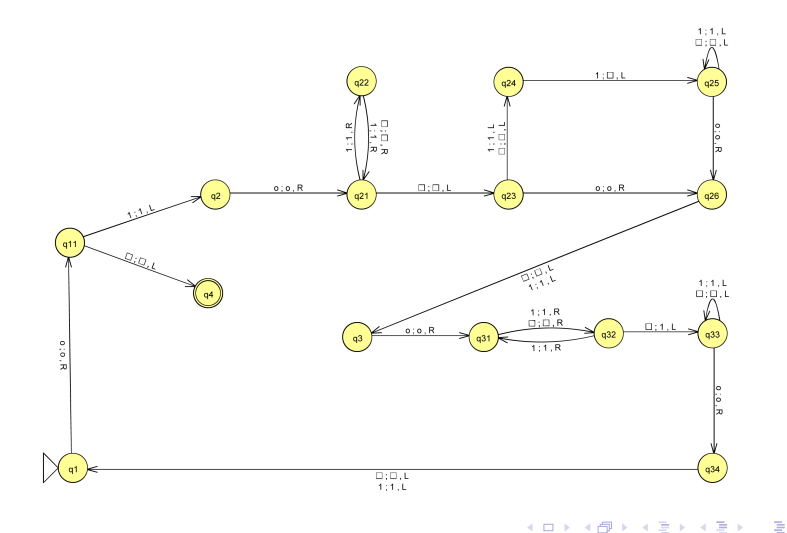

 $2Q$ 

### <span id="page-120-0"></span>Generalidades Generalidades

- $\blacktriangleright$ Definida por Emil Leon Post em 1936;
- Possui uma única variável, denominada  $X$ :  $\blacktriangleright$ 
	- $\blacktriangleright$  Fila (first-in-first-out);
	- Entrada, saída e trabalho;
	- $\blacktriangleright$  Tamanho inicial igual ao q
	- $\triangleright$  Tamanho pode variar sem restrições
- ▶ Possui um programa associado (fluxogr  $\blacktriangleright$  Partida
	-
	- $\blacktriangleright$  Parada<sup> $\hat{i}$ </sup>
	- $\blacktriangleright$  Desvio
	- $\blacktriangleright$  Atribuição
- Máquina Universal.  $\blacktriangleright$ Máquina Universal.

Uma Máquina de Post é uma tripla:

$$
M = (\Sigma, D, \#)
$$

onde:

- $\Sigma = {\sigma_1, \sigma_2, ..., \sigma_n}$  é o alfabeto de entrada;
	- $\blacktriangleright$   $D$  é o programa (ou fluxograma), constituído pelos componentes partida, parada, desvio condicional e atribuição;
	- ►  $#$  é o símbolo auxiliar,  $# \notin \Sigma$ .

### Definição

Componente Partida:

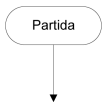

- ▶ Único em cada programa  $P$ ;
- ◮ Indica o início da execução de <sup>P</sup>.

4 0 1

Componente Parada:

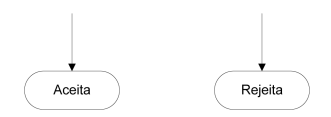

- $\blacktriangleright$ Pode ser de dois tipos: parada com aceitação ou parada com rejeição;
- $\blacktriangleright$ ocorrências de qualquer ou de ambos os componentes). ocorrências de qualquer ou de ambos os componentes).

Componente "Desvio condicional": Componente Desvio condicional:

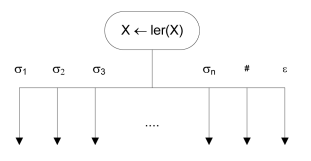

- Analisa o primeiro símbolo da fila (variável  $X$ );
- $\blacktriangleright$ Conforme o símbolo encontrado, desvia de acordo;
- $\blacktriangleright$
- O símbolo encontrado é removido do início da la;  $\blacktriangleright$ Se  $|\Sigma| = n$ , devem ser previstos  $n + 2$  desvios;
- $\blacktriangleright$ Desvio para o símbolo auxiliar  $(\#)$  e também para o caso de  $X$  conter a cadeia vazia ( $\epsilon)$ .

Componente Atribuição:

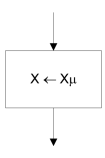

► Concatena o símbolo  $\mu$  ao final da cadeia contida em  $X$  (vai para o final da fila) final da fila);

$$
\blacktriangleright \mu \in (\Sigma \cup \{\#\})
$$

4 0 1

# Exemplo — programa  $P$  que reconhece  $a^n b^n$

- $\blacktriangleright$  X contém a cadeia a ser analisada;
	- Acrescentar o símbolo  $\#$  ao final da mesma, para indicar final de
	- Se o primeiro símbolo for  $a$ , remover;
	- ▶ Transportar todos os demais  $a$  para o final da cadeia;
	- Se chegar num  $b$ , remover;
	- $\blacktriangleright$ Transportar todos os demais  $b$  para o final da cadeia;<br>Repetir:
	- $\blacktriangleright$
	- $\blacktriangleright$  Se a car senão REJEITA.

# Exemplo — programa  $P$  que reconhece  $a^n b^n$

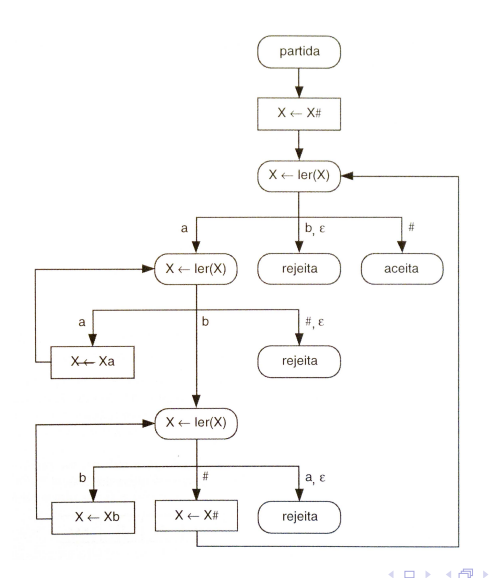

×

 $299$ 

造

# Exemplo — programa  $P$  que reconhece  $a^n b^n$

▶ Valores da variável  $X$  para a entrada  $aaabbb;$ 

 $\blacktriangleright$  $rac{1}{2}$ 

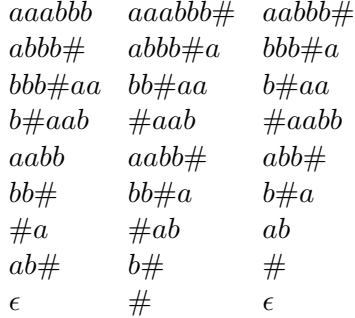

Teorema 3 Máquina de Turing  $\leq$  Máquina de Post

Seja:

$$
M = (\Sigma, Q, \Pi, q_0, F, V, \beta, \circ)
$$

uma Máquina de Turing. Então, existe uma Máquina de Post:

$$
M' = (\Sigma \cup V, D, \#)
$$

que simula  $M$ .

4 D F

### Teorema 3 Fita Fita

- $\blacktriangleright$
- Representada pela variável  $X$ ;<br>A posicão correntemente referenciada pelo cursor indica a primeira  $\blacktriangleright$ posição da fila contida na variável  $X;$  indicative referencia a primeira primeira a primeira a primeira de la
- $\blacktriangleright$
- O símbolo # é usado para sinalizar o nal da cadeia de entrada; ◮ da fila, situada após o símbolo  $#$ .  $\mathcal{L}$  situada após o símbolo  $\mathcal{L}$

### Teorema 3 Fita Fita

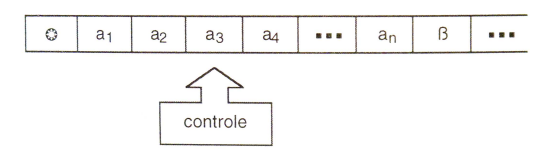

A situação da fita acima é representada na Máquina de Post por:

$$
X = a_3 a_4 ... a_n \# \circ a_1 a_2
$$

4 0 1

 $299$ 

∍

- $\blacktriangleright$  A substituicão de um símbolo por outro.  $\frac{1}{2}$ 
	- transição;<br>O deslocamento do cursor uma posição para a direita;  $\blacktriangleright$
	- Sequência de testes e atribuições que resultem na modificação  $\blacktriangleright$ pretendida (único teste e única atribuição). pretendida (único teste e único teste e único teste e único teste e único teste e único teste e único da unico<br>En la contradición de unico da unico da unico da unico da unico da unico da unico da unico da unico da unico d

Supondo  $\Pi(q_i,a_2)=(q_j,A_2,D)$ :

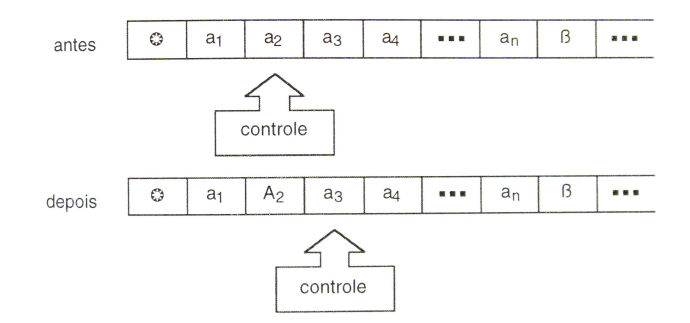

Deseja-se mapear  $a_2a_3a_4...a_n \# \circ a_1$  em  $a_3a_4...a_n \# \circ a_1A_2$ .

4 D F

 $299$ 

Þ

Direto (quando o símbolo corrente é diferente de  $#$ ):

- Ler e remover o símbolo corrente  $a_2$  do início da fila;
- ▶ Inserir o símbolo  $A_2$  no final da fila;

Necessário considerar quando o símbolo corrente é  $#$ :

- Remover  $\#$  do início da fila;
- $\blacktriangleright$  Adicionar o novo símbolo no final da fila;
- ▶ Inserir o símbolo especial  $\$$  no final da fila;
- ▶ Inserir o símbolo  $#$  no final da fila.
- ▶ Transportar símbolos do início para o final, até ler (e remover) o  $\sum_{i=1}^{n}$ símbolo \$;
- ▶ #abc que representa  $(abc, q, \epsilon)$  é mapeado em #abcd (supondo que  $\beta$  é substituído por d), que representa  $(abcd, q, \epsilon)$ [.](#page-119-0)

G.

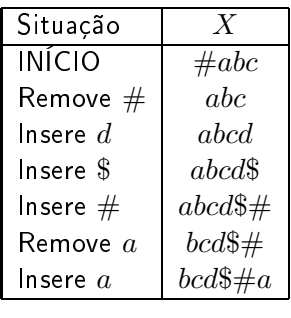

. p

Þ  $\mathbf{p}$ 

4 四 米

×.  $\sim$ a. 重

 $298$ 

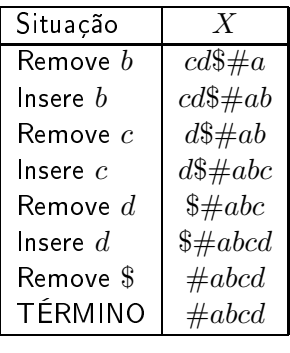

×

D.

 $\leftarrow$   $\Box$ 

×.

 $298$ 

重

- $\blacktriangleright$  A substituicão de um símbolo por outro.  $\mathbf{r}_1$ transição;<br>O deslocamento do cursor uma posição para a esquerda;
	- $\blacktriangleright$
	- Seqüência de testes e atribuições que resultem na modificação  $\blacktriangleright$ pretendida pretendida.

Supondo  $\Pi(q_i,a_3)=(q_j,A_3,E)$ :

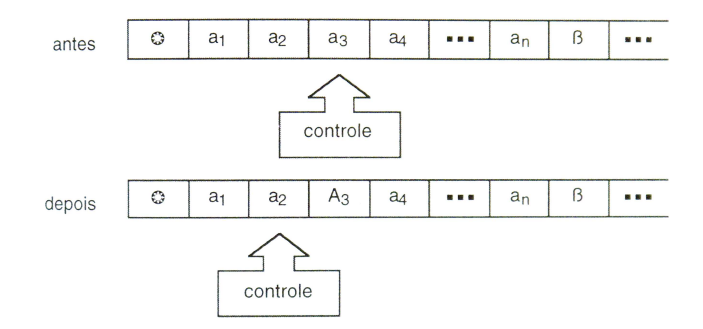

Deseja-se mapear  $a_3a_4...a_n \# \circ a_1a_2$  em  $a_2A_3a_4...a_n \# \circ a_1$ .

4 0 1

 $QQ$ 

э

<span id="page-139-0"></span>

 $\blacktriangleright$  Parte 1: ► Entrada:  $a_3a_4...a_n \neq 0$  a<sub>1</sub>a<sub>2</sub> ► Saída:  $A_3 a_4 ... a_n \# o a_1$  $\blacktriangleright$  Parte 2: ► Entrada:  $A_3a_4...a_n \neq 0$ <br>► Saída:  $a_3A_3a_4...a_n \neq 0$ ► Saída:  $a_2A_3a_4...a_n \# \circ a_1$ 

Necessário, também, considerar quando o símbolo corrente é  $#$ .

<span id="page-140-0"></span>Parte 1:

- $\blacktriangleright$  Inserir \$\$ no final da fila;
	- $\blacktriangleright$
	- $\blacktriangleright$  Remover o símbolo do início da fila;
	- ►  $S_1 \leftarrow^2$  símbolo do início da fila (leit
	- $S_2 \leftarrow$  símbolo do início da fila (leitura e remoção);
	- Enquanto  $S_2$  for diferente de \$ faça:
		- ► Inserir  $S_1$  no final da fila;<br>►  $S_1 \leftarrow S_2$ ;

$$
\sum S_1 \leftarrow S_2;
$$
  

$$
\sum S_2 \leftarrow \text{sim}
$$

- ►  $S_2 \leftarrow$  símbolo do início da fila (leitura e remoção).
- ► Escrever  $S_1$  na posição mais à esquerda da fila (no lugar do segundo \$, usando a Parte 2).

2 pode ser simulado através do uso de estados no pro[gra](#page-139-0)[ma](#page-141-0) [q](#page-139-0)[ue](#page-140-0) [i](#page-141-0)[m](#page-119-0)[p](#page-120-0)[le](#page-154-0)[m](#page-155-0)[e](#page-119-0)[n](#page-120-0)[t](#page-154-0)[a](#page-155-0) [o](#page-0-0) algoritmo na Máquina de Post<br>Marcus Ramos (UNIVASF)

<span id="page-141-0"></span>

- Suponha a substituição de  $f$  por  $X$ ;
	- Entrada:  $fghij\#abcde;$
	- Saída:  $\sqrt[3]{xghij\#abcd}$ .

4 D F

 $QQ$ 

э

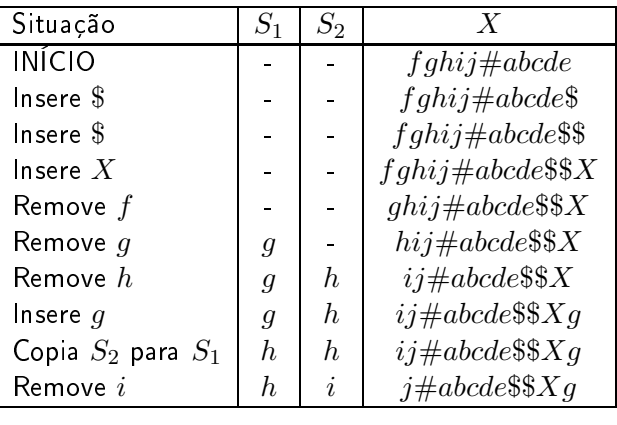

×

 $\mathbf{h}$ 

 $\leftarrow$   $\Box$ 

 $298$ 

重

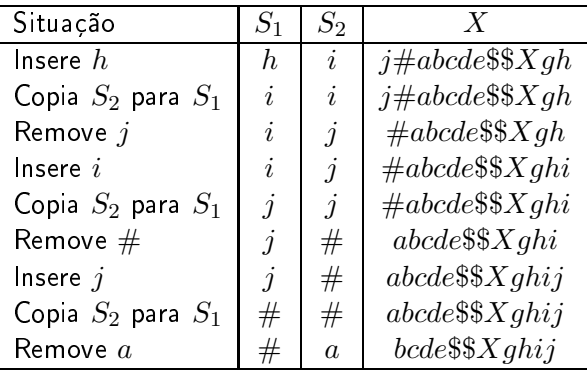

4日)

 $298$ 

Þ
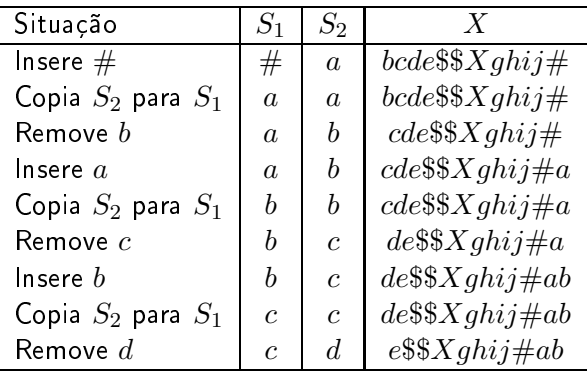

×

D.

 $\leftarrow$   $\Box$ 

 $298$ 

重

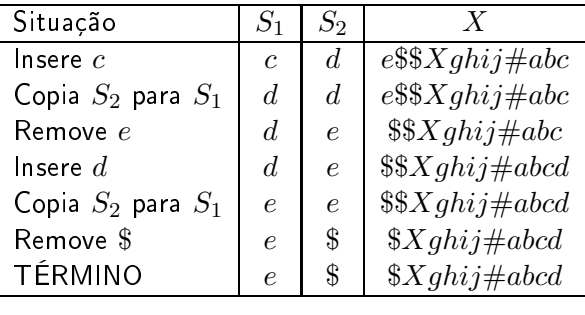

 $\leftarrow$   $\Box$ 

 $298$ 

Þ

Parte 2:

- Inserir o símbolo especial  $\$\,$  no final da fila;
	- ► Ler (e remover) o símbolo especial \$ do início da fila;<br>→ lateralista de la lateralista de la la diase de la la diase de la la diase de la la diase de la la diase de
	- $\blacktriangleright$
	- $\blacktriangleright$  Transferir os símbolos do início da fila pa  $\mathsf{s}^\mathsf{i}$ mbolo  $\mathsf{s}^\mathsf{i}$ ; até atingir o nal, até atingir o nal, até atingir o nal, até atingir o nal, até atingir o nal, até atingir o nal, até ating sa para o nal, até ating sa para o nal, até ating sa para o nal,
	- $\blacktriangleright$ Remover o símbolo \$ do início da fila

Máquina de Post

Teorema 3 Movimento para a ESQUERDA Movimento para a ESQUERDA

- Entrada:  $\frac{N}{2}$ s  $\frac{N}{2}$  Entrada:  $\frac{N}{2}$   $\frac{N}{2}$   $\frac{N}{2}$   $\frac{N}{2}$   $\frac{N}{2}$   $\frac{N}{2}$   $\frac{N}{2}$   $\frac{N}{2}$   $\frac{N}{2}$   $\frac{N}{2}$   $\frac{N}{2}$   $\frac{N}{2}$   $\frac{N}{2}$   $\frac{N}{2}$   $\frac{N}{2}$   $\frac{N}{2}$   $\frac{N}{2}$   $\frac{N}{2}$   $\$ 
	- $\blacktriangleright$ Saída:  $eXghij\#abcd$ .

4 0 1

 $QQ$ 

э

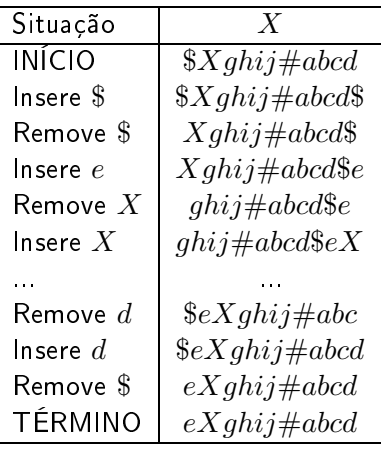

 $\mathbf{h}$ 

 $\leftarrow$   $\Box$ 

 $298$ 

重

Teorema 3 Estados, aceitação e rejeição Estados, aceitação e rejeição

- $\blacktriangleright$ Instrução "Partida" simula o estado inicial  $q_0$ ;
- $\blacktriangleright$ Instrução "Aceita" simula os estados finais  $q_i \in F$ ;
- ▶ Cada um dos demais estados corresponde a uma instrução "Desvio condicional":
- $\blacktriangleright$  A reieicão po são simuladas pela instrução "Rejeita". são simuladas pela instruções pela instruções de la provincia de la provincia de la provincia de la provincia<br>En externa instruções pela instruções de la provincia de la provincia de la provincia de la provincia de la pr

Teorema 4 Máquina de Post  $\leq$  Máquina de Turing

Seja:

$$
M=(\Sigma,D,\#)
$$

uma Máquina de Post. Então, existe uma Máquina de Turing:

$$
M' = (\Sigma, Q, \Pi, q_0, F, \{\# \}, \beta, \circ)
$$

que simula  $M$ .

4 D F

 $QQ$ 

### Teorema 4 Variável  $X$

- $\blacktriangleright$  X é simulada pela fita;
- $\blacktriangleright$ O cursor aponta para o primeiro símbolo de  $X$ ;
- ► Se  $X = a_1 a_2 a_3 ... a_m \# a_{m+1} ... a_n$ , então a representação de  $X$  na fita

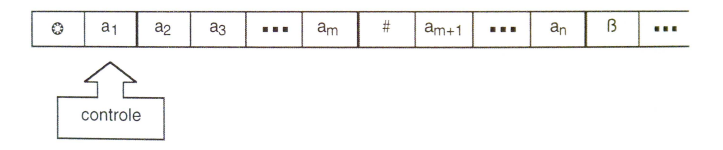

 $QQ$ 

#### Teorema 4 Desvio condicional Desvio condicional

- ▶ O consumo do símbolo mais à esquerda é representado pela substituição do símbolo lido por  $\beta$  seguido do deslocamento do cursor<br>para à direita
- Se  $X = a_1 a_2 a_3 ... a_m \# a_{m+1} ... a_n$ , um teste com o símbolo  $a_1$  resulta em  $X = a_2 a_3 ... a_m \# a_{m+1} ... a_n$

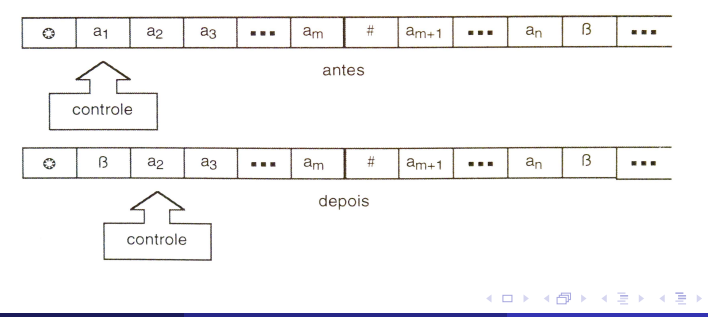

#### Teorema 4 Atribuicão Atribuição

- $\blacktriangleright$ A atribuição de um símbolo à variável  $X$  é representado pelo<br>acréscimo de um símbolo no final da fita seguido do retorno do cursor para a posição mais à esquerda da fita que não seja β ou ∘;<br>Curso do curso do curso do curso do curso do curso do curso do curso do curso do curso do curso do curso do cu
- Se  $X = a_1 a_2 a_3 ... a_m \# a_{m+1} ... a_n$ , uma atribuição com o símbolo s resulta em  $X = a_1 a_2 a_3 ... a_m \# a_{m+1} ... a_n s$

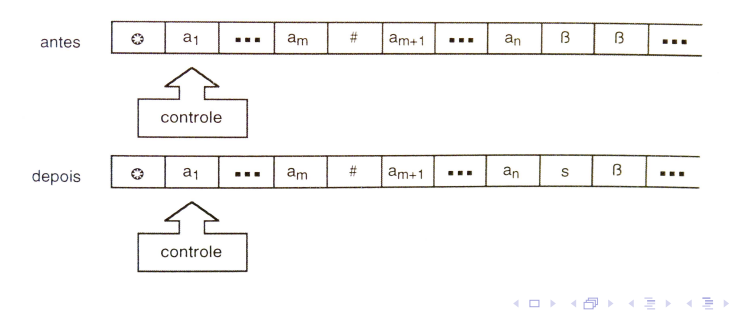

Teorema 4 Partida, aceita e rejeita Partida, aceita e rejeita

- A instrução "Partida" é simulada pelo estado inicial  $q_0$ ;
- ◮
- A instrução "Aceita" é simulada por  $q_F \in F$ ;<br>A instrução "Rejeita" é simulada por movimento inválido. ◮ A instrução Rejeita é simulada por movimento inválido.

 $QQ$ 

#### <span id="page-155-0"></span>Generalidades Generalidades

- ▶ Formalizada por vários autores na década de 1960;
- ►<br>► A memória de entrada é separada das memórias au (diferente das Máquinas de Turing e de Post);
- $\triangleright$  Fita de entrada contém a cadeia a ser analisade
- Memória auxiliar;  $\blacktriangleright$ 
	- $\triangleright$  Pilha (*first-in-last-out*);<br> $\triangleright$  Ilma ou mais pilhas:
		- ▶ Uma ou mais pilhas,
		- $\blacktriangleright$  As pilhas não tem lin
- ▶ Possui um programa associado (fluxograma Possui um programa associado (uxograma):
	- ▶ Partida:
	- $\blacktriangleright$  Parada;
	- $\blacktriangleright$  Desvio  $\blacktriangleright$  Fmoilha
	-
- Máquina Universal.  $\blacktriangleright$ Máquina Universal.

 $QQ$ 

### denim dende de la construction de la construction de la construction de la construction de la construction de<br>Desenvolvements de la construction de la construction de la construction de la construction de la construction<br>D

Uma Máquina com Pilhas é uma dupla: Uma Máquina com Pilhas é uma dupla:

$$
M = (\Sigma, D)
$$

onde:

- $\Sigma = {\sigma_1, \sigma_2, ..., \sigma_n}$  é o alfabeto de entrada;
	- ▶  $D$  é o programa (ou fluxograma), constituído pelos componentes partida, parada, desvio condicional (desempilha) e empilha;
	- $\blacktriangleright$   $X$  representa a fita de entrada;
	- $\blacktriangleright Y_i, i \geq 0$ , representa as pilhas.

つひひ

### Definição

Componente Partida:

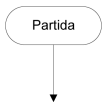

- ▶ Único em cada programa  $P$ ;
- ◮ Indica o início da execução de <sup>P</sup>.

4 0 1

 $QQQ$ 

### denim dende de la construction de la construction de la construction de la construction de la construction de<br>Desenvolvements de la construction de la construction de la construction de la construction de la construction<br>D

Componente Parada:

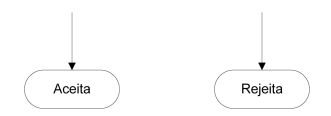

- $\blacktriangleright$ Pode ser de dois tipos: parada com aceitação ou parada com rejeição;
- $\blacktriangleright$ ocorrências de qualquer ou de ambos os componentes). ocorrências de qualquer ou de ambos os componentes).

### denim dende de la construction de la construction de la construction de la construction de la construction de<br>Desenvolvements de la construction de la construction de la construction de la construction de la construction<br>D

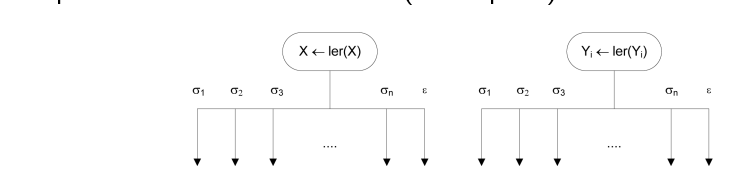

- Analisa o primeiro símbolo da entrada ou da pilha  $i$  (variáveis  $X \in Y_i$ respectivamente) , respectivamente);<br>Conforme o símbolo encontrado. desvia de acordo:
- $\blacktriangleright$
- O símbolo encontrado é removido do início da entrada ou da pilha;  $\blacktriangleright$
- Se  $|\Sigma| = n$ , devem ser previstos  $n + 1$  desvios;
- $\blacktriangleright$ Desvio também para o caso de X ou  $Y_i$  conter a cadeia vazia ( $\epsilon$ ).

### Definição

Componente Empilha:

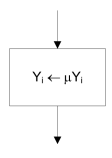

▶ Insere o símbolo  $\mu$  no topo da pilha  $Y_i$ ;

 $\blacktriangleright$   $\mu \in \Sigma$ .

4 0 1

 $298$ 

∍

- $\overline{\phantom{a}}$  Usa u
	- ► Ler os símbolos  $a$  da entrada  $(X)$ , empilhando os mesmos em seguida  $(Y)$ .  $(Y)$ ;
	- ▶ Quando encontrar o primeiro *b* na entrada, começar a desempilhar os<br>símbolos *a* garantindo que para cada *h* em *X* existe um *a* em *Y* símbolos  $a$ , garantindo que para cada  $b$  em  $X$  existe um  $a$  em  $Y$ ;
	- Se a seqüência de símbolos  $b$  da entrada  $(X)$  acabar juntamente com<br>a sequência de símbolos  $a$  da pilha  $(Y)$  então ACELTA: senão a seqüência de símbolos  $a$  da pilha  $(Y)$ , então ACEITA; senão, RFIFITA

 $QQ$ 

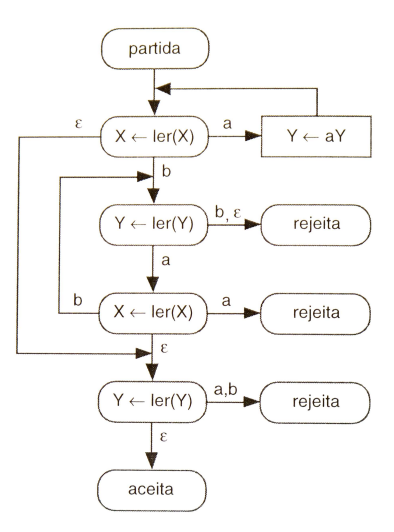

ヨメ メヨメ

 $\mathbf{A} \cdot \mathbf{E} \mathbf{I} \Rightarrow \mathbf{A} \cdot \mathbf{A}$ 

 $\sim$ 41 重

 $298$ 

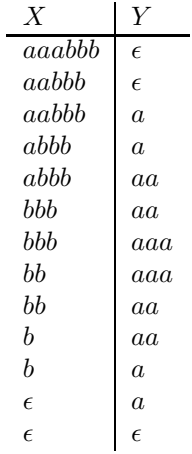

重

 $299$ 

イロト イ部 トイヨ トイヨト

# Exemplo —  $a^n b^n c^n$

Estratégia:

- $\blacktriangleright$  Usa duas pilhas,  $Y_1$  e  $Y_2$ ;
	- $\blacktriangleright$ Remover simbolos a da entrada, inserindo-os na piha  $Y_1$ ;
	- ▶ Para cada símbolo  $b$  da entrada, remover o mesmo de  $X$ , remover um<br>símbolo  $a$  de  $Y_1$  e inserir um símbolo  $b$  em  $Y_2$ : símbolo  $a$  de  $Y_1$  e inserir um símbolo  $b$  em  $Y_2$ ;
	- ▶ Deve-se garantir que as quantidades de  $a$  em  $Y_1$  e  $b$  na entrada sejam
	- ▶ Para cada símbolo  $c$  da entrada, remover o mesmo de  $X$  e remover um símbolo  $b$  da  $Y_2$ ;
	- Se as quantidade de b em  $Y_2$  e c em  $X$  forem iguais, ACEITA; senão

 $QQ$ 

# Exemplo —  $a^n b^n c^n$

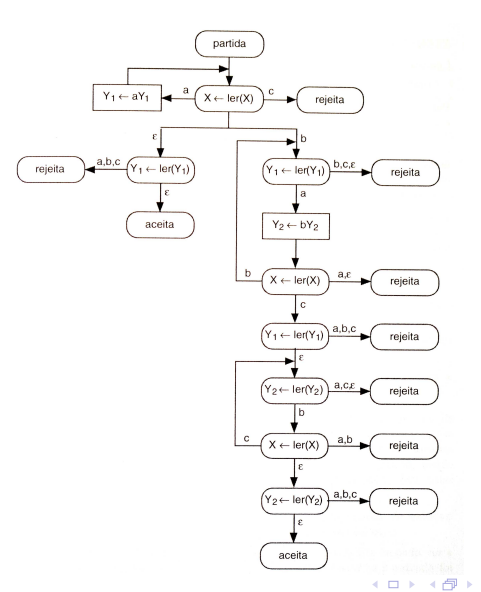

 $\rightarrow$   $\equiv$   $\rightarrow$ 

۵ D. 重

 $298$ 

# Exemplo —  $a^n b^n c^n$

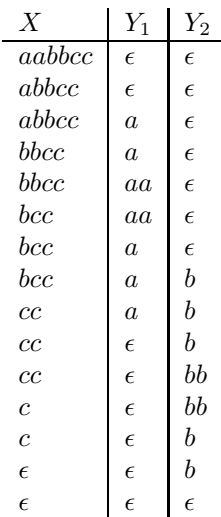

→ 唐) → 唐)

**Kロ ▶ K 倒 ▶** 

重

 $299$ 

Exemplo —  $aaa(a|b)^*$ 

- Estratégia:<br>
Distribution Não usa pilha;  $\blacktriangleright$ 
	- Não usa pilha;  $\blacktriangleright$ Verifica se os três primeiros símbolos da entrada  $X$  são  $a$ ;
	- $\blacktriangleright$
	- ► Cuando esgotar a cadeia de entrada. ACI anteriores não forem verificadas, REJEITA. anteriores não forem vericadas, REJEITA.

Máquina com Pilhas

# Exemplo —  $aaa(a|b)^*$

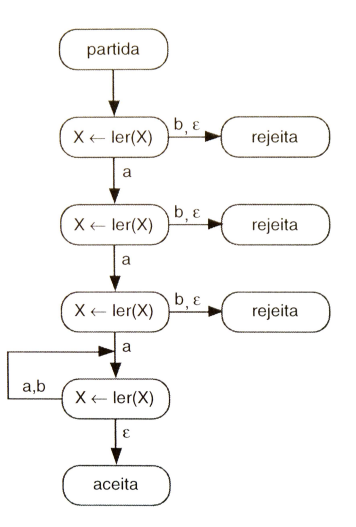

÷.  $\rightarrow$ 

 $\leftarrow$   $\Box$ 

×  $\sim$ ×. 重

 $299$ 

Exemplo —  $aaa(a|b)^*$ 

 $\boldsymbol{X}$ 

aaabc aabc abc bc c

 $\epsilon$ 

 $\Rightarrow$   $\rightarrow$  $\rightarrow$ 

Þ  $\mathbf{p}$ 

4 0 F

×.  $\sim$ a. 重

 $298$ 

### Quantidade de pilhas

A classe de linguagens representadas por Máquinas com Pilhas depende da quantidade de pilhas que ela possui:

- →<br>← Nenhuma pilha: corresponde ac a classe das linguagens regulares (prova trivial);
	- $\blacktriangleright$  Uma pilha: corresponde ao autômato de pilha. classe das linguagens livres de contexto (prova trivial);
	- ► Cuas pilhas: corresponde à Máquina de Turing, capaz classe das linguagens recursivamente enumeráveis (prova a seguir);
	- ► classe dans recursive to the Superior of the Três ou mais pilhas: podem sempre ser simuladas por uma máquin  $T_{\text{r}}$  ou mais pilhas:  $p^2$  ser simuladas por uma máquina máquina máquina máquina máquina máquina máquina máquina máquina máquina máquina máquina máquina máquina máquina máquina máquina máquina máquina máquina máquina com apenas duas pilhas (não será provado).

 $QQQ$ 

#### <span id="page-171-0"></span>Generalidades Generalidades

- ▶ Similar à Máquina com Duas Pilhas;
- No lugar de um diagrama de fluxos usa-se um diagrama de estados;  $\blacktriangleright$ no lugar de um diagrama de um diagrama de um diagrama de um diagrama de um diagrama de um diagrama de estados;<br>Componentes;
- $\blacktriangleright$ 
	- $\blacktriangleright$  Fita de en
		- Duas pilhas; ◮
		- $\blacktriangleright$  Máquina de
- Máquina Universal.  $\blacktriangleright$ Máquina Universal.

 $QQ$ 

#### Fita de entrada Fita de entrada

#### $\blacktriangleright$ Finita:

- ►<br>Contér
- Leitura apenas; ◮
- ► Deslocamento
- A leitura provoca o deslocamento do cursor; ◮
- $\blacktriangleright$  Teste se a entrada foi esgotada: Teste se a entrada foi esgotada;
- ◮ Leitura opcional.

#### Pilhas Pilhas

- ▶ Tamanho ilimitado:
- Usadas como memória auxiliar;  $\blacktriangleright$
- Leitura/escrita; ◮
- $\blacktriangleright$  A leitura remov
- Cada pilha é acessada por uma cabeça de leitura/escrita independente;  $\blacktriangleright$ Cada pilha é acessada por uma cabeça de leitura/escrita independente;
- ▶ Teste se a pilha está vazia;
- Teste se a pilha está vazia;  $\blacktriangleright$ Leitura opcional.

### denim dende de la construction de la construction de la construction de la construction de la construction de<br>Desenvolvements de la construction de la construction de la construction de la construction de la construction<br>D

Um Autômato com Duas Pilhas é uma sextupla:

```
M = (\Sigma, Q, \Pi, q_0, F, V)
```
onde:

- $\triangleright$   $\Sigma$  é o alfabeto de entrada;
	- $\blacktriangleright$  Q é o conjunto de estados;
	- $\blacktriangleright$   $\Pi$  é a função de transição:

 $\Pi: Q \times (\Sigma \cup \{\epsilon, ?\}) \times (V \cup \{\epsilon, ?\}) \times (V \cup \{\epsilon, ?\}) \rightarrow Q \times (V \cup \{\epsilon\}) \times (V \cup \{\epsilon\})$ 

- ►  $q_0 \in Q$  é o estado inicial;
- $\blacktriangleright$   $F \subseteq Q$  é o conjunto de estados finais;
- $\blacktriangleright$  V é o alfabeto auxiliar.

つへへ

#### Parada Parada

Para uma dada cadeia de entrada, um Autômato com Duas Pilhas pode parar e aceitar, parar e rejeitar ou ainda entrar em loop com a mesma:

- ™<br>↑ Parar e le <mark>laceitar</mark> se a seqüência de movimentacões faz com que ele ass um estado final (independentemente do esgotamento da cadeia de entrada ou do esvaziamento das pilhas);
	- Ele rejeita se não houver possibilidade corrente não for final.

つひひ

### Diagrama de estados

Se:

$$
\Pi(q_i, x, y_1, z_1) = (q_j, y_2, z_2)
$$

então:

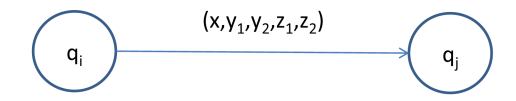

4 D F

 $299$ 

Þ

### $?$  e  $\epsilon$  em  $\Pi$

### Seja  $\Pi(q_i, x, y_1, z_1) = (q_j, y_2, z_2)$ . Então:

- ► Se  $x = \epsilon$ , não lê símbolo da fita de entrada e não desloca o cursor;
- ▶ Se  $x = ?$ , testa se a cadeia de entrada está esgotada;
- Se  $y_1 = \epsilon$ , não lê símbolo da primeira pilha e não desempilha símbolo;
- Se  $y_1 = ?$ , testa se a primeira pilha está vazia;
- Se  $z_1 = \epsilon$ , não lê símbolo da segunda pilha e não desempilha símbolo;
- ► Se  $z_1 = ?$ , testa se a segunda pilha está vazia;
- Se  $y_2 = \epsilon$ , mantém a primeira pilha inalterada;
- Se  $z_2 = \epsilon$ , mantém a segunda pilha inalterada.

つへへ

Autômato com Duas Pilhas

# Exemplo —  $a^n b^n$

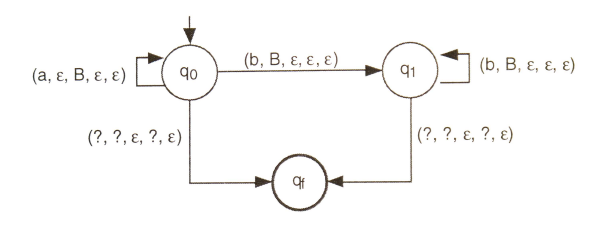

B

×

 $\sim$ 

 $\leftarrow$   $\Box$ 

 $299$ 

重

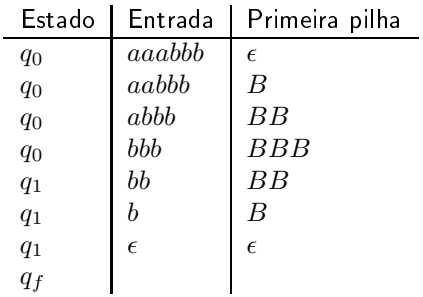

イロト (御) (漫) (連)

重

 $2990$
# Exemplo —  $a^n b^n c^n$

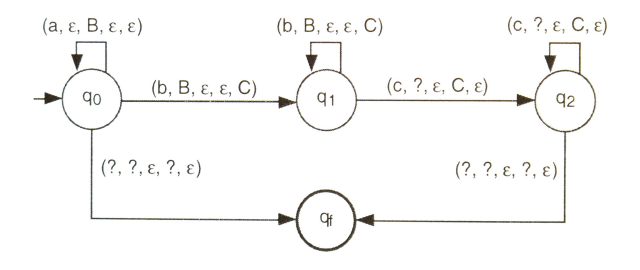

÷.  $\rightarrow$ 

**B** 造

 $\mathbf{p}$ 

∍

4 0 F

 $\prec$ 

 $298$ 

# Exemplo —  $a^n b^n c^n$

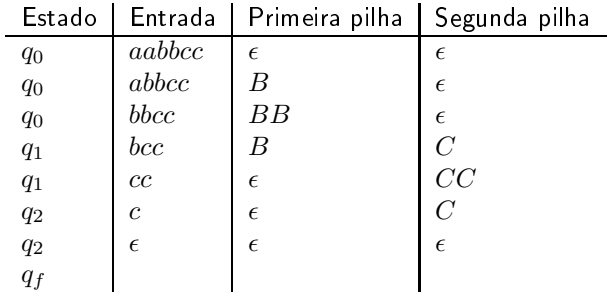

メロト メ御 トメ 君 トメ 君 トー

活

### Teorema 5 Máquina de Turing  $\leq$  Autômato com Duas Pilhas

Toda Máquina de Turing por algum Autòmato como ser simulada por algum Autòmato como ser simulada por algum Autò<br>Notas

- A primeira pilha  $(P_1)$  simula o conteúdo da fita de entrada situado à
	- A segunda pilha  $(P_2)$  simula o conteúdo da fita de entrada situado à<br>
	direita da cabeça de leitura/escrita, incluindo o símbolo corrente
	- A cadeia é copiada da fita de entrada inicialmente para  $P_1$ , e depois desta para  $P_2$ ;
	- ▶ Marcadores de fundo de pilha \$ em  $P_2(P_1)$  são usados para simular<br>células em branco à direita (esquerda) do último (primeiro) símbolo células em branco à direita (esquerda) do último (primeiro) símbolo diferente de branco presente na ta.

 $QQQ$ 

Teorema 5 Máquina de Turing  $\leq$  Autômato com Duas Pilhas

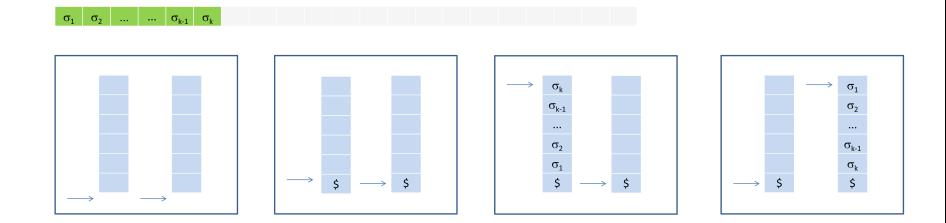

4 0 1

 $299$ 

∍

Teorema 5 Deslocamento à direita Deslocamento à direita

Consider 
$$
\Pi(q_i, x) = (q_j, y, D)
$$
,

► Considere 
$$
P_1 = \gamma
$$
 e  $P_2 = \mu x$  (topo à direita);  
▶ O autômato deve executar os movimentos nec

 $P_1 = \gamma y$  e  $P_2 = \mu$ ;

$$
\blacktriangleright \text{ Portanto}, \ (\gamma, q_i, x\mu^R) \vdash (\gamma y, q_j, \mu^R)
$$

D.

4 D F

Þ

#### Teorema 5 Deslocamento à direita Deslocamento à direita

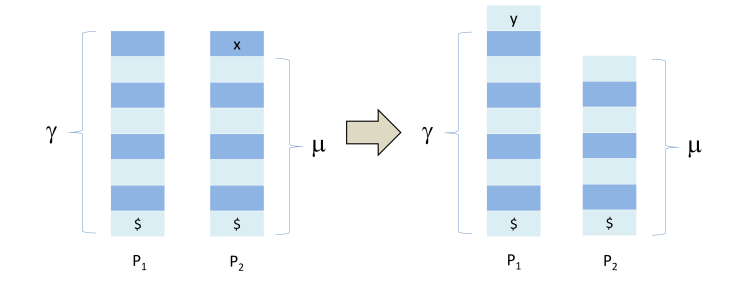

 $\leftarrow$   $\Box$ 

 $2990$ 

Þ

Teorema 5 Deslocamento à esquerda Deslocamento à esquerda

- ► Considere  $\Pi(q_i, x) = (q_j, y, E);$
- $\blacktriangleright$
- Considere  $P_1 = \gamma z$  e  $P_2 = \mu x$  (topo à direita);<br>O autômato deve executar os movimentos necessários para que  $\blacktriangleright$  $P_1 = \gamma e P_2 = \mu y z;$
- Portanto,  $(\gamma z, q_i, x\mu^R) \vdash (\gamma, q_j, zy\mu^R)$

#### Teorema 5 Deslocamento à esquerda Deslocamento à esquerda

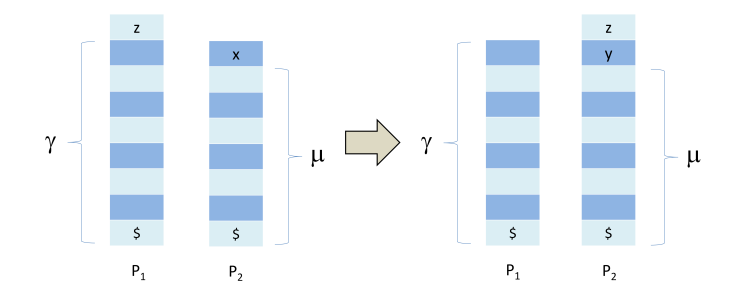

 $\leftarrow$   $\Box$ 

 $2990$ 

Þ

Teorema 5 Máquina de Turing  $\leq$  Autômato com Duas Pilhas

- ► Cada estado  $q_i$  da Máquina de Turing corresponde à um estado  $q_i$  do  $\Delta$ utômato com Duas Pilhas:
- ► Cada transição da Máquina de Turing entre estados  $q_i$  e  $q_j$  é mapeada<br>
numa transição do Autômato com Duas Pilhas entre os mesmos numa transição do Autômato com Duas Pilhas entre os mesmos entre os mesmos entre os mesmos entre os mesmos en<br>Pilhas entre os mesmos entre os mesmos entre os mesmos entre os mesmos entre os mesmos entre os mesmos entre o
- $\triangleright$  0 símbo para a esquerda ou para a direita;
- ► Um novo estado  $q_j$  é assumido.

### Máquina de Turing ≤ Autômato com Duas Pilhas<br><sub>Exemplo</sub> Exemplo

Suponha uma Máquina de Turing M com  $\Sigma = \{a, b, c, d\}$ , entrada cddddd e estado inicial  $q_2$ .

O Autômato com Duas Pilhas que simula  $M$  é apresentado parcialmente a seguir (com uma transicão com deslocamento para a direita e outra com deslocamento para a esquerda, as demais são semelhantes). deslocamento para a esquerda, as demais são semelhantes).

#### Máquina de Turing ≤ Autômato com Duas Pilhas<br><sub>Exemplo</sub> Exemplo

Inicialização com a cadeia *cddddd*:

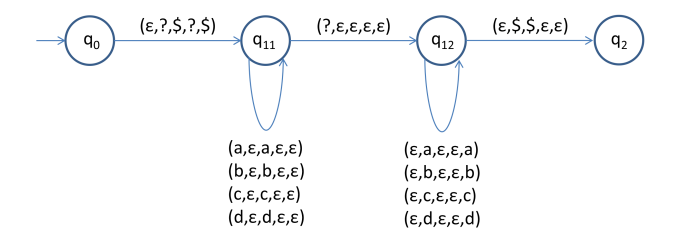

- $\blacktriangleright$ Os marcadores de fundo de pilha (\$) são inseridos  $(q_0)$ ;
- A cadeia de entrada é copiada para a pilha 1  $(q_{11})$ ;
- A pilha 1 é esvaziada e copiada para a pilha 2  $(q_{12})$ .
- $\blacktriangleright$ A simulação pode iniciar  $(q_2)$ .

#### Máquina de Turing ≤ Autômato com Duas Pilhas<br><sub>Exemplo</sub> Exemplo

Inicialização com a cadeia cddddd.

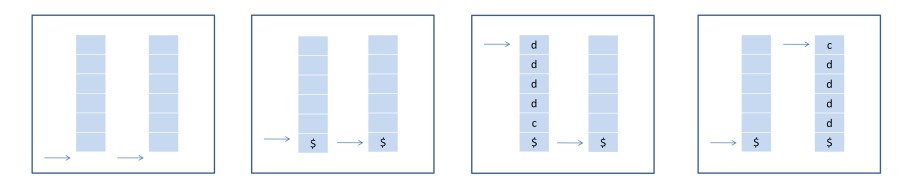

 $\Omega$ 

#### Máquina de Turing ≤ Autômato com Duas Pilhas<br><sub>Exemplo</sub> Exemplo

Suponha que M possui uma transição  $\delta(q_2, c) = (q_3, a, R)$ :

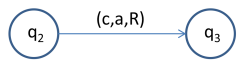

$$
\begin{array}{c}\n\mathbf{q}_2\n\end{array}\n\longrightarrow\n\begin{array}{c}\n\{\varepsilon,\varepsilon,a,c,\varepsilon)\n\end{array}\n\longrightarrow\n\begin{array}{c}\n\mathbf{q}_3\n\end{array}
$$

- ▶ O símbolo  $c$  é retirado da pilha 2;
- $\blacktriangleright$ O símbolo  $a$  é inserido na pilha 1;
- A simulação continua  $(q_3)$ .

#### Máquina de Turing ≤ Autômato com Duas Pilhas<br><sub>Exemplo</sub> Exemplo

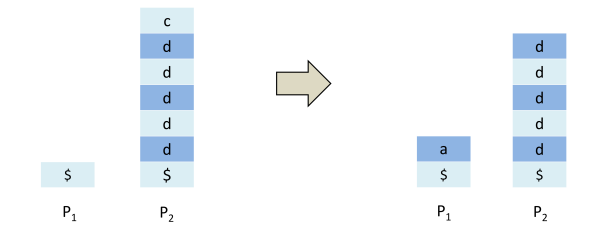

4 0 1

 $2990$ 

∍

#### Máquina de Turing ≤ Autômato com Duas Pilhas<br><sub>Exemplo</sub> Exemplo

Suponha que M possui uma transição  $\delta(q_3, d) = (q_4, b, L)$ .

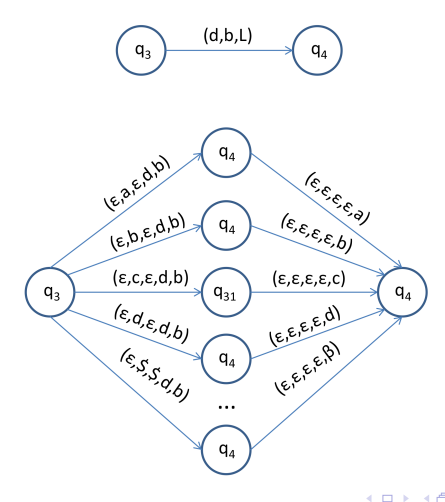

 $2Q$ 

### Máquina de Turing ≤ Autômato com Duas Pilhas<br><sub>Exemplo</sub> Exemplo

Solução alternativa:

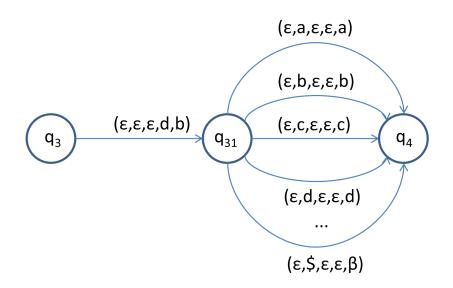

- ▶ O símbolo *d* é retirado da pilha 2;<br>► O símbolo *h* é inserido na pilha 2;
- $\blacktriangleright$ O símbolo <sup>b</sup> é inserido na pilha 2;
- ▶ Para cada símbolo possível no topo da pilha 1, retirar e inserir na pilha Para cada símbolo possível no topo da pilha 1, retirar e inserir na pilha
- $\blacktriangleright$  A simulação continua  $(q_4)$ .

#### Máquina de Turing ≤ Autômato com Duas Pilhas<br><sub>Exemplo</sub> Exemplo

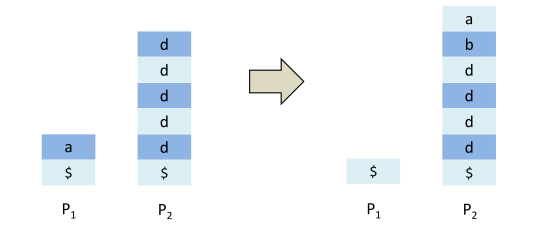

4 0 1

 $2990$ 

∍

Teorema 6  $\mathsf{Aut}\hat{\mathsf{o}}$ mato com  $\mathsf{D}$ uas Pilhas  $\leq \mathsf{M}\hat{\mathsf{a}}$ quina de Turing

de Turinato com Duas Pilhas pode ser simulado por alguma Máquina Máquina Máquina Máquina Máquina Máquina Máqui<br>A gran Máquina

- $\triangleright$  A cac A cadeia de entrada ocupa as primeiras posições da ta da Máquina
	- ► A primeira pilha  $(P_1)$  é simulada nas posições ímpares da fita da<br>Máquina de Turing, após a cadeia de entrada:
	- ▶ A segunda pilha  $(P_2)$  é simulada nas posições pares da fita da<br>Máquina de Turing, após a cadeia de entrada;
	- A cadeia # separa a cadeia de entrada de  $P_1$  e  $P_2$ .

### Teorema 6  $\mathsf{Aut}\hat{\mathsf{o}}$ mato com  $\mathsf{D}$ uas Pilhas  $\leq \mathsf{M}\hat{\mathsf{a}}$ quina de Turing

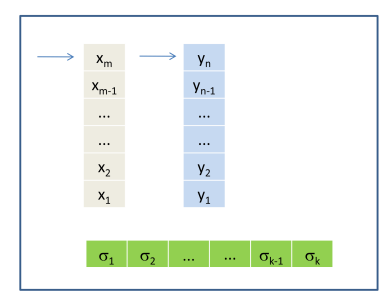

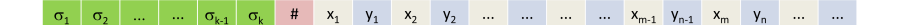

4 0 1

 $290$ 

∍

Teorema 6  $\mathsf{Aut}\hat{\mathsf{o}}$ mato com  $\mathsf{D}$ uas Pilhas  $\leq \mathsf{M}\hat{\mathsf{a}}$ quina de Turing

- ► Cada estado  $q_i$  do Autômato com Duas Pilhas corresponde à um<br>estado  $q_i$  da Máquina de Turing estado  $q_i$  da Máquina de Turing;
- ► Cada transição do Autômato com Duas Pilhas entre estados  $q_i$  e  $q_j$  é<br>maneada numa transição entre os mesmos estados da Máquina de mapeada numa transição entre os mesmos entre os mesmos estados da Máquina de Máquina de Máquina de Máquina de<br>Transiciones
- ►<br>Ngrain pilha, basta localizar a primeira posição ímpar (par) da fita de entrada que contém um branco;
- ↑<br>▶ Para remover, basta esc
- Para inserir, basta substituir o branco encontrado pelo novo símbolo.  $\blacktriangleright$ Para inserir, basta substituir o branco encontrado pelo novo símbolo.

#### Autômato com Duas Pilhas ≤ Máquina de Turing<br><sub>Exemplo</sub> Exemplo

Suponha que  $A$  é um Autômato com Duas Pilhas e:

- $\sum = \{a, b\}.$
- $V = \{A, B, X, Y\};$
- Entrada  $aaabb$ ;
- $\blacktriangleright$   $P_1 = AAAA$
- $\blacktriangleright$   $P_2 = BBBBBB$ ;
- $\blacktriangleright \delta(q_i, a, A, B) = (q_j, X, Y).$

### Autômato com Duas Pilhas  $\leq$  Máquina de Turing<br>Exemplo Exemplo

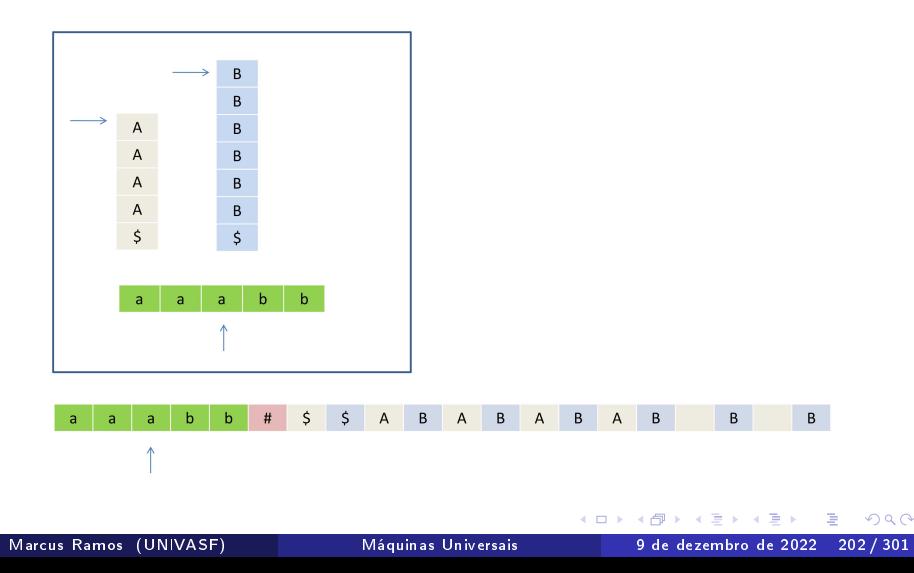

### Autômato com Duas Pilhas ≤ Máquina de Turing<br><sub>Exemplo</sub> Exemplo

A transição  $\delta(q_i, a, A, B) = (q_j, X, Y)$  de  $A$  pode ser simulada em uma<br>Máquina de Turing M com o seguinte resultado: Máquina de Turing  $M$  com o seguinte resultado:

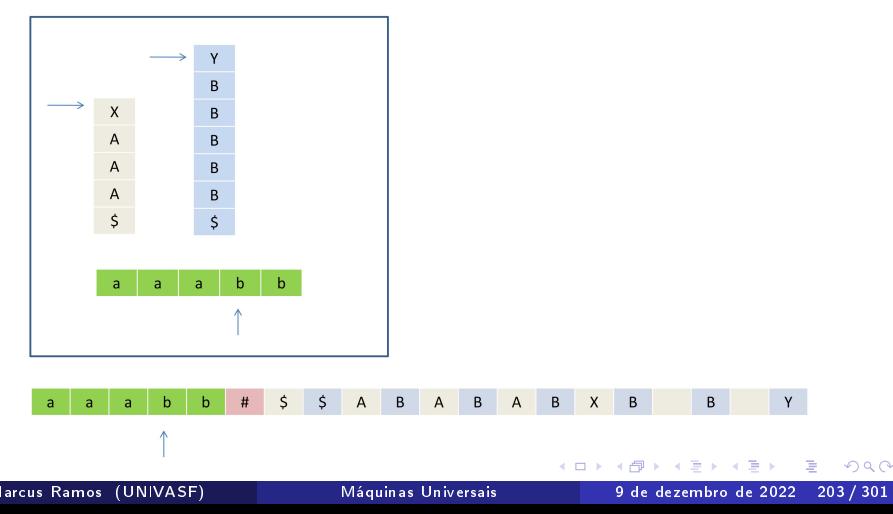

### Autômato com Duas Pilhas ≤ Máquina de Turing<br><sub>Exemplo</sub> Exemplo

- ▶ O trecho de *M* que simula parcialmente a transição<br> $\delta(a, a, A, B) = (a, X, Y)$  é apresentado a seguir  $\delta(q_i, a, A, B) = (q_j, X, Y)$  é apresentado a seguir;<br>As seguintes etapes são executados:
- As seguintes etapas são executadas:
	- $\blacktriangleright M$  identifica o símbolo corrente na fita de entrada;<br>  $\blacktriangleright M$  identifica o símbolo no topo da pilha  $P_1$ ;
		- $\blacktriangleright$  *M* identifica o símbolo no topo da pilha  $P_1$ ;
		- $\blacktriangleright M$  identifica o símbolo no topo da pilha  $P_2$ ;
		- ► Todas as informações são armazenadas no estado corrente de  $M$ .
- ▶ O símbolo  $M$  memoriza a posição que foi lida por último na fita de entrada (indicando que o símbolo lido foi  $a$ ); N faz o mesmo quando o símbolo corrente é <sup>b</sup>;
- ▶ O último estado  $(q_i, a, A, B, 1)$  corresponde à identificação da transição que deve ser aplicada;

つへへ

### Autômato com Duas Pilhas ≤ Máquina de Turing<br><sub>Exemplo</sub> Exemplo

- ▶ A aplicação da transição deve, em seguida, modificar o topo das duas pilhas de acordo e também avancar a cabeca de leitura/escrita;
- →<br>▲ ∧ aplicação da transicão não está representada nos slides e env novos estados e transições:
- A ideia, portanto (neste exemplo), é partir do estado  $(q_i, ?, ?, ?$ ),<br>alcancar o estado (q. q. 4, B) (ou seja, identificar a transicão a alcançar o estado  $(q_i, a, A, B)$  (ou seja, identificar a transição a ser<br>anticada), anticar a transição e denois assumir o estado (a. ? ? ?) aplicada), aplicar a transição e depois assumir o estado  $(q_j, ?, ?, ?)$ <br>para reiniciar o ciclo até que algum estado final seja assumido;
- ▶ Outras transições de A podem ser simuladas de forma similar em  $M$ ;
- A composição de todos os trechos assim obtidos corresponde à Máquina de Turing  $M$  que simula o Autômato com Duas Pilhas  $A$ .

#### Autômato com Duas Pilhas <sup>≤</sup> Máquina de Turing Exemplo

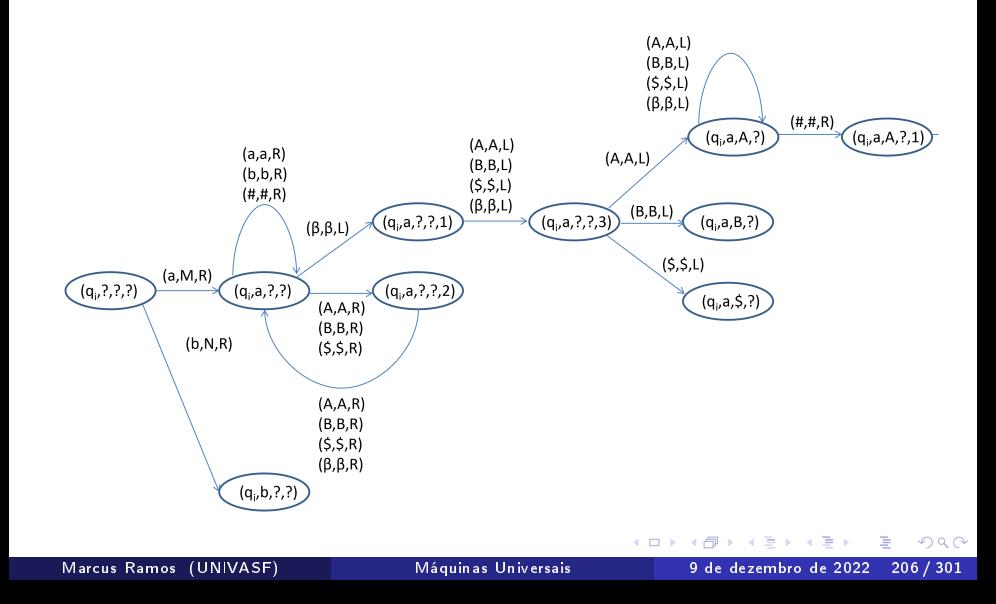

#### Autômato com Duas Pilhas ≤ Máquina de Turing<br><sub>Exemplo</sub> Exemplo

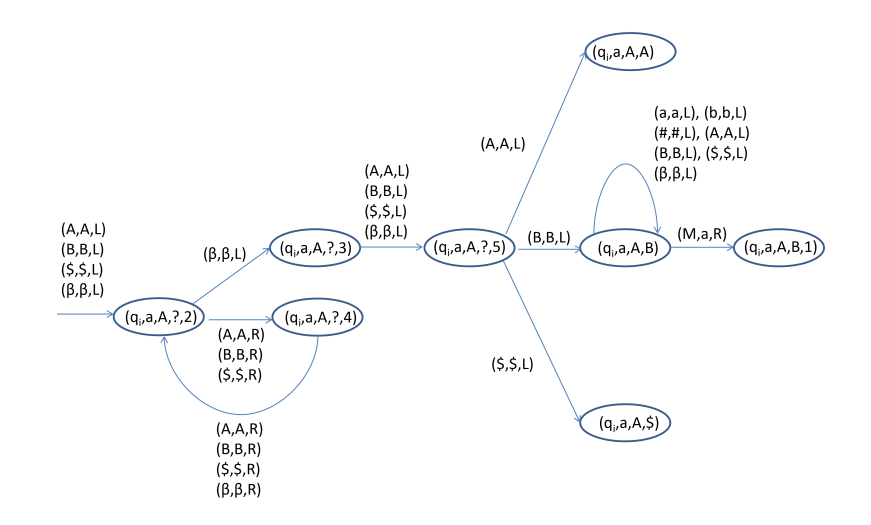

 $2990$ 

#### <span id="page-207-0"></span>Conceito Conceitor de Santo<br>Conceitor de Santo

Iremos explorar variações (extensões e restrições) sobre as Máquinas de<br>Turing, mostrando que elas não alteram o poder computacional da Máquina de Turing básica.

- $\blacktriangleright$  Extensões.
	- $\blacktriangleright$  Fita de
		- $\blacktriangleright$  Não-determinismo;
		- $\blacktriangleright$  Múltiplas fitas de e Múltiplas tas de entrada.
	- Restricões:
		- ↑<br>► Nunca
			- $\blacktriangleright$  Fita limitada à esquerda

Além de reforçar a noção da Máquina de Turing como uma Máquina Universal, tais variações serão úteis na demonstração de alguns teoremas que serão vistos mais adiante. que serão vistos mais adiante.

# denim dende de la construction de la construction de la construction de la construction de la construction de<br>Desenvolvements de la construction de la construction de la construction de la construction de la construction<br>D

Adotaremos uma definição um pouco diferente para Máquina de Turing. porém equivalente à anteriormente vista. Ela corresponde à definição utilizada em Hopcroft07:

- $\blacktriangleright$  A fita é infinita em  $\blacktriangleright$ Esse caso será analisado mais adiante.
	- $\blacktriangleright$  Não há marcador de início de fita: Pode ser simulado deslocando a cadeia de entrada uma posição para a direita e depois inserindo o marcador de início de fita na primeira direita e depois inserindo o marcador de início de início de início de início de início de início de ta na pri<br>Desenvolver de ta na primeira e de ta na primeira e de ta na primeira e de ta na primeira e de ta na primeira
	- $\triangleright$  0 coniu "alfabeto de entrada"  $(\Sigma \subseteq \Gamma)$ .

#### Definição

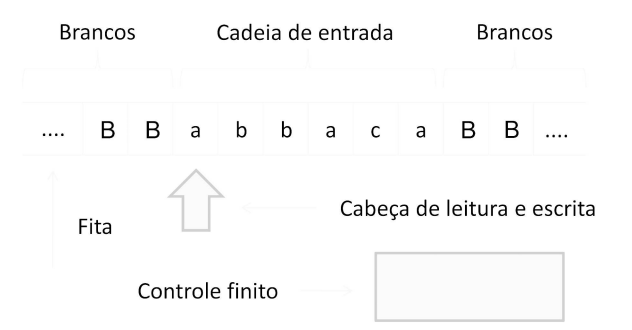

4 D F

 $2990$ 

∍

## Formalização

 $\mathbb{U}$  Máquina de Turing (determinística) é uma 7-upla:

$$
M = (Q, \Sigma, \Gamma, \delta, q_0, B, F)
$$

onde:

- $\blacktriangleright Q$  é o conjunto (finito) de estados;
	- $\blacktriangleright$   $\Sigma$  é o alfabeto de entrada;
	- $\blacktriangleright$   $\Gamma$  é o conjunto de símbolos da fita,  $\Sigma \subseteq \Gamma$ ;
	- $\triangleright$   $\delta$  é a funcão de transicão:

$$
\delta:Q\times\Gamma\to Q\times\Gamma\times\{L,R\}
$$

 $\Omega$ 

## Formalização

 $\mathbb{U}$  Máquina de Turing (determinística) é uma 7-upla:

$$
M = (Q, \Sigma, \Gamma, \delta, q_0, B, F)
$$

onde:

- ►  $q_0 \in Q$  é o estado inicial;
	- ▶  $B$  representa o símbolo branco, usado para preencher todas as posicões da fita não inicializadas com símbolos da cadeia de entrada;  $B \in (\Gamma - \Sigma);$
	- $\blacktriangleright$   $F$  é o conjunto de estados finais,  $F \subseteq Q$ .

つひひ

Variações das Máquinas de Turing

Complexidade no tempo Máquina de Turing determinística

A "complexidade no tempo" ou "tempo de execução" de uma Máquina de Turing  $M$  <u>com uma entrada  $w$ </u> é definida como:  $\sim$ 

- A quantidade de movimentos que  $M$  executa com a entrada  $w$  até
- Se  $M$  não pára com a entrada  $w$ , o tempo é infinito.

Variações das Máquinas de Turing

Complexidade no tempo Máquina de Turing determinística

de uma Máquina de Turing  $M$  é definida como:

- A função  $T(n)$ ;
- $n$  representa um certo comprimento da cadeia de entrada;
- $\blacktriangleright$   $T(n)$  é a quantidade máxima de movimentos que são executados quando são consideradas todas as possíveis cadeias  $w$  de comprimento  $n$ .

つひひ

# Complexidade no tempo

- ∪<br>De Problemas "tratáveis" são aqueles que possuem tempo polinomial, ou seja,  $T(n) = O(n^k)$ , para algum  $k$ ;
	- ▶ Problemas "intratáveis" são aqueles que possuem tempo de execução exponencial, ou seja,  $T(n) = O(k^n)$ , para algum  $k$ ;
	- Exceções à parte, funções exponenciais crescem muito mais rapidamente do que funções polinomiais;
	- ►<br>► Problemas "tratáveis" geralmente possue computadores; problemas "intratáveis" geralmente não possuem. computadores; problemas interatóveis geralmente não possuem.<br>En externa interactiva

 $\Omega$ 

### Extensões

4 D F

×. ∍

×

D.

 $298$ 

重
# <span id="page-216-0"></span>Fita de entrada com múltiplas trilhas Conceitor de Santo<br>Conceitor de Santo<br>Conceitor de Santo

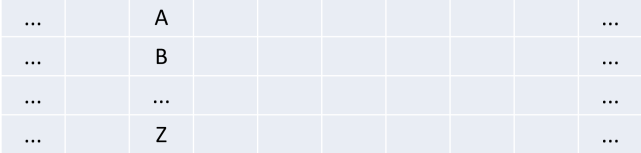

4 D F

 $298$ 

∍

# <span id="page-217-0"></span>Fita de entrada com múltiplas trilhas Formalização

 $\blacktriangleright$  Para uma fita de entrada com  $n$  trilhas:

$$
\delta: Q \times \underbrace{\Gamma \times \Gamma \dots \times \Gamma}_{\Gamma^n} \to Q \times \underbrace{\Gamma \times \Gamma \dots \times \Gamma}_{\Gamma_n} \times \{L, R\}
$$

Em cada estado, o controle finito consulta o símbolo armazenado em cada uma das trilhas individualmente, providencia uma substituição para cada um deles, e desloca a cabeca de leitura/escrita para a direita ou para a esquerda;

- Se  $M = (Q, \Sigma, \Gamma, \delta, q_0, B, F)$  é uma Máquina de Turing com n trilhas, essa máquina pode ser simulada por  $M'$  cujo conjunto de símblos da fita é  $\Gamma' = \Gamma^n$ ; os demais elementos de  $M$  permanecem inalterados em  $M'$ ;
- Sola elemento de  $\Gamma^n$ um único símbolo é consultado/gravado de cada vez, como numa máquina [c](#page-206-0)[o](#page-206-0)[m](#page-300-0)apenas u[ma](#page-0-0) trilha.  $QQ$

Marcus Ramos (UNIVASF) Máquinas Universais

# <span id="page-218-0"></span>Fita de entrada com múltiplas trilhas trilhas trilhas trilhas trilhas trilhas trilhas trilhas trilhas trilhas<br>Exemplo Exemplo

Suponha uma Máquina de Turing com 2 trilhas e:

$$
\Gamma = \{a, X, B\}
$$

Então:

$$
\Gamma' = \{(a, a), (a, X), (a, B), (X, a), (X, X), (X, B), (B, a), (B, X), (B, B)\}
$$

ou ainda  $\Gamma' = \{Y_1, Y_2, Y_3, Y_4, Y_5, Y_6, Y_7, Y_8, Y_9\}$  com  $Y_1 = (a, a)$ ,<br> $Y_2 = (a, X)$ ,  $Y_3 = (a, B)$  etc  $Y_2 = (a, X), Y_3 = (a, B)$  etc.

▶ Note que o tempo de execução de  $M'$  não sofre qualquer alteração independente do número de trilhas de  $M$ .

つへへ

### Não-determinismo Definicão Denição

Uma Máquina de Turing  $M$  é dita "não-determinística" se existir mais de<br>uma possibilidade de movimentação a partir de uma mesma configuração. Eorma Imente:

$$
\delta: Q \times \Gamma \to 2^{Q \times \Gamma \times \{L, R\}}
$$

### Não-determinismo Linguagem definida

Linguagem denida

Seja  $M$  uma Máquina de Turing  $M$  não-determinística e  $w \in \Sigma^*$ 

- ►  $w \in ACEITA(M)$  se e somente se existe pelo menos uma seqüência<br>
de movimentos que conduz M a uma configuração final com a cadeia de movimentos que conduz  $M$  a uma configuração final com a cadeia  $w$ ;
	- $\blacktriangleright\ w\in REJEITA(M)$  se e somente se todas as seqüências de movimentos de  $M$  com a cadeia  $w$  conduzem à configurações não-finais:

►  $w \in LOOP(M)$  se e somente se:

- ▶ Não existe <u>nenhuma</u> seqüência de movimentos que conduza  $M$  a uma configuração final com a cadeia  $w$ ;
- Existe pelo menos uma següência de movimentos que fazem com que Existe per menos uma sequência de movimentos que fazem com que<br>M entre em loop com a cadeia w.

### Não-determinismo Exemplo Exemplo

- A Máquina de Turing da figura seguinte é não-determinística e possui  $\Sigma = \{a, b, c, d, e, f, g\}$ ;
- ▶ São consideradas cadeias de entrada que provocam todas as combinações possíveis entre as situações de aceitação, rejeição e loop. inclusive combinações duas a duas e as três simultaneamente;
- $\triangleright$  0 resultado serve para ilustrar a determinação de  $\overline{ACEITA}(M), \overline{REJETA}(M)$  e  $\overline{LOOP}(M)$  em Máquinas de Turing não-determinísticas.

つへへ

# Não-determinismo Exemplo

Exemplo

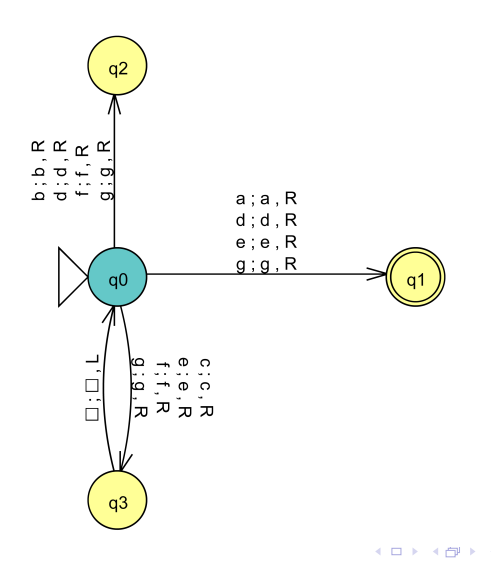

×

 $298$ 

重

# Não-determinismo Exemplo

Exemplo

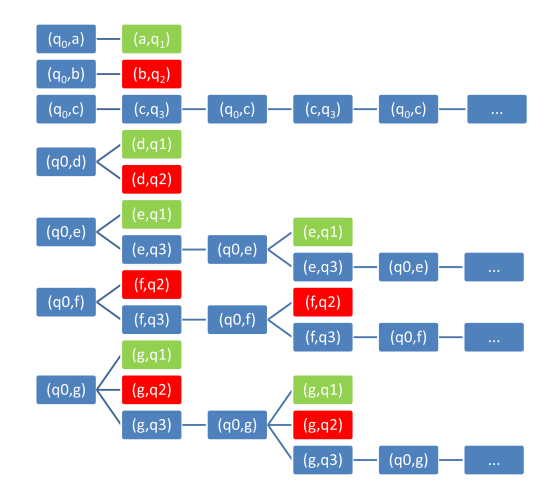

ъ

4 0 8

 $299$ 

Þ

# Não-determinismo

Exemplo Exemplo

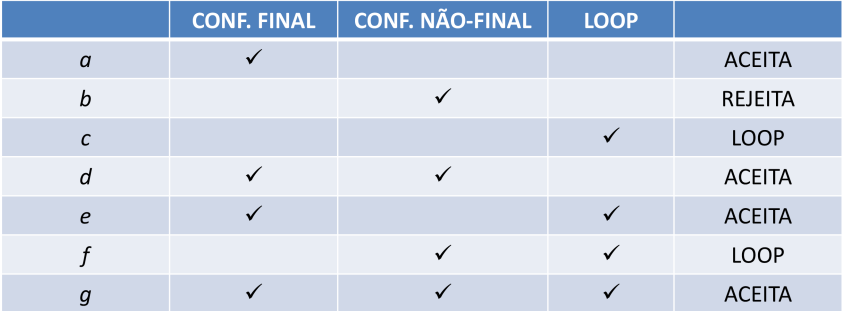

×

D.

 $\leftarrow$   $\Box$ 

 $\prec$ 

 $298$ 

造

### Não-determinismo Exemplo Exemplo

Portanto,  $M$  particiona  $\Sigma^*$ 

$$
\triangleright \begin{array}{c} ACEITA(M) = a\Sigma^* \mid d\Sigma^* \mid e\Sigma^* \mid g\Sigma^* \end{array}
$$

$$
\triangleright \quad \text{REJEITA}(M) = b\Sigma^* \mid c\Sigma^+ \mid f\Sigma^+;
$$

$$
\blacktriangleright\ LOGP(M)=c\,|\,f\,|\,\epsilon;
$$

4 0 1

Combinações de casos

Sejam  $M$  e  $w$ . As diversas seqüências de movimentação de  $M$  com  $w$ <br>podem ser classificadas em (i) *parada em configuracão final*. (ii) *parada em* configuração não-final ou (iii) loop (supondo o critério "Estado final"). Considere a quantidade de ocorrências de cada uma delas no conjunto de todas as ocorrências como sendo:

- $\blacktriangleright$  "pelo menos um" (≥ 1);
	- $\blacktriangleright$  "nenhuma" (0), ou
	- $\blacktriangleright$  "todas"  $\text{(all)}.$

valores dessas três variáveis, e como a cadeia  $w$  deve ser considerada do<br>ponto de vista de aceitação, rejeição ou loop m  $M$ . Das 27 combinaçõe ponto de vista de aceitação, rejeição ou loop m  $M.$  Das 27 combinações possíveis  $(3^3)$ , apenas  $10$  são válidas.

Combinações de casos

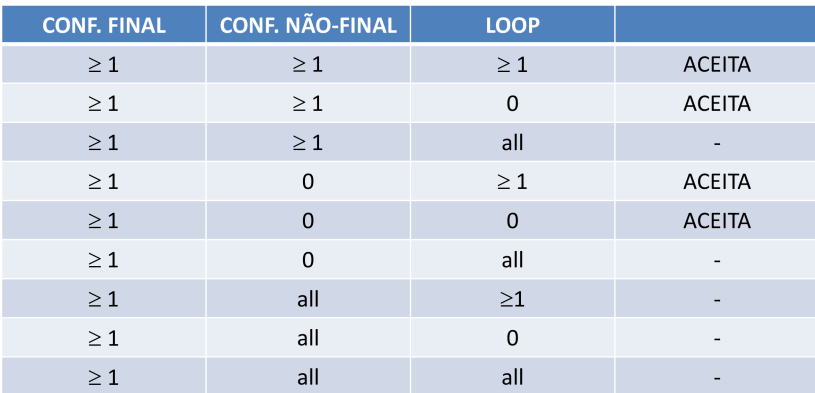

4 D F

 $299$ 

重

Combinações de casos

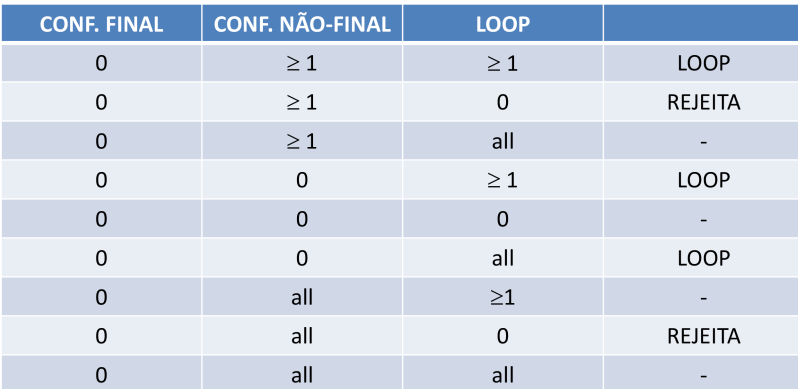

4 D F

 $299$ 

Þ

Combinações de casos

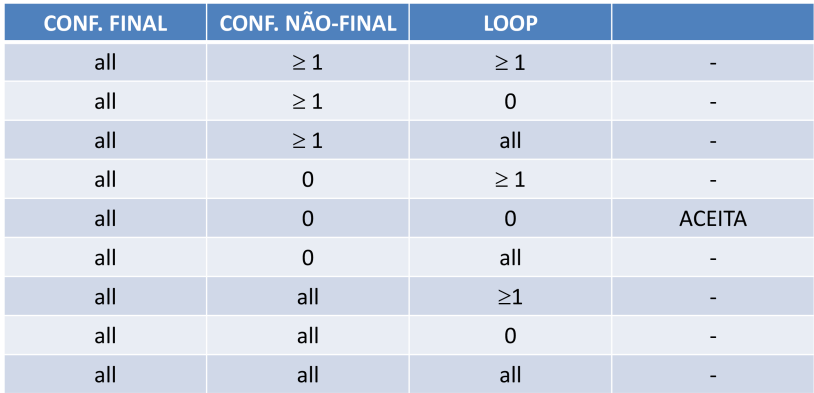

不自主

 $299$ 

重

### <span id="page-230-0"></span>Não-determinismo Equivalência

Equivalência

 $\overline{\mathrm{T}}$ oda Máquina de Turing não-determinística  $M$  pode ser simulada por uma<br>Máquina de Turing determinística  $M'$  equivalente. Ou seja: Máquina de Turing determinística  $M'$  equivalente. Ou seja: equivalente. Ou seja:

- $\blacktriangleright$  ACEIT A(M') = ACEIT A(M);
- $\blacktriangleright$  REJEITA(M') = REJEITA(M);<br>  $\blacktriangleright$  LOOD(M') = LOOD(M)
- $\blacktriangleright$  LOOP(M') = LOOP(M).

# <span id="page-231-0"></span>Não-determinismo

Equivalência Equivalência

### Método:

- ► Simular as configurações de  $M$ , representando-as na fita de  $M'$ ;
	- ► As configurações são delimitadas pelo símbolo especial ∗;<br>De Assecial establecidades de la constructiva de la constitución de la constructiva de la constructiva de la c
	- A configuração corrente é marcada pelo símbolo especial  $X$ , que ocupa o lugar do <sup>∗</sup> situado à esquerda da mesma;
	- $\blacktriangleright$  A função de transição  $\delta$  de  $M$  está armazenada no controle de  $M'$ ;
	- ► Considerar a árvore de todos os caminhos possíveis;
	- $\blacktriangleright$  Fazer uma busca em largura para determinar se algu final e aceitar quando encontrar;
	- →<br>► Parar e reieitar quando não houv consideradas:
	- →<br>Narar e aceita → Parar e aceitar quando o estado corrente fo[r](#page-230-0) [na](#page-232-0)[l.](#page-230-0)

# <span id="page-232-0"></span>Não-determinismo

Equivalência Equivalência

- $\frac{3}{1}$ . A fita de  $M'$  contém, inicialmente, a configuração inicial de  $M$  com a cadeia  $w$ 
	- cadeia  $w$ ;<br>2. Essa configuração é marcada como sendo a configuração corrente;
	- $3. M'$  analisa a configuração corrente para determinar se o estado corrente; constanto a constantion de corrente; corrente; corrente; corrente; corrente; corrente; corrente; corrente; corrente; corrente; corrente; corrent corrente é final:
	- 4. Em caso afirmativo,  $M'$  pára e aceita  $w$ ; em caso negativo,  $M'$ . A configuração corrente para determinar o estado corrente  $q$ : e analisa a configuração corrente para determinar o estado corrente  $q_i$  e o símbolo corrente  $x$ ;
	- 5.  $M'$  insere, no final da cadeia de entrada, tantas novas configurações quantos sejam os elementos de  $\delta(q_i, x)$ ;

## Não-determinismo Equivalência

Equivalência

- 6. Cada uma dessas configurações é modificada para refletir a aplicação<br>de uma particular transicão:
	- Suponha que  $(\alpha, q_i, x\gamma)$  seja a configuração corrente e que  $\delta(q_i, x) = \{(q_j, y, R), ..., (q_m, z, R)\}\,$ <br>As novas configurações são (*ou a* · 2
		- As novas configurações são  $(\alpha y, q_j, \gamma), ..., (\alpha z, q_m, \gamma)$ ;<br>
		A De maneira análoga se os deslocamentos forem à esqu
		- ▶ De maneira análoga se os deslocamentos forem à esquerda.
- $\overline{7}$ .  $M'$  procura a próxima configuração na fita de entrada;<br>0. Gas a construir da de entrada;
- 8. Caso não exista,  $M'$  pára e rejeita  $w$ ; caso exista, vá para 2.

 $\Omega$ 

# Não-determinismo Exemplo

Exemplo

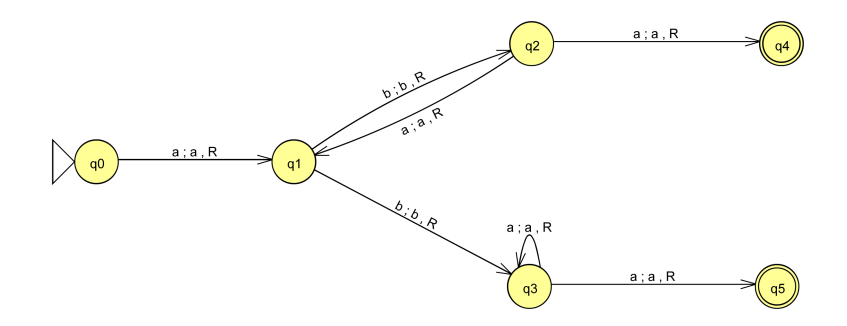

4 0 1

ъ

 $299$ 

∍

## Não-determinismo Exemplo

Exemplo

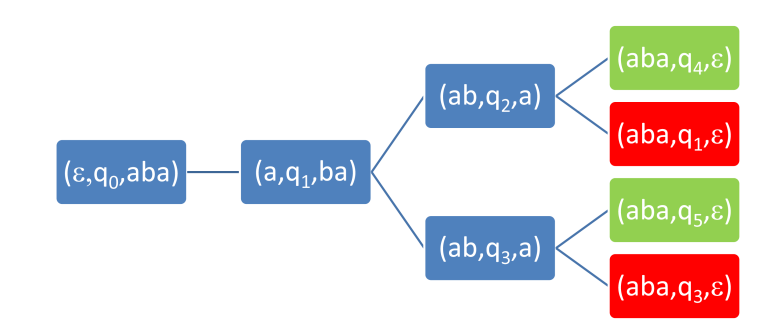

 $\leftarrow$ 

 $2Q$ 

∍

## Não-determinismo Exemplo

Exemplo

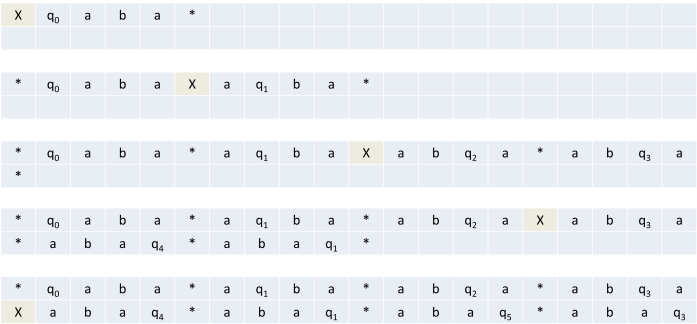

B ×.

×

D.

 $\leftarrow$   $\Box$ 

×.

 $298$ 

重

# Não-determinismo

Exemplo Exemplo

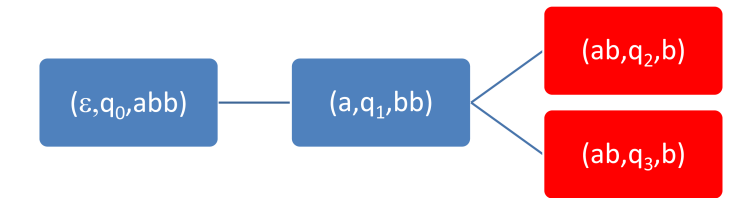

Þ

×

4 D F

 $299$ 

重

# Não-determinismo

Exemplo Exemplo

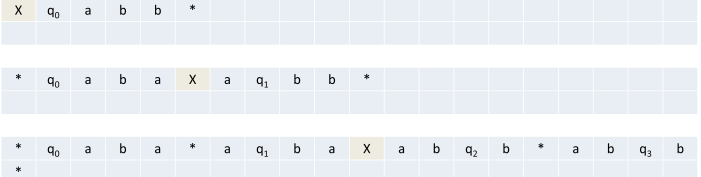

×. ∍

×

∍ D.

 $\mathbf{A} \quad \mathbf{E} \quad \mathbf{F} \quad \mathbf{A}$ 

 $299$ 

造

## Não-determinismo Exemplo

Exemplo

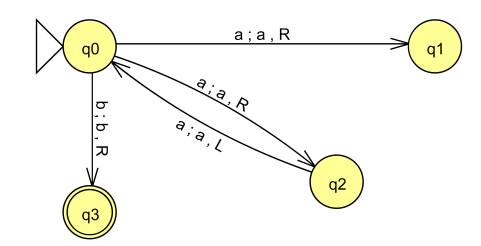

ъ

4 D F

 $299$ 

Þ

## Não-determinismo Exemplo

Exemplo

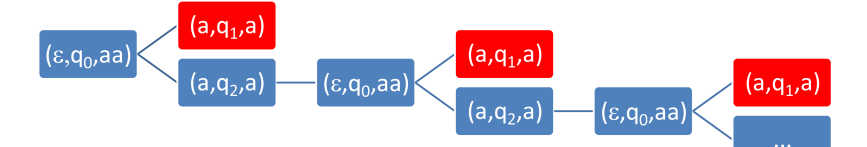

ъ

4 D F

 $2Q$ 

Þ

# Não-determinismo Exemplo

Exemplo

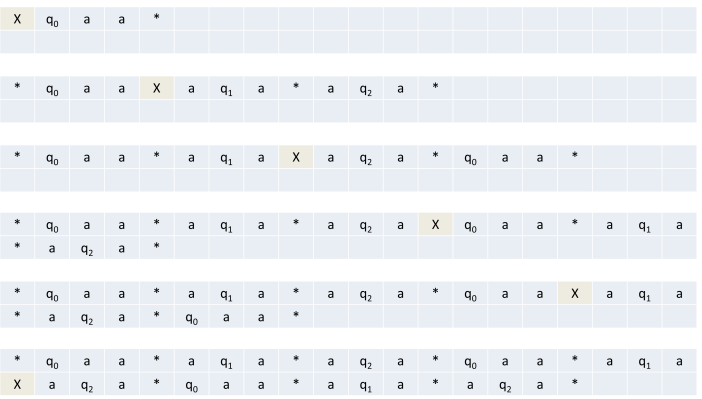

 $\leftarrow$   $\Box$ 

×.

B ×.

×

D.

 $298$ 

重

### Não-determinismo  $Conversão - início$

Conversão início

- $\blacktriangleright$  Seja  $M$  especificada no slide seguinte;
- Seja  $w = aa$ ;
- A configuração inicial de  $M$  é  $(\epsilon, q_0, aa)$ ;
- ▶ Os estados  $q_0, q_1, q_2$  e  $q_3$  de  $M$  são denotados respectivamente  $0, 1, 2$ e  $3$  em  $M'$ :
- A configuração inicial de  $M'$  é  $(\epsilon, q_0, X0aa*)$ ;
- $\blacktriangleright$   $M'$  procura a configuração à direita do símbolo  $X$ ;
- $\blacktriangleright M'$  determina o estado corrente e o símbolo corrente de  $M$ .

つへへ

### Não-determinismo Versão não-determinística Versão não-determinística

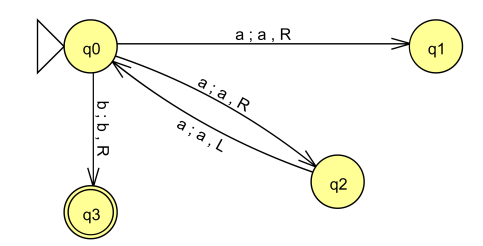

4 0 1

 $299$ 

∍

### Não-determinismo Versão determinística equivalente (parcial) Versão determinística equivalente (parcial)

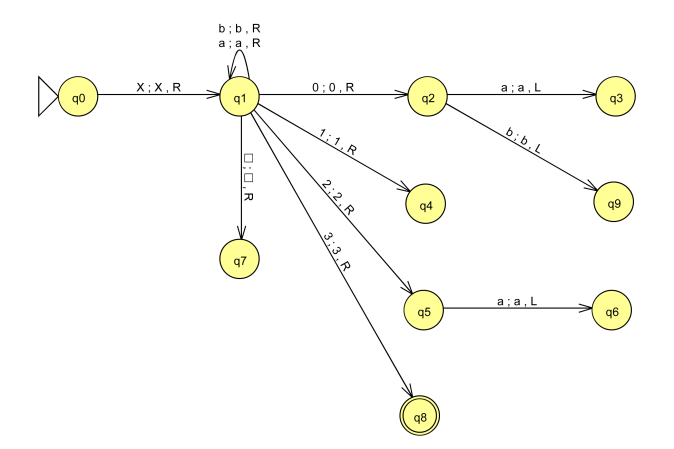

€ ⊡

 $2Q$ 

### Não-determinismo Conversão — término Conversão término

 $M'$  está especificado parcialmente:

- está especicado parcialmente: a) A partir de  $q_3$ , gravar <u>duas</u> novas configurações no final da fita, uma<br>substituindo 0*0* na configuração corrente por q1 e outra substituindo substituindo  $0a$  na configuração corrente por  $a1$  e outra substituindo 0a por a2; terminar ambas com \*, ir para (d);
- b) A partir de  $q_9$ , gravar uma nova configuração no final da fita, substituindo  $0b$  na configuração corrente por  $b3$ ; terminar com ∗; ir para (d);
- para (d);<br>d c) A partir de  $q_6$ , gravar <u>uma</u> nova configuração no final da fita,<br>substituindo *a*2 na configuração corrente por 0a; terminar cor substituindo  $a2$  na configuração corrente por  $0a$ ; terminar com ∗; ir para (d); para (d);  $\frac{1}{2}$

 $\Omega$ 

<span id="page-246-0"></span>Não-determinismo Conversão — término Conversão término

- d) Procurar o X à esquerda e substituir por  $*$ ; depois disso, procurar o primeiro  $\ast$  à direita e substituir por  $X$ ; ir para (e);
- e) Deslocar a cabeça até o  $X$  e ir para o estado  $q_0$ ;<br>f) Nos estados  $q_2$  e  $q_5$ , se a entrada corrente for  $*$  c
- Nos estados  $q_2$  e  $q_5$ , se a entrada corrente for  $*$  ou branco, executar os passos (d) e (e). passos (d) e (e).

つひひ

### <span id="page-247-0"></span>Não-determinismo Conclusões

Conclusões de la conclusões de la conclusões de la conclusões de la conclusões de la conclusões de la conclusõ<br>Conclusões de la conclusões de la conclusões de la conclusões de la conclusões de la conclusões de la conclusõ

- Se  $M$  pára em uma configuração final em algum caminho, então  $M'$ pára e aceita  $w$ ;
- Se  $M$  pára em configurações não-finais em todos os caminhos, então  $M'$  pára e reigita  $w$ :  $M'$  pára e rejeita  $w$ ;
- Se  $M$  entra em loop em algum caminho, e não aceita em nenhum<br>outro caminho, então  $M'$  entra em loop outro caminho, então  $M'$  entra em loop. entra em loop.
- ► Se  $M'$  pára em uma configuração final para  $w$ , então  $M$  pára e aceita  $w$ ;
- $\blacktriangleright$  Se  $M'$  pára em uma configuração não-final para  $w$ , então  $M$  pára e rejeita  $w$ ;
- Se  $M'$  entra em loop, então  $M$  entra em loop em algum caminho e<br>não existe nephum outro caminho que seja de aceitação não existe nenhum outro caminho que seja [de](#page-246-0) [ac](#page-248-0)[e](#page-246-0)[ita](#page-247-0)[ç](#page-248-0)[ã](#page-206-0)[o](#page-207-0)[.](#page-300-0)<br>En existe nenhum outro caminho que seja de aceitação.

<span id="page-248-0"></span>Complexidade no tempo Máquina de Turing não-determinística

Turing  $M$  <u>com uma entrada  $w$ </u> é definida como:  $\frac{1}{2}$ 

- A quantidade máxima de movimentos que  $M$  executa com a entrada  $w$  até parar (aceitando ou rejeitando), considerando <u>todas</u> as<br>següências possíveis de movimentação:
- Se  $M$  não pára com a entrada  $w$ , o tempo é infinito.

Complexidade no tempo Máquina de Turing não-determinística

A "complexidade no tempo" ou "tempo de execução" de uma Máquina de Turing  $M$  é definida como:

- A função  $T(n)$ ;
- $n$  representa um certo comprimento da cadeia de entrada;
- $\blacktriangleright$   $T(n)$  é a quantidade máxima de movimentos executados quando são consideradas <u>todas</u> as possíveis cadeias  $w$  de comprimento  $n$  e, para<br>cada uma delas, todas as possíveis següências de movimentacão. cada uma delas, todas as possíveis seqüências de movimentação.

つひひ

### Não-determinismo Conclusões Conclusões de la conclusões de la conclusões de la conclusões de la conclusões de la conclusões de la conclusõ<br>Conclusões de la conclusões de la conclusões de la conclusões de la conclusões de la conclusões de la conclusõ

- ▶ Considere que  $M$  executa  $n$  movimentos na seqüência mais longa;
- ► Considere que o maior número de transições em qualquer configuração  $\mathcal A$ e  $M$ é maior número de transi $\mathcal A$ de  $M$  é  $m$ :
- Após a execução do primeiro movimento de  $M$  (a partir da<br>configuração inicial) haverão, no máximo, m configurações configuração inicial) haverão, no máximo,  $m$  configurações seguintes;
- Após a execução do segundo movimento de  $M$ , haverão, no máximo,  $m * m$  configurações seguintes:  $m * m$  configurações seguintes;
- Após a execução do *n*-ésimo movimento de  $M$ , haverão, no máximo,  $m^n$  configuracões seguintes;  $\overline{c}$ ,  $\overline{c}$

### Não-determinismo Conclusões Conclusões de la conclusões de la conclusões de la conclusões de la conclusões de la conclusões de la conclusõ<br>Conclusões de la conclusões de la conclusões de la conclusões de la conclusões de la conclusões de la conclusõ

- ▶ Portanto, o total de configurações alcançadas por M é<br>1 +  $m + m^2 + 1 + m^n$  $1 + m + m^2 + \ldots + m^n$ .
- ► 1 +  $m + m^2 + ... + m^n \le 1 + n * m^n, \forall m \ge 0, \forall n \ge 0;$
- ► Cada caminho de  $M$  analisa no máximo  $1 + n$  configurações;
- $\blacktriangleright M'$  precisa analisar, sozinha,  $1 + n * m^n$  configurações; congurações;<br>Congression
- ▶ O tempo de execução de  $M'$
- Se  $M \in O(n)$ , então  $M' \in O(m^n)$ ;
- Se  $M$  é  $O(t(n))$ , então  $M'$  é  $O(m^{t(n)})$ .

つひひ
#### Múltiplas fitas de entrada<br><sub>Conceito</sub> Conceitor de Santo<br>Conceitor de Santo<br>Conceitor de Santo

Ao invés de uma única fita, a Máquina de Turing possui uma quantidade<br>finita de fitas:

- $\blacktriangleright$  A cadeia
	- ►<br>► Cada fita possui uma cabeca de leitura/escrita inde Cada ta possui uma cabeça de leitura/escrita independente das
	- $\blacktriangleright$  As tran todas as cabeças;
	- ► A cabeca pode pe A cabeça pode permanecer no lugar de origem, sem se deslocar.

#### Múltiplas fitas de entrada<br><sub>Definição</sub> Denição

Máquina de Turing com  $n$  fitas:

$$
\delta: Q \times \underbrace{\Gamma}_{\text{Fita 1}} \times \underbrace{\Gamma}_{\text{Fita 2}} \times \dots \underbrace{\Gamma}_{\text{Fita } n} \rightarrow
$$
  

$$
Q \times \underbrace{(\Gamma \times \{L, R, S\})}_{\text{Fita 1}} \times \underbrace{(\Gamma \times \{L, R, S\})}_{\text{Fita 2}} \dots \times \underbrace{(\Gamma \times \{L, R, S\})}_{\text{Fita } n}
$$

ъ

4 D F

 $299$ 

∍

#### Múltiplas fitas de entrada<br><sub>Representação</sub> Representação

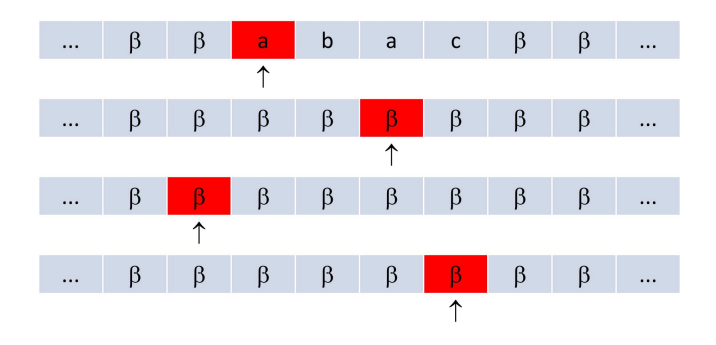

4 0 8

 $2Q$ 

Þ

#### Múltiplas fitas de entrada<br><sub>Representação</sub> Representação

#### Suponha:

$$
\delta(q_0, a, \beta, \beta, \beta) = (q_1, (X, R), (Y, R), (W, L), (Z, S))
$$

4 D F

Þ

 $298$ 

重

#### Múltiplas fitas de entrada<br>Representação Representação

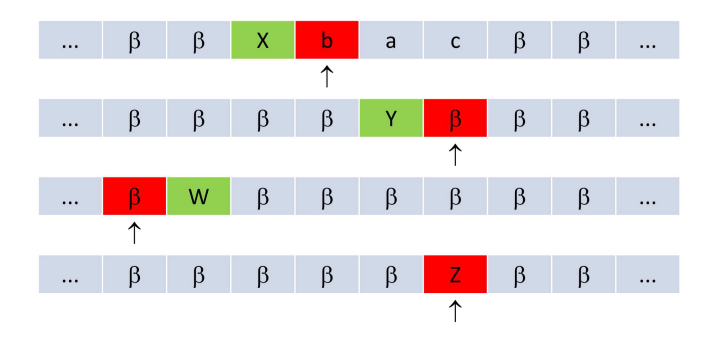

4 0 8

 $2Q$ 

Þ

## Múltiplas fitas de entrada<br><sub>Equivalência</sub> Equivalência

Como toda Máquina de Turing é uma Máquina de Turing com múltiplas linguagens recursivamente enumeráveis. No entanto, cabe questionar se existem linguagens que não são recursivamente enumeráveis e que são aceitas por alguma Máquina de Turing com duas ou mais fitas. aceitas por alguma Máquina de Turing com duas ou mais tas.

# Múltiplas fitas de entrada<br><sub>Equivalência</sub> Equivalência

<u>Teorema</u>: A classe das linguagens aceitas por Máquinas de Turing com<br>múltiplas fitas corresponde exatamente à classe das linguagens aceitas por Máquinas de Turing com uma única fita.

↑<br>► MT com uma única fita simula MT independentemente da quantidade de fitas. independentemente da quantidade de tas.

#### Múltiplas fitas de entrada<br><sub>Convencão</sub> Convenção

- ► Uma MT com *n* fitas  $(M_1)$  será simulada por uma MT com uma<br>única fita e 2 \* n trilhas  $(M_2)$ única fita e  $2*n$  trilhas  $(M_2)$ ;
- ► A trilha 2  $\ast i 1$  representa o conteúdo da fita  $i, 1 \leq i \leq n$ ;
- $\blacktriangleright$ A trilha  $2 * i$  representa (símbolo X) a posição corrente da cabeça de leitura/escrita na fita  $2*i-1,\ 1\leq i\leq n,$
- Exemplo para  $n = 4$ .

### Múltiplas fitas de entrada<br><sub>Exemplo</sub> Exemplo

#### Configuração inicial de  $M_1$ :

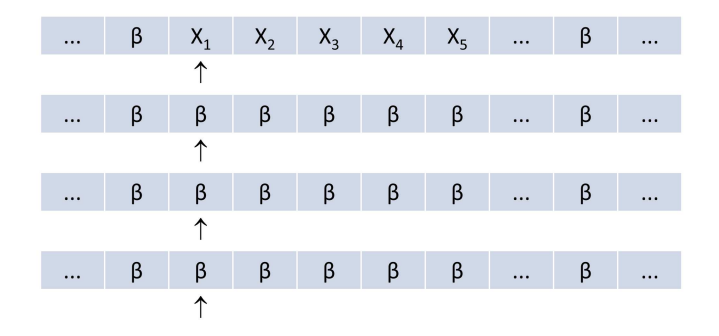

4 0 1

 $290$ 

∍

### Múltiplas fitas de entrada<br><sub>Exemplo</sub> Exemplo

#### Configuração inicial de  $M_2$ :

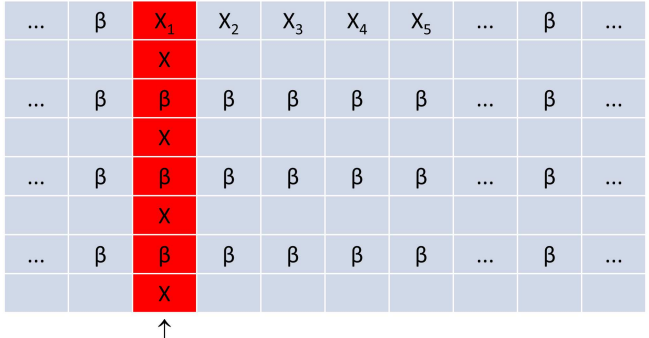

4 D F

 $299$ 

э

#### Múltiplas fitas de entrada<br><sub>Exemplo</sub> Exemplo

#### Configuração arbitrária de  $M_1$ :

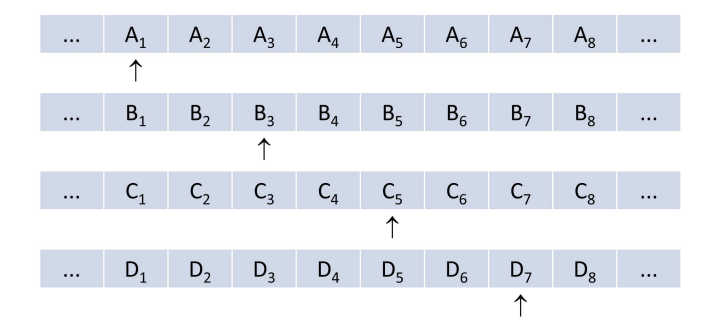

 $\blacksquare$ 

#### Múltiplas fitas de entrada<br><sub>Exemplo</sub> Exemplo

#### Configuração arbitrária de  $M_2$ :

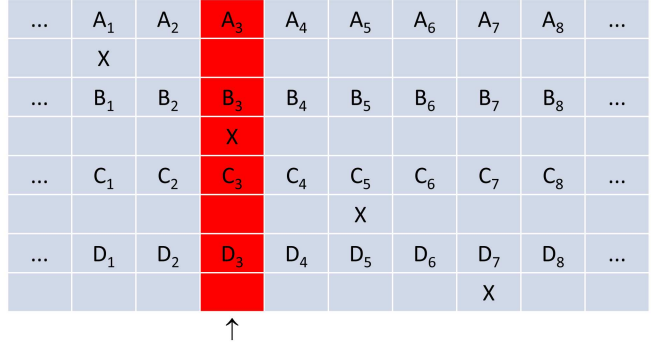

4 D F

 $299$ 

∍

# Múltiplas fitas de entrada<br><sub>Equivalência</sub> Equivalência

#### Método:  $M_2$  simula  $M_1$

- 1.  $M_2$  precisa localizar as posições onde estão os marcadores das  $n$ cabeças de leitura/escrita de  $M_1$  na sua fita de entrada;
- 2. Para não se perder,  $M_2$  deve manter sempre, armazenado no seu<br>conjunto de estados, a quantidade de marcadores que estão à esquerda e à direita da posição corrente de leitura/escrita;
- esquerda e à direita da posição corrente da posição corrente de la posição corrente de la posição corrente de<br>Escrita; e a posição corrente da posição corrente da posição corrente de la posição corrente de la posição de 3. Após a localização de cada marcador,  $M_2$  deve armazenar, no seu conjunto de estados o símbolo lido em cada uma das posições conjunto de estados, o símbolo lido em cada uma das posições
- $\sim$ respondentes; 4. O estado de  $M_1$  deve estar armazenado também no conjunto de<br>estados de  $M_2$ estados de  $M_2$ ;

## Múltiplas fitas de entrada<br><sub>Equivalência</sub> Equivalência

Método:  $M_2$  simula  $M_1$ 

- $5. M_2$  determina a transição a ser aplicada;
- 6.  $M_2$  revisita cada um dos marcadores, desloca os mesmos de posição<br>(se for o caso), substitui os símbolos correspondentes e registra uma  $\sim$ eventual mudança de estado de  $M_1$  no seu próprio conjunto de<br>estados:
- $\sim$ 7. Os estados de aceitação de  $M_2$  são aqueles que representam estados<br>de aceitação de  $M_1$ de aceitação de  $M_1$ .

Considere  $M_1 = (\{q_0, q_1, q_2\}, \{a, b\}, \{a, b, X\}, \delta_1, q_0, F_1)$  com 3 fitas de entrada. Os estados de  $Q_2$  são elementos de:

 $Q_1 \times \{(0,3), (1,2), (2,1), (3,0)\}\times (\Gamma \cup \{?\}) \times (\Gamma \cup \{?\}) \times (\Gamma \cup \{?\})$ 

- $\blacktriangleright$   $Q_1$  representa o estado corrente de  $M_1$ ;
- ▶  $(0, 3), (1, 2), (2, 1)$  e  $(3, 0)$  representam a quantidade de marcadores  $X$  que estão, respectivamente, à esquerda e à direita (ou sob) a cabeca  $\frac{1}{2}$ de leitura/escrita em  $M_2$ ;<br>Estableceu sobolo de la cabeca de la cabeza de la cabeza de la cabeza de la cabeza de la cabeza de la cabeza d
- $\blacktriangleright \Gamma \cup \{?\}$  representa o símbolo lido da respectiva fita (trilha); ? indica que o símbolo ainda não foi lido. que o símbolo ainda não foi lido.<br>Desenvolvemento ainda não foi lido.

Portanto,  $M_2 = (Q_2, \Sigma_2, \Gamma_2, \delta_2, (q_0, (0, 3), ?, ?, P_2), M_2$  possui seis trilhas e o seu estado inicial:

 $(q_0, (0, 3), ?, ?, ?)$ 

- Estado  $q_0$  (inicial de  $M_1$ );
	- $\blacktriangleright$  $\frac{1}{2}$  and  $\frac{1}{2}$  encontram-se à direita ou sob o mesmo;
	- $\blacktriangleright$ Nenhum símbolo de nenhuma ta (trilha) foi lido ainda.

つひひ

Na medida em que os símbolos de cada uma das trilhas ímpares<br>(correspondentes a cada uma das fitas) vão sendo lidos, o estado corrente se modifica. Suponha, por exemplo, que os símbolos destas trilhas sejam, respectivamente,  $a, b$  e  $c$ . Então, os próximos estados assumidos por  $M_2$ <br>seriam, na seqüência

- $\blacktriangleright$   $(q_0, (0, 3), ?, ?, ?)$ 
	- $\blacktriangleright$   $(q_0, (1, 2), a, ?, ?)$
	- $\blacktriangleright$   $(q_0, (2, 1), a, b, ?)$
	- $\blacktriangleright$   $(q_0, (3, 0), a, b, c)$

ou  $q_{01}, q_{02}, q_{03}$  etc, caso sejam necessários estados intermediários para executar as operações de  $M_2$ .

No estado  $(q_0,(3,0),a,b,c)$ ,  $M_2$  reúne todas as informações necessárias para escolher e, em seguida, aplicar alguma uma transição de  $M_1$  (se ela existir), uma vez que  $M_2$  conhece a função de transição de  $M_1$ . Em<br>particular:

- $M_2$  conhece o estado corrente de  $M_1$   $(q_0)$ ;
- $\blacktriangleright M_2$  conhece os símbolos correntes de cada uma das fitas de  $M_1$   $(a,b$  e  $c$ ).<br>Inicia-se, então, o procedimento para fazer a modificação do conteúdo das

seis trilhas de  $M_2$  para refletir a aplicação desta transição. Supondo que,<br>depois disso, os marcadores. X estejam novamente à direita (ou sob) a depois disso, os marcadores  $X$  estejam novamente à direita (ou sob) a cabeca de leitura/escrita, e que o novo estado de  $M_1$  seja  $q_1$ , então o novo estado de  $M_2$  será  $(q_1, (0, 3), ?, ?, ?)$  e o ciclo se repete até que algum estado final seja alcancado. estado nal seja alcançado.

 $QQ$ 

イロト イ母 トイヨ トイヨ トー

### <span id="page-270-0"></span>Múltiplas fitas de entrada<br><sub>Equivalência</sub> Equivalência

Teorema: O tempo que  $M_2$  (com uma única fita) leva para simular  $n$ movimentos de  $M_1$  (com múltiplas fitas) é  $O(n^2)$ .

# <span id="page-271-0"></span>Múltiplas fitas de entrada<br><sub>Equivalência</sub>

Equivalência

- Após 1 movimento de  $M_1$ , os marcadores de  $M_2$  estarão separados<br>Dos no máximo 2 posições: após 2 movimentos de  $M_1$ , os marcados por no máximo  $2$  posicões; após  $2$  movimentos de  $M_1$ , os marcadores de  $M_2$  estarão separados por no máximo 4 posições;
- Após n movimentos de  $M_1$ , os marcadores de  $M_2$  estarão separados<br>por no máximo  $2 * n$  posições: por no máximo  $2*n$  posições;
- ▶ O cursor de leitura de  $M_2$  se posiciona inicialmente à esquerda do marcador mais à esquerda (ou apontando para ele):
- in a localizar todos os marcadores,  $M_2$  deve executar, no máximo,<br>  $2 * i$  movimentos para a direita, onde  $i$  é o número de movimentos  $2 * i$  movimentos para a direita, onde  $i$  é o número de movimentos executados por  $M_1$  até o momento;
- ▶ Uma vez determinada a transição a ser aplicada,  $M_2$  deve substituir os<br>símbolos nas tribas ímpares na fita de entrada; para isso são  $\frac{1}{2}$  $\frac{1}{2}$  $\frac{1}{2}$ req[u](#page-272-0)[e](#page-206-0)ridos, no máximo,  $2 * i$  movimentos p[ara](#page-270-0) [a](#page-272-0) [e](#page-270-0)[sq](#page-271-0)uer[da;](#page-300-0)

 $\equiv$  990

# <span id="page-272-0"></span>Múltiplas fitas de entrada<br><sub>Equivalência</sub> Equivalência

► Também é necessário deslocar os marcadores das trilhas pares para a esquerda ou para a direita; para isso serão necessários outros  $2$ <br>movimentos por marcador (um em cada sentido), num total de 2 \* k movimentos por marcador (um em cada sentido), num total de  $2\ast k$ movimentos, onde  $k$  é o número de fitas sendo simuladas. Esse cálculo independe do valor de <sup>i</sup>.

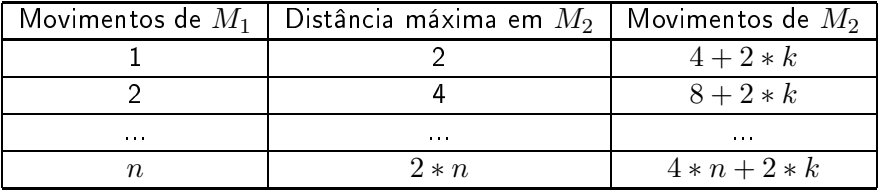

#### Múltiplas fitas de entrada<br><sub>Equivalência</sub> Equivalência

- ▶ Portanto, para simular *n* movimento de  $M_1$  são requeridos  $\sum_{i=1}^{n} (4*i + 2*k) \le n*(4*n + 2*k) = 4*n^2 + 2*k*n$  movimentos;  $\frac{i=1}{i}$
- ► Logo, para simular *n* movimentos de  $M_1$  serão requeridos, no máximo,<br>  $O(n^2)$  movimentos  $O(n^2)$  movimentos.

# Restrições

4 D F

Þ ×.

×

D.

 $298$ 

重

#### Nunca escrever brancos na fita de entrada nunca escrever brancos na ta de entradas escrever brancos na también de entradas entradas entradas entradas e<br>Nunca escrever brancos na también de entradas entradas entradas entradas entradas entradas entradas entradas e Objetivo

Máquinas de Turing que não escrevem branco na fita de entrada são úteis<br>na demonstração de alguns teoremas.

- $\triangleright$  Toda MT que escreve brancos na equivalente que não escreve brancos na fita;
	- ►<br>► Não escrever brancos na fita de entrada gara composta por uma sequência finita de símbolos não-brancos seguida de uma seqüência infinita de brancos (não há fragmentação);
	- Se, adicionalmente, a fita de entrada for também limitada à  $\epsilon$ então a seqüência de símbolos não-brancos inicia na primeira posicão da fita de entrada

#### Nunca escrever brancos na fita de entrada Algoritmo de conversão Algoritmo de conversão

Seja  $M_1 = (Q_1, \Sigma, \Gamma_1, \delta_1, q_{01}, B, F_1)$ . Então:

- Fazer  $\Gamma_1 \leftarrow \Gamma_1 \cup \{B'\};$ <br>(crier um novo símbolo (criar um novo símbolo  $B'$  para representar o branco  $B$ )
- ► Substituir toda regra do tipo  $\delta_1(q, X) = (p, B, D)$ ,  $D \in \{L, R\}$ , por  $\delta_1(q, X) = (p, B', D)$ .  $\delta_1(q, X) = (p, B', D);$ <br>(escrever  $B'$  em vez d (escrever  $B'$  em vez de  $B$ )
- $\forall q \in Q_1$ , fazer  $\delta_1(q, B') = \delta_1(q, B)$ .<br>(ler  $B'$  em yez de B) (ler  $B'$  em vez de  $B$ )

つへへ

# Fita limitada à esquerda Conceitor de Santo<br>Conceitor de Santo<br>Conceitor de Santo

Ao invés de uma fita com tamanho ilimitado em ambos os sentidos, a Máquina de Turing possui uma fita limitada à esquerda e sem limitação à máquina de Turing possui uma ta limitada à escuerda e sem limitada à escuerda e sem limitada à escuerda e sem<br>Alimitação à escuerda e sem limitação à escuerda e sem limitação à escuerda e sem limitação à escuerda e sem l

- $\blacktriangleright$  A
	- ►<br>★ A cadeia de entrada é pos
	- ► A fita é preenchida com brancos à direita do último símbolo da cadeir de entrada na primeira trilha, e integralmente na segunda trilha;
	- ► dualquer tentativa de movimentação da cabeca de leitura/escrit a esquerda da primeira posição da fita gera uma condição de parada com rejeição da cadeia de entrada. com rejeição da cadeia da cadeia da cadeia da cadeia da cadeia da cadeia da cadeia da cadeia da cadeia da cadei<br>Com regional da cadeia da cadeia da cadeia da cadeia da cadeia da cadeia da cadeia da cadeia da cadeia da cade

#### Fita limitada à esquerda Equivalência

<u>Teorema</u>: A classe das linguagens aceitas por Máquinas de Turing com fita<br>ilimitada em ambos os sentidos corresponde exatamente à classe das linguagens aceitas por Máquinas de Turing com fita limitada à esquerda.

- linguagens aceitas por Máquinas de Turing com ta limitada à esquerda.  $\blacktriangleright$ MT  $M_2$  com fita limitada à esquerda simula MT  $M_1$  com fita<br>ilimitada:
	- A cabeça de leitura/escrita de  $M_2$  nunca se desloca para a esquerda da primeira posição.<br>Estados posiçãos

#### Fita limitada à esquerda Representação

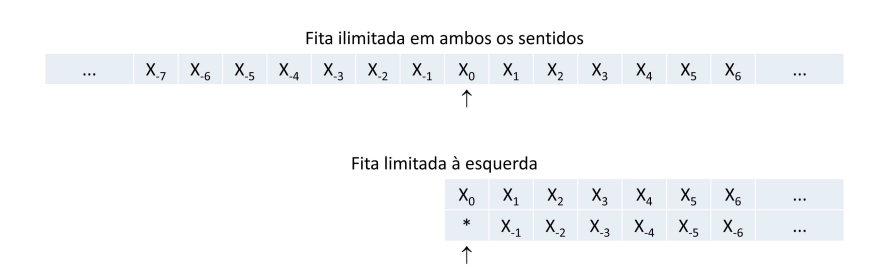

4 0 8

 $299$ 

Þ

# Fita limitada à esquerda Equivalência

- $\overline{\phantom{a}}$  Usa inferior para representar o lado esquerdo da fita;
	- ▶ Memorizar, nos estados de  $M_2$ , se a cabeça de leitura/escrita está<br>
	posicionada à esquerda ou à direita da posicão inicial em  $M_1$ ; posicionada à esquerda ou à direita da posição inicial em  $M_1$ ;
	- ▶ Conforme o estado de  $M_2$ , manipular apenas a trilha superior ou<br>inferior da fita de entrada:
	- ►<br>► Garantir que toda movime seleciona a trilha superior, e que toda movimentação à esquerda da primeira posição seleciona a trilha inferior. primeira posição seleciona a trilha inferior.<br>Territor

# Fita limitada à esquerda Equivalência

Considere  $M_1 = (Q_1, \Sigma, \Gamma_1, \delta_1, q_{01}, B, F_1)$  modificado para nunca escrever brancos na fita.  $M_1$  é simulado por  $M_2$  com fita limitada à esquerda,  $M_2 = (Q_2, \Sigma_2, \Gamma_2, \delta_2, q_{02}, (B, B), F_2)$ , onde:

 $Q_2 = \{q_{02}, q_{12}\} \cup (Q_1 \times \{U, L\}).$  $U$  indica a manipulação da trilha superior da fita,  $L$  indica a manipulação da trilha inferior:  $\overline{m}$  in  $\overline{m}$  in  $\overline{m}$  in  $\overline{m}$ 

$$
\sum_2 = \sum \times \{B\};
$$

$$
\sum \Gamma_2 = (\Gamma_1 \times \Gamma_1) \cup \{(X,*) \mid X \in \Gamma_1\};
$$
  

$$
*\notin \Gamma_1 \text{ é usado para indicar o início da fita.}
$$

$$
\blacktriangleright
$$
 (B, B) represent a o branco de  $M_2$ ;

$$
\blacktriangleright F_2 = F_1 \times \{U, L\}.
$$

つへへ

# Fita limitada à esquerda

#### Obtenção de  $\delta_2$ :

Equivalência

- 1.  $\delta_2(q_{02}, (\sigma, B)) = (q_{12}, (\sigma, *), R)$ ,  $\forall \sigma \in (\Sigma \cup \{B\})$ ;<br>primeiro movimento: inserção do marcador de início de fita na segunda trilha;
- $\begin{pmatrix} 1 & \mathbf{r} & \mathbf{r} \\ \mathbf{r} & \mathbf{r} & \mathbf{r} \end{pmatrix}$ 2.  $\delta_2(q_{12}, (X, B)) = ((q_{01}, U), (X, B), L), \forall X \in \Gamma_1;$ trilha superior (parte direita da fita de  $M_2$ ) e ir para o estado inicial<br>Gai  $q_{01}$ ;
- 3. Se  $\delta_1(q, X) = (p, Y, D)$ , então,  $\forall Z \in \Gamma_1$ .
	- $\blacktriangleright$   $\delta_2((a, U), (X, Z)) = ((p, U), (Y, Z), D)$  e  $\blacktriangleright$   $\delta_2((a, L), (Z, X)) = ((p, L), (Z, Y), \overline{D}).$

simula  $M_1$  levando em consideração a trilha corrente, exceto se estiver<br>na primeira posicão. na primeira posição.<br>Posição

# Fita limitada à esquerda Equivalência

Obtenção de  $\delta_2$ :

- 4. Se  $\delta_1(q, X) = (p, Y, R)$ , então:  $\delta_2((q, L), (X, *) ) = ((p, U), (Y, *), R)$  $\delta_2((q, U), (X, *) ) = ((p, U), (Y, *), R)$
- deslocamento à direita da primeira posição seleciona a trilha superior; 5. Se  $\delta_1(q, X) = (p, Y, L)$ , então:<br>  $\delta_2((q, L), (X, \star)) = ((p, L), (V, \star))$  $\delta_2((q, L), (X, *) ) = ((p, L), (Y, *), R)$  $\delta_2((q, U), (X, *) ) = ((p, L), (Y, *) , R)$ deslocamento à esquerda a primeira posição seleciona trilha inferior.

つへへ

#### Fita limitada à esquerda Conclusão de Santo<br>Conclusão de Santo

- $\blacktriangleright M_2$  reproduz as configurações de  $M_1$ ;
- $\blacktriangleright M_2$  entra em um estado de aceitação se e somente se  $M_1$  também entra;
- $L(M_2) = L(M_1).$

# 'Fita limitada à esquerda<br>Exemplo Exemplo

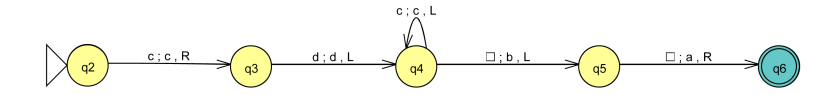

4 0 1

 $2Q$ 

∍

# Fita limitada à esquerda

Exemplo

▶ 
$$
Q_2 = \{q_{02}, q_{12},
$$
  
\n $(q_2, U), (q_2, L), (q_3, U), (q_3, L),$   
\n $(q_4, U), (q_4, L), (q_5, U), (q_5, L),$   
\n $(q_6, U), (q_6, L)\}$   
\n▶  $\Sigma_2 = \{(a, B), (b, B), (c, B), (d, B)\}$   
\n▶  $\Gamma_2 = \{(a, *), (b, *)), (c, *), (d, *),$   
\n $(a, a), (a, b), (a, c), (a, d), (a, B),$   
\n $(b, a), (b, b), (b, c), (b, d), (b, B),$   
\n $(c, a), (c, b), (c, c), (c, d), (c, B),$   
\n $(d, a), (d, b), (d, c), (d, d), (d, B),$   
\n $(B, a), (B, b), (B, c), (B, d), (B, B)\}$ 

4 D F

 $298$ 

Þ

# Fita limitada à esquerda Exemplo

#### Obtenção de  $\delta_2$ :

1. 
$$
\delta_2(q_{02}, (a, B)) = (q_{12}, (a, *), R)
$$
  
\n $\delta_2(q_{02}, (b, B)) = (q_{12}, (b, *), R)$   
\n $\delta_2(q_{02}, (c, B)) = (q_{12}, (c, *), R)$   
\n $\delta_2(q_{02}, (d, B)) = (q_{12}, (d, *), R)$   
\n $\delta_2(q_{02}, (B, B)) = (q_{12}, (B, *), R)$ 

2. 
$$
\delta_2(q_{12}, (a, B)) = ((q_2, U), (a, B), L)
$$
  
\n $\delta_2(q_{12}, (b, B)) = ((q_2, U), (b, B), L)$   
\n $\delta_2(q_{12}, (c, B)) = ((q_2, U), (c, B), L)$   
\n $\delta_2(q_{12}, (d, B)) = ((q_2, U), (d, B), L)$   
\n $\delta_2(q_{12}, (B, B)) = ((q_2, U), (B, B), L)$ 

4 D F

 $299$ 

Þ
#### A partir de  $\delta_1(q_2, c) = (q_3, c, R)$ :

3. 
$$
\delta_2((q_2, U), (c, a)) = ((q_3, U), (c, a), R)
$$

$$
\delta_2((q_2, U), (c, b)) = ((q_3, U), (c, b), R)
$$

$$
\delta_2((q_2, U), (c, c)) = ((q_3, U), (c, c), R)
$$

$$
\delta_2((q_2, U), (c, d)) = ((q_3, U), (c, d), R)
$$

$$
\delta_2((q_2, U), (c, B)) = ((q_3, U), (c, B), R)
$$

$$
\delta_2((q_2, L), (a, c)) = ((q_3, L), (a, c), L)
$$

$$
\delta_2((q_2, L), (b, c)) = ((q_3, L), (b, c), L)
$$

$$
\delta_2((q_2, L), (c, c)) = ((q_3, L), (c, c), L)
$$

$$
\delta_2((q_2, L), (d, c)) = ((q_3, L), (d, c), L)
$$

$$
\delta_2((q_2, L), (B, c)) = ((q_3, L), (B, c), L)
$$

4 D F

 $298$ 

#### A partir de  $\delta_1(q_3, d) = (q_4, d, L)$ :

3. 
$$
\delta_2((q_3, U), (d, a)) = ((q_4, U), (d, a), L)
$$
  
\n $\delta_2((q_3, U), (d, b)) = ((q_4, U), (d, b), L)$   
\n $\delta_2((q_3, U), (d, c)) = ((q_4, U), (d, c), L)$   
\n $\delta_2((q_3, U), (d, d)) = ((q_4, U), (d, d), L)$   
\n $\delta_2((q_3, U), (d, B)) = ((q_4, U), (d, B), L)$   
\n $\delta_2((q_3, L), (a, d)) = ((q_4, L), (a, d), R)$   
\n $\delta_2((q_3, L), (b, d)) = ((q_4, L), (b, d), R)$   
\n $\delta_2((q_3, L), (c, d)) = ((q_4, L), (c, d), R)$   
\n $\delta_2((q_3, L), (d, d)) = ((q_4, L), (d, d), R)$   
\n $\delta_2((q_3, L), (B, d)) = ((q_4, L), (B, d), R)$ 

4 D F

 $298$ 

#### A partir de  $\delta_1(q_4, c) = (q_4, c, L)$ :

3. 
$$
\delta_2((q_4, U), (c, a)) = ((q_4, U), (c, a), L)
$$

$$
\delta_2((q_4, U), (c, b)) = ((q_4, U), (c, b), L)
$$

$$
\delta_2((q_4, U), (c, c)) = ((q_4, U), (c, c), L)
$$

$$
\delta_2((q_4, U), (c, d)) = ((q_4, U), (c, d), L)
$$

$$
\delta_2((q_4, U), (c, B)) = ((q_4, U), (c, B), L)
$$

$$
\delta_2((q_4, L), (a, c)) = ((q_4, L), (a, c), R)
$$

$$
\delta_2((q_4, L), (b, c)) = ((q_4, L), (b, c), R)
$$

$$
\delta_2((q_4, L), (c, c)) = ((q_4, L), (c, c), R)
$$

$$
\delta_2((q_4, L), (d, c)) = ((q_4, L), (d, c), R)
$$

$$
\delta_2((q_4, L), (B, c)) = ((q_4, L), (B, c), R)
$$

4 D F

 $298$ 

∍

#### A partir de  $\delta_1(q_4, B) = (q_5, b, L)$ :

3. 
$$
\delta_2((q_4, U), (B, a)) = ((q_5, U), (b, a), L)
$$

$$
\delta_2((q_4, U), (B, b)) = ((q_5, U), (b, b), L)
$$

$$
\delta_2((q_4, U), (B, c)) = ((q_5, U), (b, c), L)
$$

$$
\delta_2((q_4, U), (B, d)) = ((q_5, U), (b, d), L)
$$

$$
\delta_2((q_4, U), (B, B)) = ((q_5, U), (b, B), L)
$$

$$
\delta_2((q_4, L), (a, B)) = ((q_5, L), (a, b), R)
$$

$$
\delta_2((q_4, L), (b, B)) = ((q_5, L), (b, b), R)
$$

$$
\delta_2((q_4, L), (c, B)) = ((q_5, L), (c, b), R)
$$

$$
\delta_2((q_4, L), (d, B)) = ((q_5, L), (d, b), R)
$$

$$
\delta_2((q_4, L), (B, B)) = ((q_5, L), (B, b), R)
$$

4 D F

 $298$ 

#### A partir de  $\delta_1(q_5, B) = (q_6, a, R)$ :

3. 
$$
\delta_2((q_5, U), (B, a)) = ((q_6, U), (a, a), R)
$$

$$
\delta_2((q_5, U), (B, b)) = ((q_6, U), (a, b), R)
$$

$$
\delta_2((q_5, U), (B, c)) = ((q_6, U), (a, c), R)
$$

$$
\delta_2((q_5, U), (B, d)) = ((q_6, U), (a, d), R)
$$

$$
\delta_2((q_5, U), (B, B)) = ((q_6, U), (a, B), R)
$$

$$
\delta_2((q_5, L), (a, B)) = ((q_6, L), (a, a), L)
$$

$$
\delta_2((q_5, L), (b, B)) = ((q_6, L), (b, a), L)
$$

$$
\delta_2((q_5, L), (c, B)) = ((q_6, L), (c, a), L)
$$

$$
\delta_2((q_5, L), (d, B)) = ((q_6, L), (d, a), L)
$$

$$
\delta_2((q_5, L), (B, B)) = ((q_6, L), (B, a), L)
$$

4 D F

 $298$ 

A partir de 
$$
\delta_1(q_2, c) = (q_3, c, R)
$$
:  
\n4.  $\delta_2((q_2, L), (c, *) ) = ((q_3, U), (c, *) , R)$   
\n4.  $\delta_2((q_2, U), (c, *) ) = ((q_3, U), (c, *) , R)$   
\nA partir de  $\delta_1(q_5, B) = (q_6, a, R)$ :  
\n4.  $\delta_2((q_5, L), (B, *) ) = ((q_6, U), (a, *) , R)$   
\n4.  $\delta_2((q_5, U), (B, *) ) = ((q_6, U), (a, *) , R)$ 

4 0 1

 $299$ 

∍

A partir de 
$$
\delta_1(q_3, d) = (q_4, d, L)
$$
:  
\n5.  $\delta_2((q_3, L), (d, *) ) = ((q_4, L), (d, *), R)$   
\n5.  $\delta_2((q_3, U), (d, *) ) = ((q_4, L), (d, *), R)$   
\nA partir de  $\delta_1(q_4, c) = (q_4, c, L)$ :  
\n5.  $\delta_2((q_4, L), (c, *) ) = ((q_4, L), (c, *), R)$   
\n5.  $\delta_2((q_4, U), (c, *) ) = ((q_4, L), (c, *), R)$   
\nA partir de  $\delta_1(q_4, B) = (q_5, b, L)$ :  
\n5.  $\delta_2((q_4, L), (B, *) ) = ((q_5, L), (b, *), R)$ 

5. 
$$
\delta_2((q_4, U), (B, *) ) = ((q_5, L), (b, *), R)
$$

4 D F

 $299$ 

重

# Fita limitada à esquerda

Transições

#### $M_1$ :

 $\triangleright$  5 transições. 5 transições.

#### $M_2$ :

- $\blacktriangleright$
- Inicialização: 5+5 transições (casos 1 e 2);  $\blacktriangleright$
- Posição 1, direita: 2\*2 transições (caso 4);  $\blacktriangleright$
- $\triangleright$  Posição 1, esquerda: 3\*2 transições (caso 4)

Posição 1, esquerda: 3\*2 transições (caso 5). ou seja, é necessária uma MT  $M_2$  com 70 transições para simular uma MT<br> $M_4$  com apenas 5 transições  $M_1$  com apenas 5 transições.

 $QQ$ 

# Fita limitada à esquerda Exemplo

O slide seguinte ilustra a operação de  $M_1$  (com fita ilimitada em ambos os sentidos) com a cadeia de entrada  $cdd$ .

 $QQ$ 

# 'Fita limitada à esquerda<br>Exemplo Exemplo

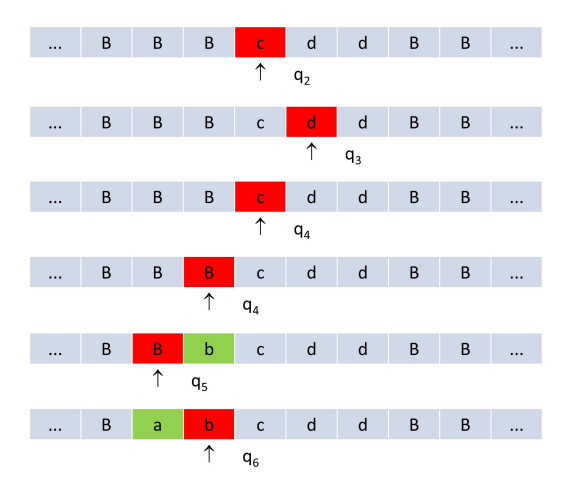

4 0 8

 $2Q$ 

Þ

# Fita limitada à esquerda Exemplo

Os slides seguintes ilustram a operação de  $M_2$  (com fita limitada à esquerda) com a mesma cadeia de entrada  $cdd$ .

 $QQ$ 

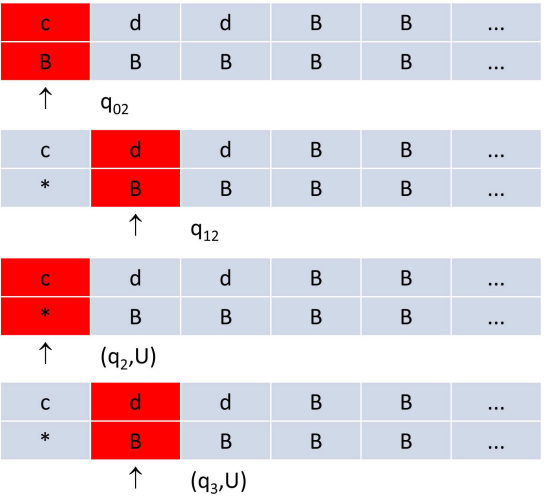

 $298$ 

重 **D** 

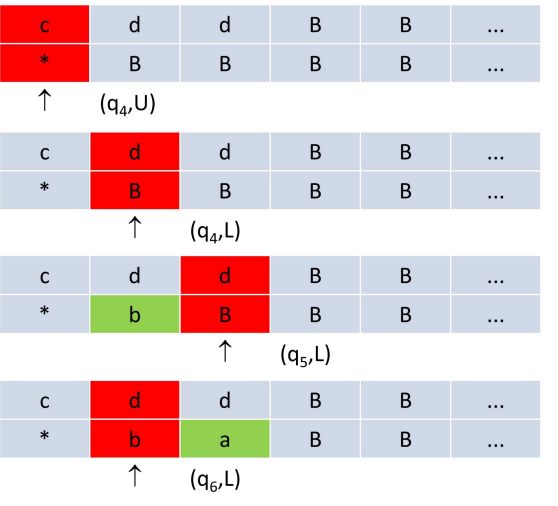

4 D F

∍

 $298$ 

重